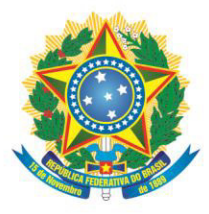

Ministério da Educação Secretaria de Educação Profissional e Tecnológica Instituto Federal de Educação, Ciência e Tecnologia de Mato Grosso do Sul

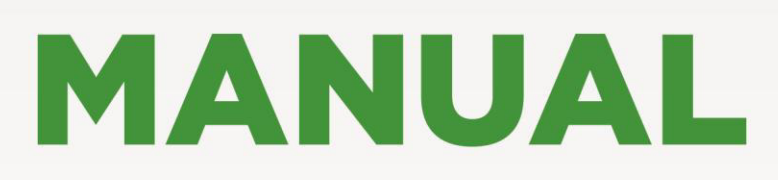

**DE NORMALIZAÇÃO DA PRODUÇÃO ACADÊMICA DO IFMS** 

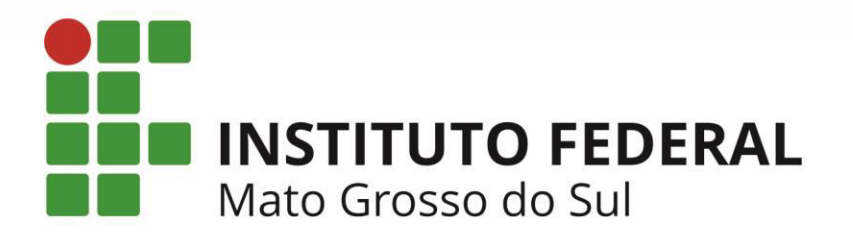

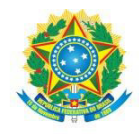

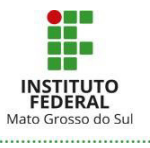

# **INSTITUTO FEDERAL DE EDUCAÇÃO, CIÊNCIA E TECNOLOGIA DE MATO GROSSO DO SUL**

**IFMS**

Endereço: Rua Ceará, 972 - Campo Grande - MS CEP: 79.021-000

CNPJ: 10.673.078/0001-20

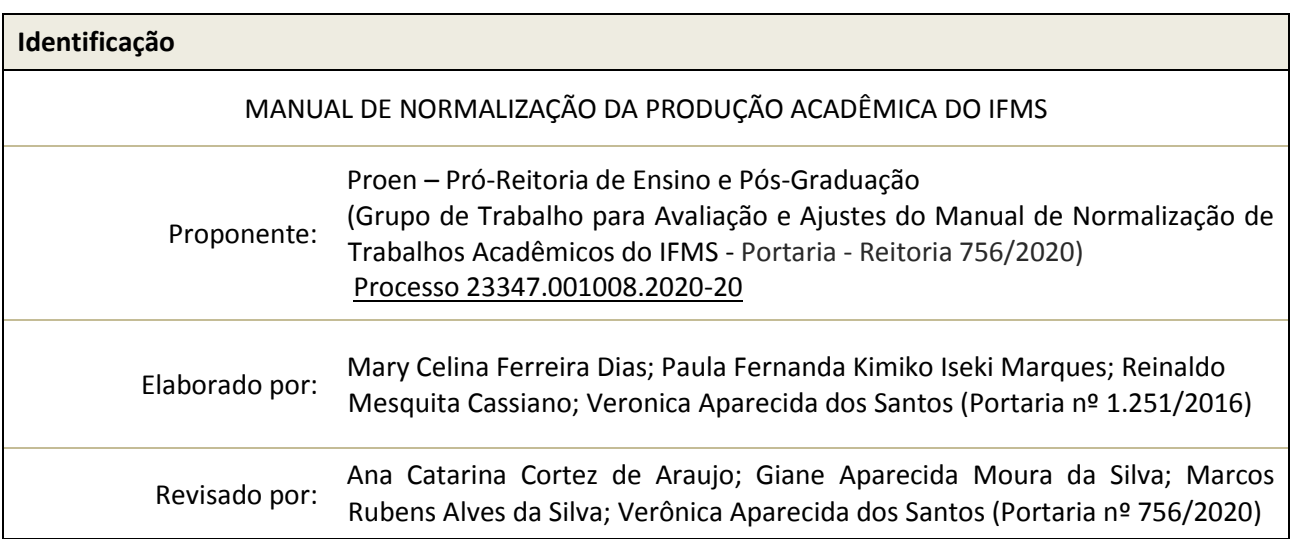

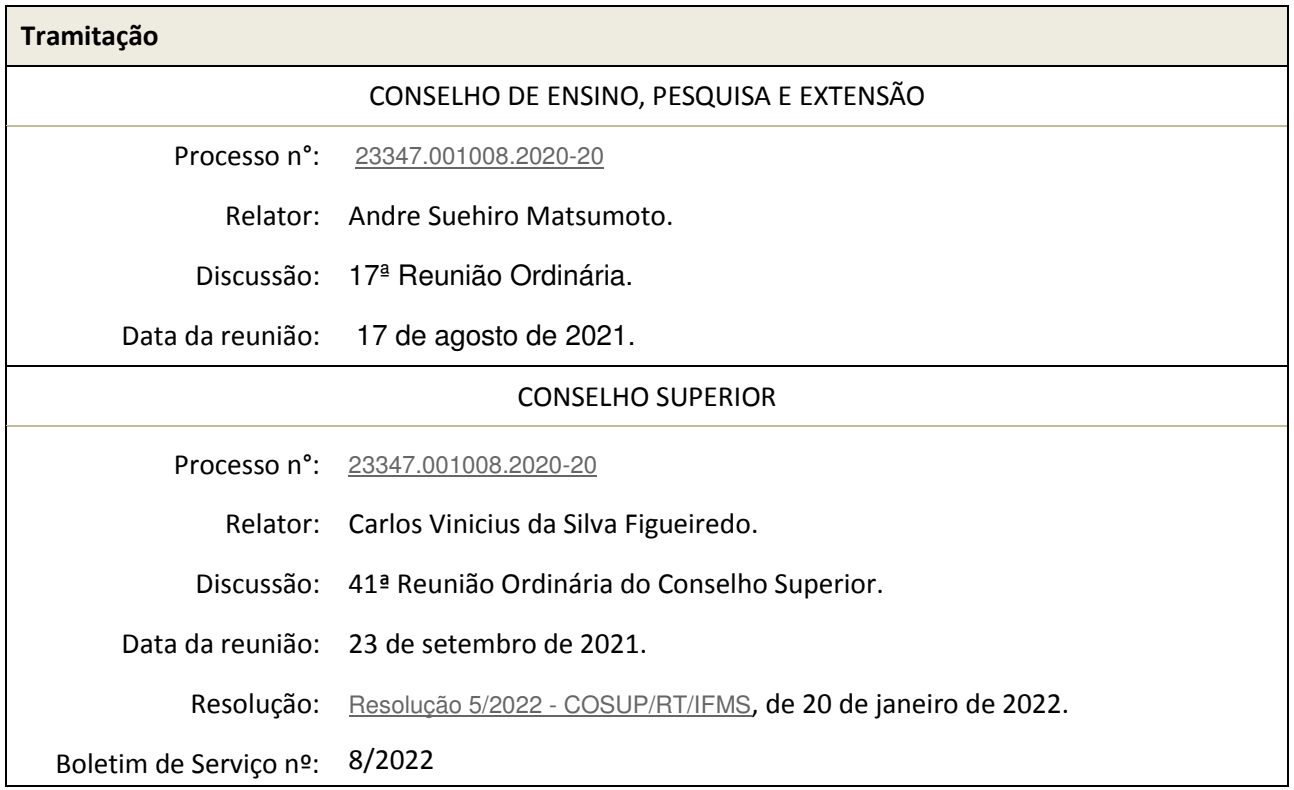

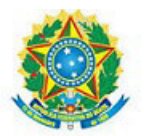

MINISTÉRIO DA EDUCAÇÃO Secretaria de Educação Profissional e Tecnológica Instituto Federal de Educação, Ciência e Tecnologia de Mato Grosso do Sul

#### RESOLUÇÃO Nº 5, DE 20 DE JANEIRO DE 2022

Aprova o Manual de Normalização de Trabalhos Acadêmicos do Instituto Federal de Educação, Ciência e Tecnologia de Mato Grosso do Sul.

O CONSELHO SUPERIOR DO INSTITUTO FEDERAL DE EDUCAÇÃO, CIÊNCIA E TECNOLOGIA DE MATO GROSSO DO SUL (IFMS), no uso das atribuições que lhe conferem o art. 13, inciso XVI do Estatuto do IFMS; e tendo em vista o processo nº [23347.001008.2020-20](https://suap.ifms.edu.br/processo_eletronico/processo/57943/) apreciado na 41ª Reunião Ordinária do Conselho Superior, em 23 de setembro de 2021,

#### **RESOLVE**

Art. 1º Aprovar o Manual de Normalização de Trabalhos Acadêmicos do Instituto Federal de Educação, Ciência e Tecnologia de Mato Grosso do Sul.

Art. 2º Esta Resolução entra em vigor na data de sua publicação.

Cláudia Santos Fernandes Presidente em exercício do Conselho Superior - Cosup/IFMS

Documento assinado eletronicamente por:

- Claudia Santos Fernandes, REITOR - SUBSTITUTO - RT-GABIN, em 20/01/2022 17:05:33.

Este documento foi emitido pelo SUAP em 20/01/2022. Para comprovar sua autenticidade, faça a leitura do QRCode ao lado ou acesse https://suap.ifms.edu.br/autenticar-documento/ e forneça os dados abaixo:

Código Verificador: 255467 Código de Autenticação: 40d3dcf912

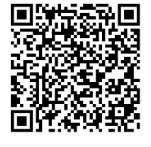

INSTITUTO FEDERAL DE EDUCAÇÃO, CIÊNCIA E TECNOLOGIA DE MATO GROSSO DO SUL R. Ceará, 972 | Bairro Santa Fé | 79021-000 | Campo Grande, MS | Tel.: (67) 3378-9500 | www.ifms.edu.br | reitoria@ifms.edu.br

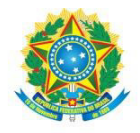

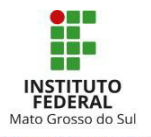

# **LISTA DE FIGURAS**

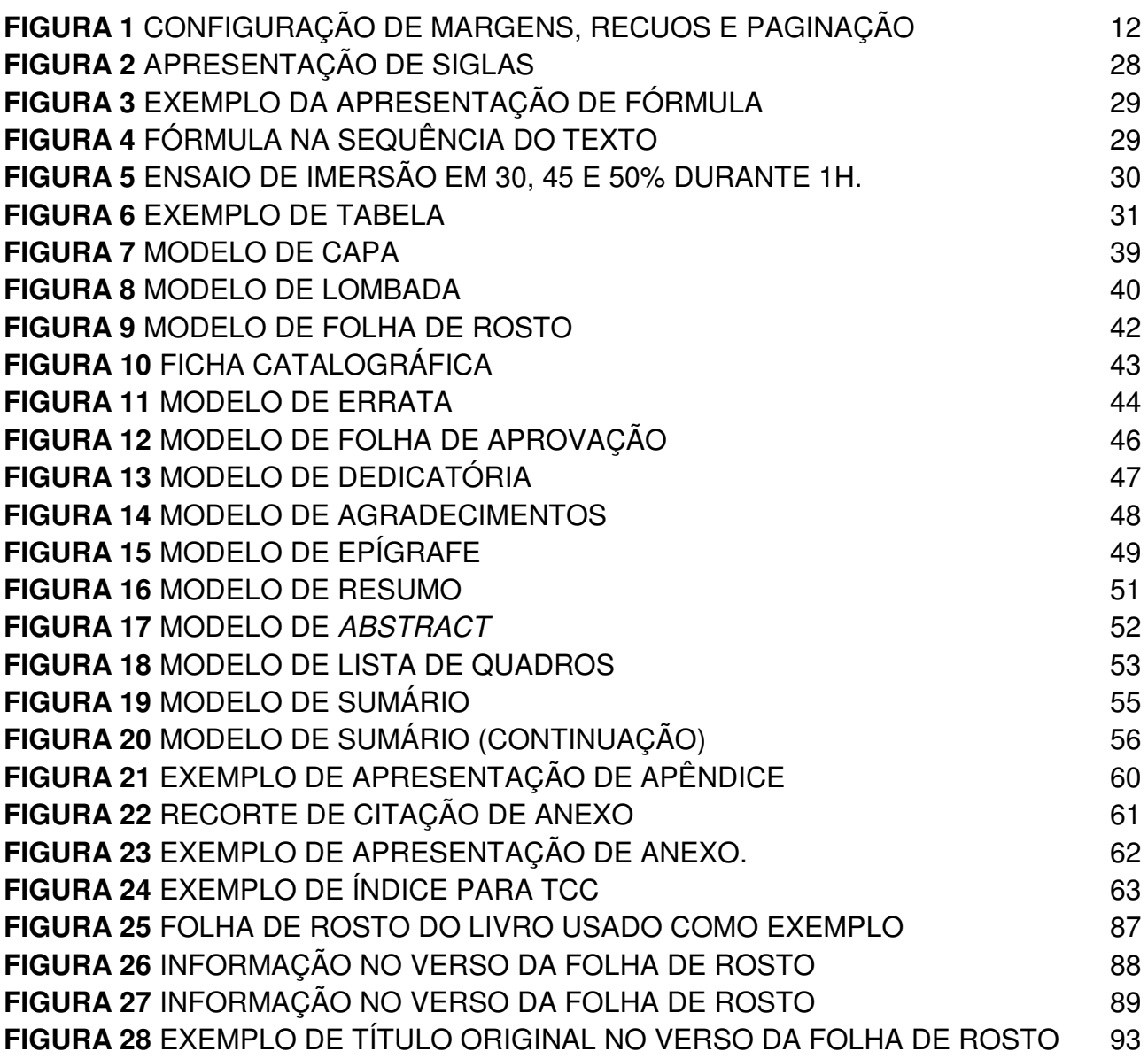

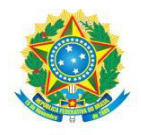

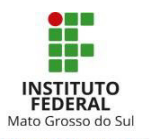

# **LISTA DE QUADROS**

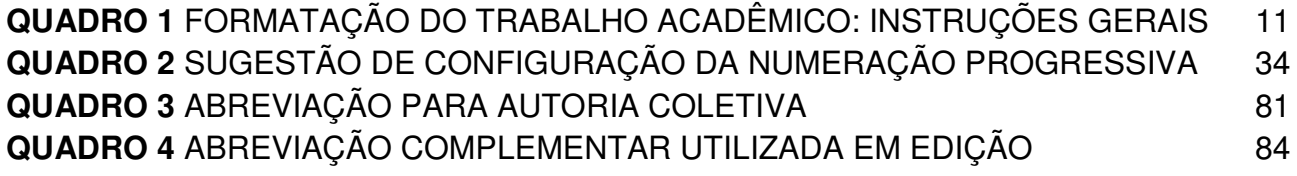

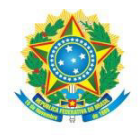

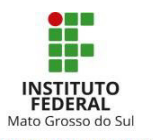

# **LISTA DE TABELAS**

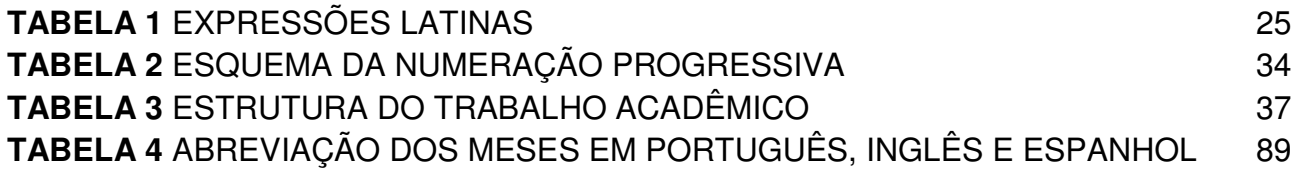

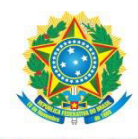

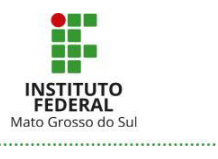

# **SUMÁRIO**

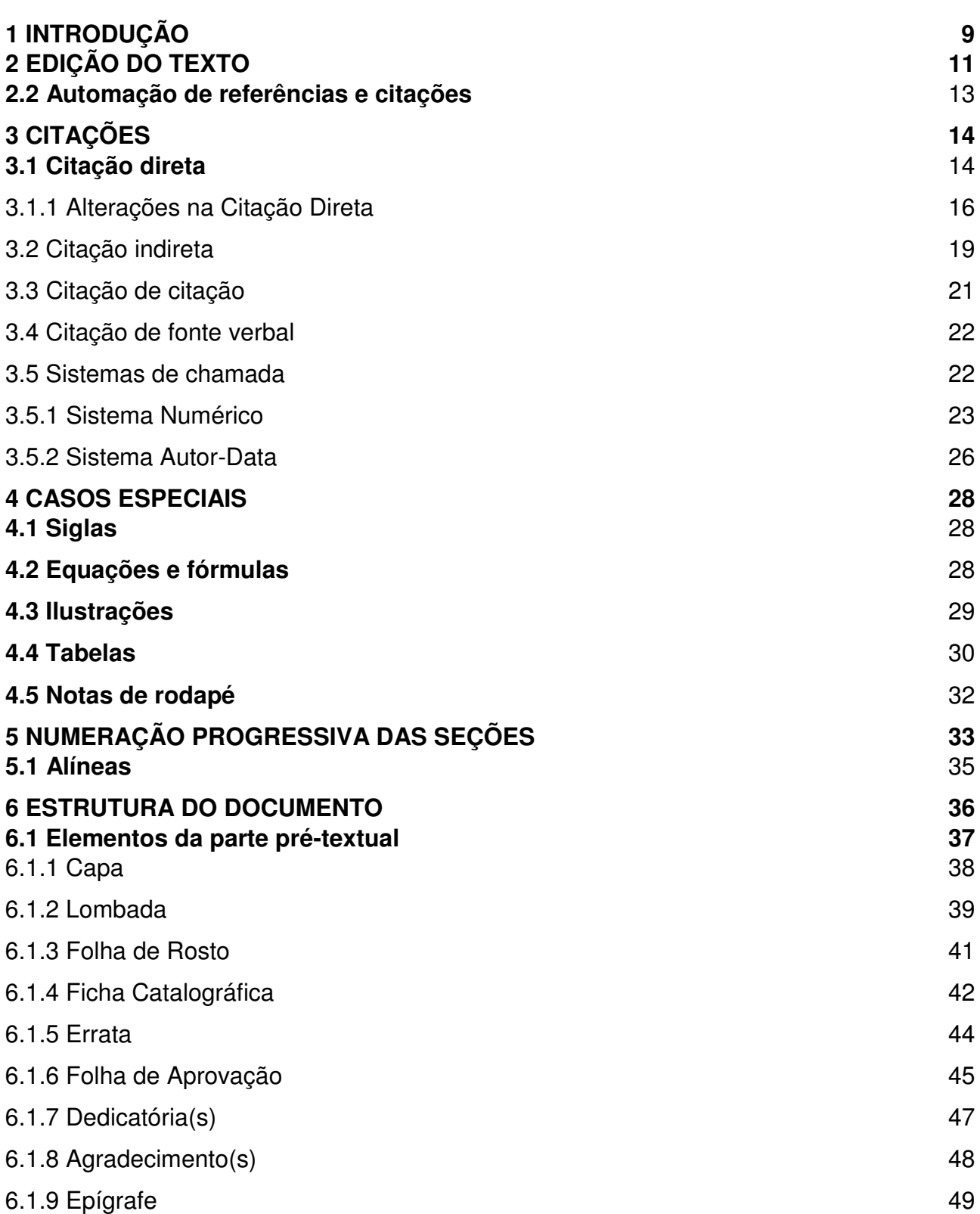

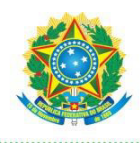

...................

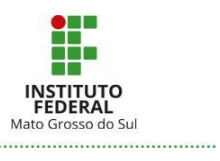

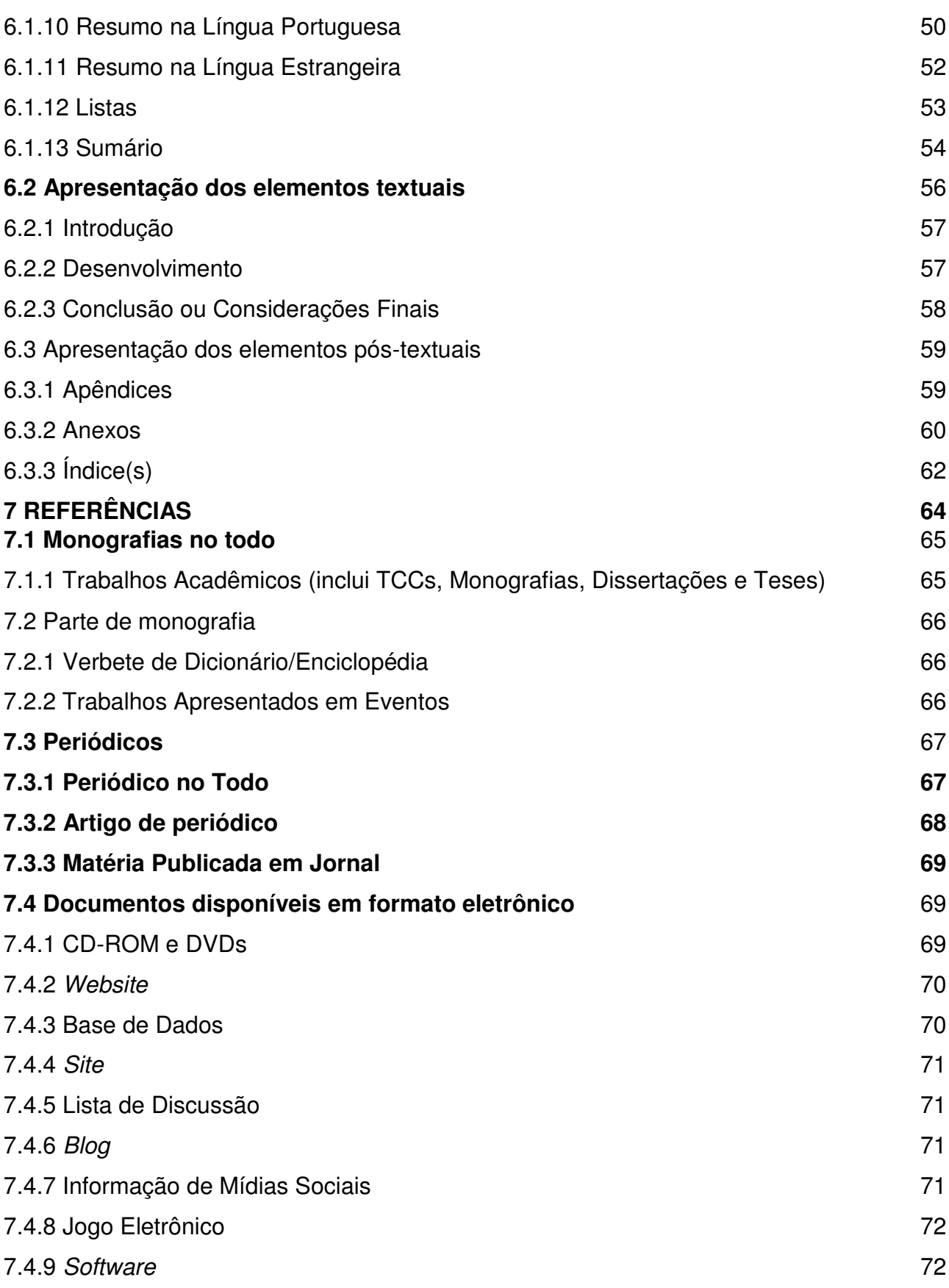

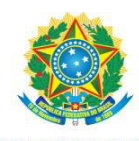

...................

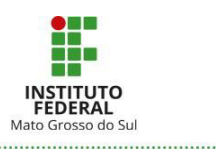

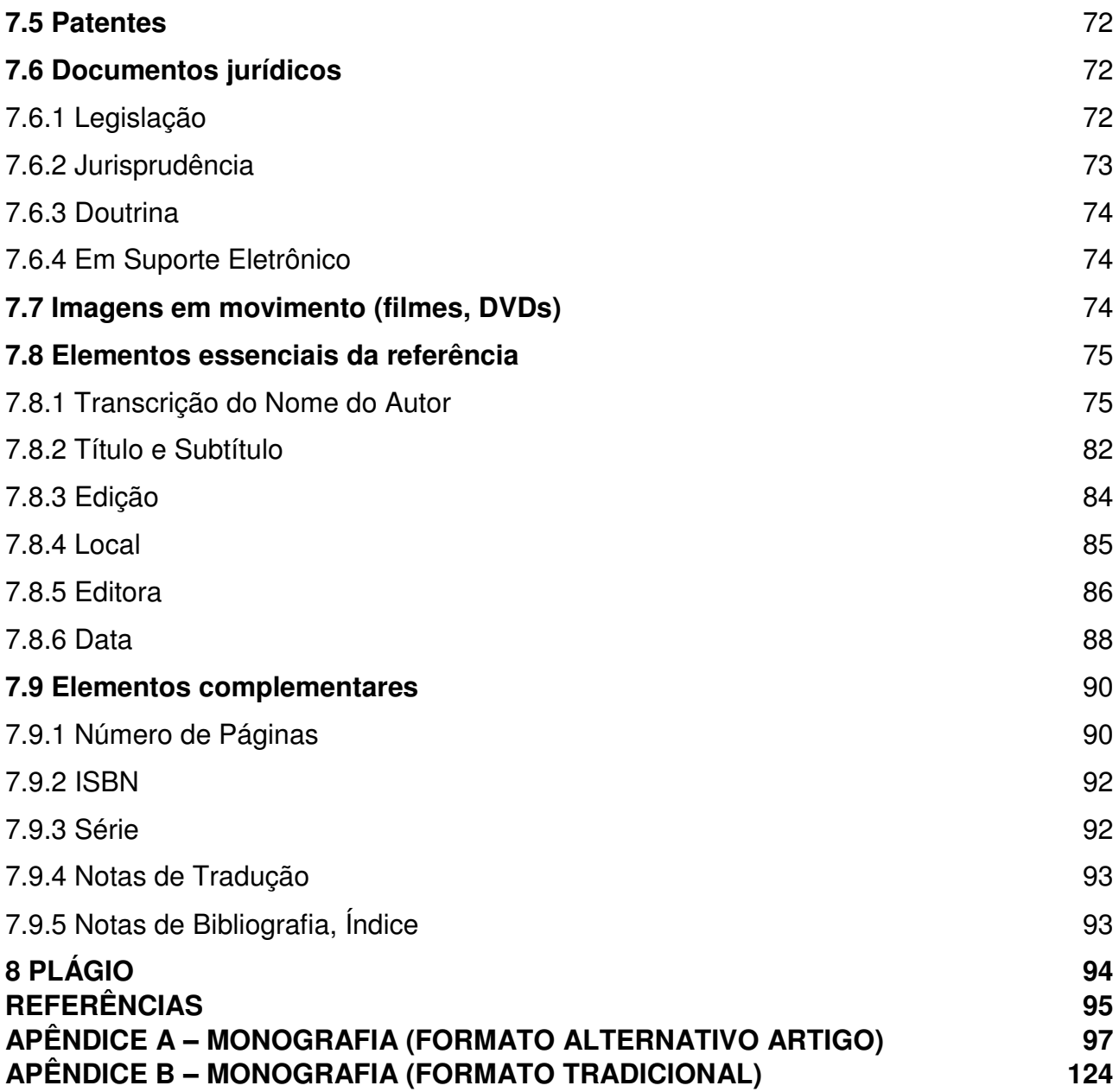

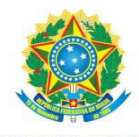

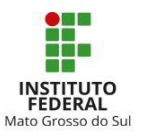

# <span id="page-9-0"></span>**1 INTRODUÇÃO**

A normalização de produtos e serviços gera benefícios como economia, qualidade, eficiência e maior segurança. No contexto da comunicação científica, no qual se inserem os trabalhos acadêmicos, não é diferente. O uso das normas técnicas facilita a comunicação entre os pares, minimiza a omissão de dados importantes e confere uma melhor apresentação visual ao documento.

A Associação Brasileira de Normas Técnicas (ABNT) existe desde a década de 1940, sendo o único foro de normalização no país e representante do Brasil na *International Organization for Standardization* (ISO) e outras organizações internacionais em prol da normalização. As normas são redigidas por Comitês formados por especialistas no assunto, todavia, a sociedade em geral pode contribuir com a elaboração, na fase em que o projeto é aberto à participação pública.

Com o intuito de buscar a padronização dos trabalhos acadêmicos em nível institucional, em consonância com as diretrizes da ABNT, esse manual condensa prescrições das normas válidas para trabalhos acadêmicos em um único documento para facilitar a consulta no momento da produção.

As instruções são pautadas nas normas ditadas pelo Comitê 14 – Informação e Documentação, a saber: NBR 14724:2011 Trabalhos acadêmicos, NBR 12225:2004 – Lombada, NBR 6024:2012 – Informação e documentação - Numeração progressiva das seções de um documento – Apresentação, NBR 6027:2012 – Sumário, NBR 6027:2012 – Informação e documentação – Sumário – Apresentação, NBR 6028:2003 Resumo, NBR 10520:2002 Citações em documentos, NBR 6023:2018 Referências, NBR 10719:2015 – Relatório técnico e/ou científico e NBR 6022:2018 – Artigo em publicação periódica técnica e/ou científica.

Ressalta-se que a abordagem do manual limita-se às dúvidas mais comuns na elaboração de um trabalho e, sendo assim, as normas da ABNT continuam sendo fonte primordial para maiores informações e esclarecimentos.

O Instituto Federal de Mato Grosso do Sul (IFMS) tem assinatura de acesso às normas da ABNT na íntegra e que podem ser acessadas por meio da pesquisa integrada via [Sistema Pergamum,](http://biblioteca.ifms.edu.br/pergamum/biblioteca/index.php) por meio do *banner* que aparece na parte inferior da página inicial

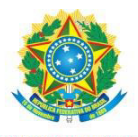

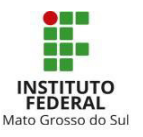

do *site* do IFMS, ou por meio do Sistema Acadêmico utilizando autenticação de acesso com credencias de estudante ou servidor.

Após essa introdução, o manual aborda a formatação do texto. A Seção 3 contempla as orientações acerca das citações, enquanto a próxima divisão trata da apresentação de siglas, equações, fórmula e tabelas.

As seções 5 e 6 são direcionadas a instruir sobre a organização do trabalho. Primeiro, como enumerar e dividir as partes. Em seguida, a Seção 6 foca na estrutura do trabalho, indicando quais elementos são obrigatórios ou opcionais, prescrevendo a ordenação e modelos definidos para o IFMS para os elementos pré-textuais. Consideramos benéfico discorrer a respeito de cada item na mesma sequência de um trabalho. Desse modo, chegamos à parte textual, que tem seus componentes conceituados e exigidos pela NBR 14724:2011 (introdução, desenvolvimento e conclusão), mas sua elaboração requer a aplicação da metodologia científica. Tendo em vista que, no diz respeito à normalização do texto, seções anteriores se ocuparam do assunto, o manual traz um resumo do que se espera da introdução à conclusão, segundo alguns autores de metodologia científica, no entanto, é uma abordagem superficial. As bibliotecas do IFMS têm vários títulos sobre metodologia científica, o uso deles é essencial para a elaboração do projeto e relatório da pesquisa.

Por fim, o manual orienta sobre apresentação dos elementos pós-textuais, dedicando um maior espaço às referências devido aos vários detalhes a serem observados para elaborá-las de acordo com a NBR 6023:2018. Traz ainda uma seção de modelos de estrutura de trabalhos acadêmicos, como por exemplo, a de artigo cientifico, que segue as instruções da NBR 6022:2018, sendo este o modelo para elaboração dessa tipologia documental de TCC nos cursos do IFMS.

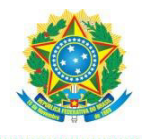

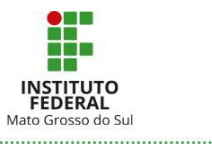

# <span id="page-11-1"></span>**2 EDIÇÃO DO TEXTO**

## <span id="page-11-0"></span>**Quadro 1** Formatação do trabalho acadêmico: instruções gerais

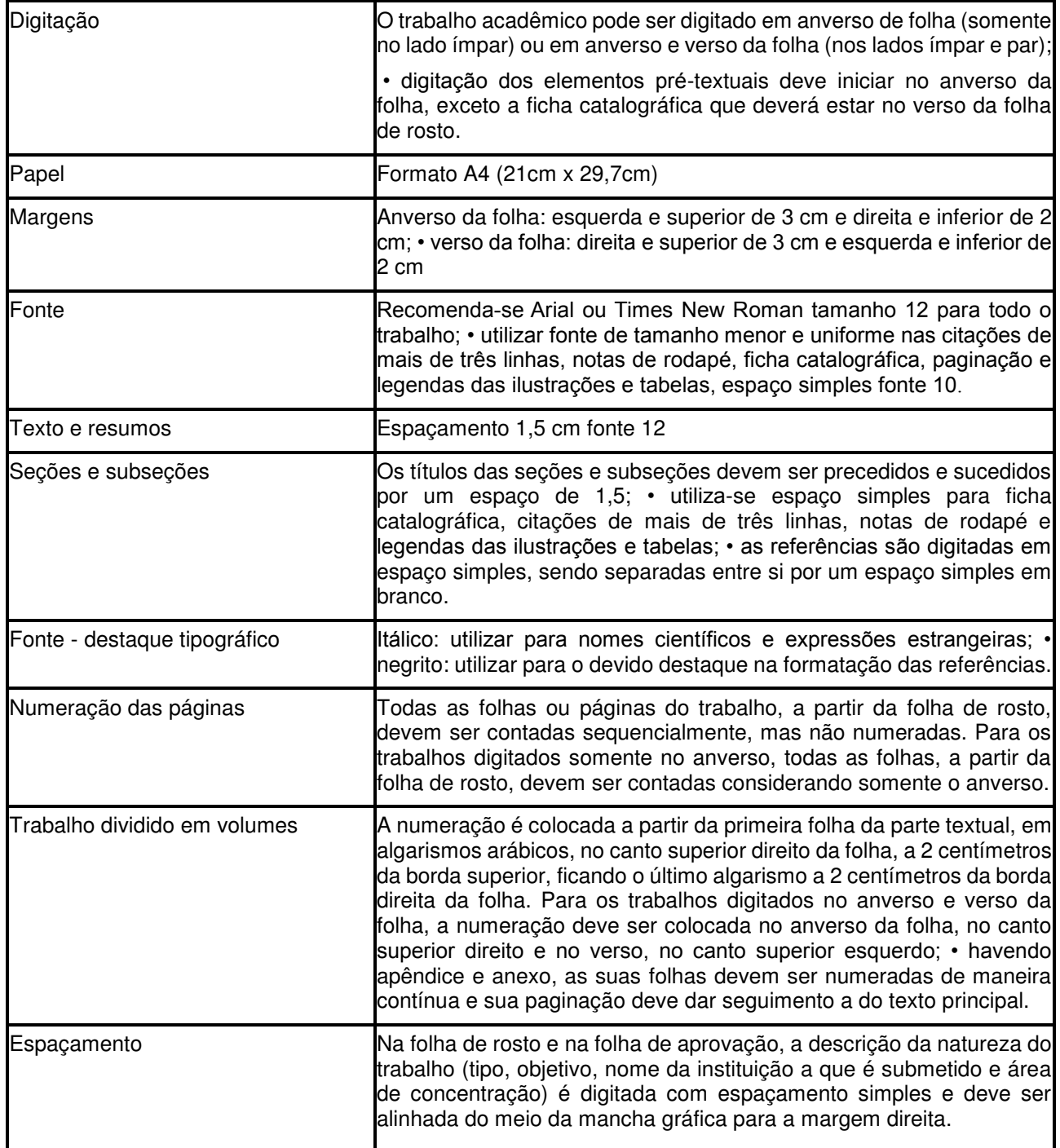

Fonte: Próprio autor (2020).

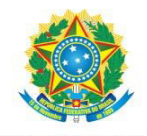

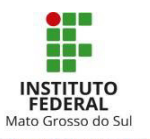

<span id="page-12-0"></span>Na figura abaixo o exemplo de configuração.

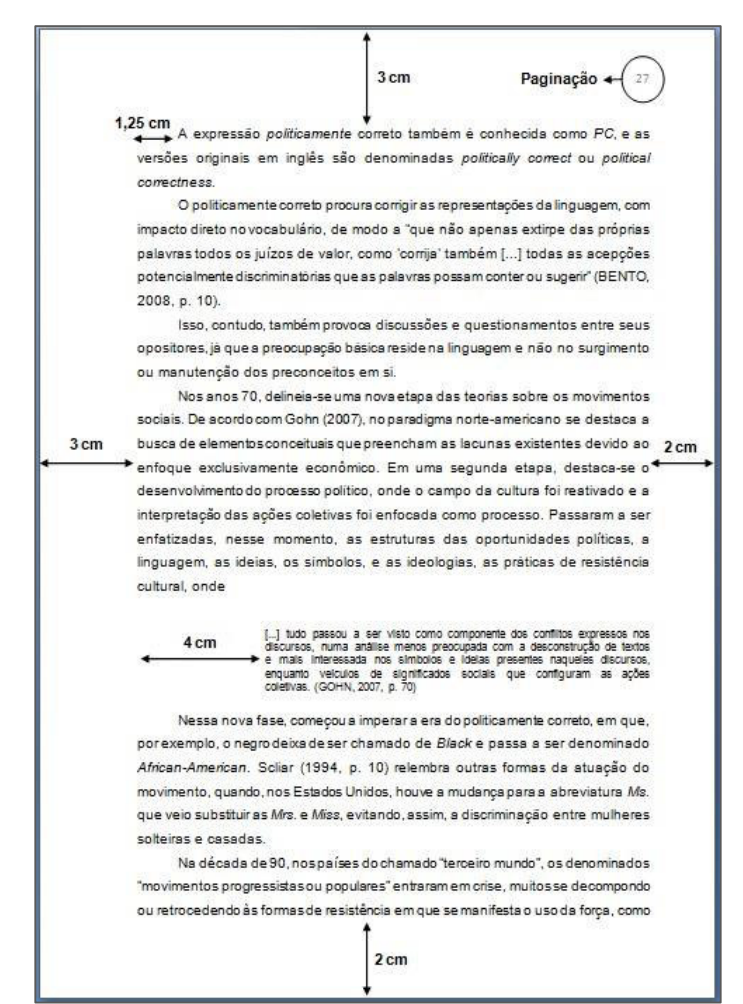

**Figura 1** Configuração de margens, recuos e paginação

 **Fonte:** Cabrera (2012).

## **2.1 Formatação automática**

Os processadores de texto como *Microsoft Word, LibreOffice Writer ou OpenOffice*  oferecem recursos para agilizar a formatação. Conforme Cox *et al* (2008) explicam, em vez de aplicar um atributo por vez (fonte, parágrafo, etc.), é possível alterar vários atributos facilmente usando a ferramenta **Estilos** e obter uma aparência consistente em diferentes tipos de parágrafos, como corpo do texto, legendas, citações, entre outros. O orientador poderá esclarecer dúvidas sobre como realizar a formatação automática.

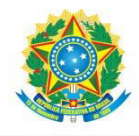

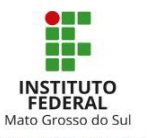

#### <span id="page-13-0"></span>**2.2 Automação de referências e citações**

Existem programas desenvolvidos para auxiliar no gerenciamento das citações e referências. Alguns desses aplicativos estão disponíveis gratuitamente, como os exemplos abaixo:

- *MORE* (Mecanismo On-line para Referências) produz automaticamente a chamada no sistema autor-data e referências no formato ABNT para quinze tipos de documentos, a partir de formulários próprios, selecionados em um menu principal. Os documentos cobertos pelo mecanismo são os mais usados no meio acadêmico: livros, dicionários, enciclopédias, teses e dissertações, artigos de revistas, artigos de jornais, nos formatos impresso e eletrônico, além dos documentos exclusivos em meio eletrônico: *home-page* e *e-mail*.O programa está disponível em: [http://www.more.ufsc.br.](http://www.more.ufsc.br/)

- *Mendeley* permite gerir, partilhar, anotar, referenciar e citar artigos científicos e textos diversos. Além disso, funciona como uma rede social na qual podem ser criados grupos de pesquisas sobre temas de interesse, descobrir tendências de pesquisa, interagir com os pares e ligar-se a outros pesquisadores. (AGUIAR, 2015).Para efetuar o *download*, é preciso criar uma conta no endereço:<https://www.mendeley.com/>

- *Endnote Web* é uma ferramenta desenvolvida pela Thomson Reuters para gerenciar bibliografias, referências e citações. A versão *web* pode ser utilizada sem custos. Para utilizá-la, basta fazer o registro na base de dados *Web of Science*. Então, ao entrar no Portal de Periódicos da Capes, usar a opção "buscar base" e digitar *"Web of Science*", e fazer o registro. Depois pode entrar direto pelo *site* do *Endnote Basic* (versão *web*) em: [http://www.myendnoteweb.com.](http://www.myendnoteweb.com/)

- [Google Acadêmico](https://scholar.google.com/) disponibiliza o botão Citar, que disponibiliza a referência completa do documento, nos formatos APA, MLA e ABNT e permite exportar para alguns gerenciadores de referências como o *EndNote, BibText, RefMan* e *RefWorks*. O Google Acadêmico encontra-se disponível em:<https://scholar.google.com/>

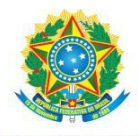

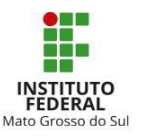

# <span id="page-14-0"></span>**3 CITAÇÕES**

Denomina-se citação a "menção de uma informação extraída de outra fonte" (ASSOCIAÇÃO BRASILEIRA DE NORMAS TÉCNICAS, 2002, p. 1). Dependendo da forma como são inseridas no texto, as citações são classificadas em direta, podendo variar entre direta curta ou longa, e indireta.

As citações são utilizadas no corpo do texto, denominado: desenvolvimento, ou capítulos, e servem para apresentar argumentos, fatos e dados, que são necessários à redação do trabalho, para sustentar a ideia apresentada, e carecem da análise do autor do trabalho, ou seja, não se podem usar as citações no corpo do trabalho sem relacioná-las ao discurso apresentado, ou sem fazer as análises das informações.

Em geral, as citações precisam ser costuradas no texto redigido, por isso, não é indicado apenas apresentar as citações de forma excessiva no texto, sem realizar a análise dos conteúdos e demonstrar a relação das mesmas com o tema do trabalho redigido.

É importante destacar que não é indicado o uso de citações na Introdução ou na Conclusão/Considerações Finais do trabalho, haja vista que o primeiro elemento apenas apresenta o contexto macro do trabalho, mas ainda não reflete, critica ou analisa seu conteúdo, e o último elemento tem como função exaltar as críticas e análises já realizadas ao longo do desenvolvimento, por esse motivo, não se devem apresentar novas informações, pois elas não serão tratadas. Dessa forma, as citações se restringem ao corpo do trabalho, onde o assunto é desenvolvido.

## <span id="page-14-1"></span>**3.1 Citação direta**

Nesse tipo de citação, a reprodução do texto original é feita de forma literal. A extensão da transcrição determina se é uma citação curta ou longa. Até três linhas, considera-se citação curta. Nesse caso, a citação deve aparecer no texto entre aspas duplas, e deve constar a chamada conforme o sistema numérico ou autor-data.

Para contar as linhas de uma citação, inicia-se a contagem a partir da abertura das aspas para a transcrição da citação direta curta.

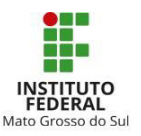

Nas citações diretas, é obrigatório incluir o número da página da qual extraímos a citação e, se for proveniente de documentos eletrônicos em formato *epub*, entre outros não paginados, o indicado é fazer a contagem das páginas e identificar o número da página da qual a citação foi extraída.

Exemplo 1: com autoria indicada fora dos parênteses (no sistema de chamada autordata).

Para Figueiredo (2010, p. 24) "o principal problema das sínteses a seco pode residir na obtenção de condições de equilíbrio nas reações a baixas temperaturas, em geral, muito lentas".

Exemplo 2: com autoria entre parênteses (no sistema de chamada autor-data).

"O principal problema das sínteses a seco pode residir na obtenção de condições de equilíbrio nas reações a baixas temperaturas, em geral, muito lentas." (FIGUEIREDO, 2010, p. 24).

Exemplo 3: no sistema de chamada numérico.

"O principal problema das sínteses a seco pode residir na obtenção de condições de equilíbrio nas reações a baixas temperaturas, em geral, muito lentas."<sup>1</sup>.

Quando se opta pelo sistema de chamada numérico, é necessário inserir referências, inserir nota de rodapé. A formatação do texto, na nota de rodapé, passa a ser com fonte menor, tamanho 10, e espaçamento simples e recuo à margem esquerda.

Ressalva-se que de acordo com a NBR10520/2002, "**6.1** Qualquer que seja o método adotado, deve ser seguido consistentemente ao longo de todo o trabalho, permitindo sua correlação na lista de referências ou em notas de rodapé." (ABNT, 2002, p. 3 grifos do autor).

O que significa que os dois sistemas de chamada não podem coexistir no mesmo trabalho científico, independentemente do tipo de trabalho, pois quando se usa a Nota de rodapé para fazer sistema de chamada numérico, não pode se utilizá-la para fazer complementações e/ou explicações ao texto.

 Dessa forma, as referências das citações, de acordo com a escolha do sistema de chamada, estarão organizadas na nota de rodapé, no sistema de chamada numérico, o que

<sup>&</sup>lt;u>.</u> 1 FIGUEIREDO, Nome do autor. **Nome do livro**. Editora: Ano de publicação, nº de página.

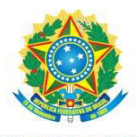

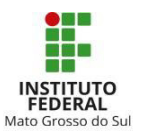

não dispensa a lista de referências; e as referências do sistema de chamada autor-data listadas apenas na lista de referências.

Ultrapassando o limite de três linhas será uma **citação longa** e sua apresentação requer maior destaque no texto. Por isso, recuo, espaçamento e tamanho da fonte são diferenciados. (grifo nosso).

Veja exemplo abaixo:

A sociedade caracterizada pela sociedade orgânica se mantém pela interdependência econômica das pessoas e por seu reconhecimento da importância da contribuição dos outros. À medida que a divisão do trabalho se amplia, as pessoas se tornam cada vez mais dependentes uma das outras, pois cada pessoa precisa de bens e serviços, fornecidos por indivíduos em outras ocupações. (GIDDENS, 2012, p. 25).

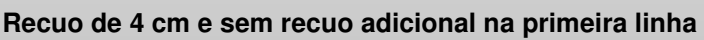

- **Sem aspas**
- **Letra menor: fonte 10**
- **Espaçamento antes e depois: 0 pt**
- **Espaçamento entre linhas simples**

#### <span id="page-16-0"></span>3.1.1 Alterações na Citação Direta

Nas citações diretas, normalmente, a literalidade é seguida à risca, do contrário, é visto como falta de etiqueta na escrita acadêmica. Conforme Diniz; Munhoz (2011, p. 17) aconselham, "seja na citação por admiração ou por contraposição, a regra ética é a da reprodução literal do original: não se alteram palavras nem sinais de pontuação, e deve-se sempre respeitar o contexto argumentativo do autor original".

Se for preciso, podem ser feitas mínimas alterações como destaques, acréscimos e supressões no texto, no entanto, todas elas precisam ficar evidentes para o leitor.

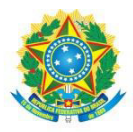

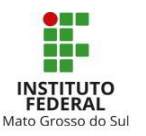

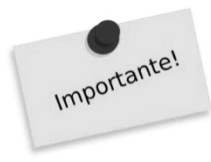

Nas citações curtas, aspas simples substituem aspas duplas no interior da citação. Essa mudança é uma necessidade para não haver mal-entendido entre as aspas que marcam o início e fim da citação e aquelas inerentes a ela. Segue uma demonstração na qual aplicamos a regra, pois, na fonte original, a expressão 'ciência da sociedade' está entre aspas simples:

Exemplo:

"A Sociologia como 'a ciência da sociedade' não surgiu de repente, nem resultou das ideias de um único autor; ela é fruto de toda uma forma de conhecer e de pensar a natureza e a sociedade, que se desenvolveu a partir do século XV [...]". (TOMAZI, 2011, p. 1).

## 3.1.1.1 Destaques

Os destaques nas citações devem ser indicados em negrito ou sublinhamento. Se a ênfase for do autor da citação, deve-se utilizar a expressão "grifo do autor", entre parênteses; se a ênfase for atribuída por quem utilizará a citação, a expressão será "grifo nosso", também entre parênteses.

Exemplo 1:

"Nesse percurso, há o risco de que a fidelidade ao texto original tenha sido perdida ou adulterada, um deslize em que o *apud* não prevê como proteger o escritor. " (DINIZ, MUNHOZ, p. 19, grifo nosso).

Exemplo 2:

"Sem os tipos familiares de experiência a ciência não é possível. Eles constituem o legado do passado. Não se pode caminhar para o futuro sem eles. " (ALVES, 2012, p. 51, grifo do autor).

## 3.1.1.2 Acréscimos

Os acréscimos são permitidos pela NBR 10520:2002. Entretanto, se as interpolações e comentários forem longos, preferencialmente, devem ser feitos em notas de rodapé. Não

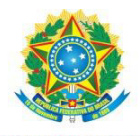

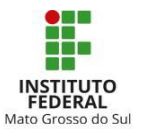

obstante, se o autor julgar necessário acrescentar algo na citação, deve colocá-lo entre colchetes.

Exemplo 1:

Luzia, participante do grupo de foco da tese de Lima (2006. p. 45) diz: "[...] acho que ela [a televisão] informa muita coisa, mas ao mesmo tempo mostra muita violência, ela vê a desgraça muito mais do que a informação. Só faz atrapalhar".

Aqui, sem o acréscimo da palavra televisão, não ficaria claro ao leitor sobre o que a entrevistada estava discorrendo.

Outra citação com acréscimo selecionada de Andrade (2010, p. 21).

Exemplo 2:

Nesse livro [a origem das espécies] o método de pesquisa utilizado por Darwin esclarece-se. Ele parte da observação da variação das espécies de animais domesticados e das plantas cultivadas cuja variabilidade é muito maior do que a que se observa no estado selvagem. Isto porque a seleção feita pelo homem é muito controlada e eficiente e de efeitos acumulados. Pode-se, assim, observar nitidamente que, numa espécie dada as crias não são jamais nem idênticas entre si nem aos seus pais. (VARGAS, 1985, p. 63-64).

## 3.1.1.3 Supressões

As supressões são usuais, pois o autor pode focar na transcrição do trecho essencial para seu trabalho. As partes suprimidas devem ser indicadas pelos sinais [...], reticências entre colchetes.

#### Exemplo:

Veja no caso abaixo, a frase se inicia por "Em nossas mentes", mas excluímos essas palavras.

> [...] o ato de ler está associado à existência de um texto impresso, e o leitor, diante de dados e informações, é capaz de acionar seus conhecimentos prévios para interpretá-los interagindo com o texto e vivenciando o que o autor está lhe apresentando. (CÔRTE; BANDEIRA, 2011, p. 1).

A supressão pode ser utilizada no início, meio ou final do texto transcrito. No exemplo a seguir, o parágrafo inicia-se com "A Lei Sexagenária foi a última tentativa dos

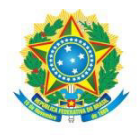

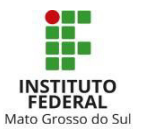

escravistas", no meio do texto retiramos, "mas já era tarde" e, no final, retiramos "Que foi o último país da América a abolir a escravidão. "

> [...] o movimento estava na rua comandado pelas classes médias e populares e havia ganho as elites [...] a princesa Isabel e o imperador eram partidários da abolição. Em 13 de maio, o ministério de João Alfredo fez aprovar e a princesa Isabel sancionou lei que punha fim a escravidão no Brasil [...]. (CÁCERES, 1993).

 O importante, no uso desse recurso de supressão de texto, é não alterar ou deturpar o sentido literal do texto, daí a necessidade de analisar se a supressão pretendida não compromete a compreensão do texto e não altera o sentido original.

## 3.1.1.4 Tradução

Se uma citação corresponde a um trecho que passou pela tradução cuja responsabilidade é do próprio acadêmico, essa informação deve ser dada ao leitor pela expressão "tradução nossa", acompanhando a chamada.

#### Exemplo 1: no sistema autor-data

Algumas palavras de cautela são necessárias. Existe um perigo de criar telas desordenadas pelo uso abusivo destas técnicas. Alguma web designers usam anúncios que piscam, ou ícones animados para atrair a atenção, mas os usuários quase universalmente desaprovam. (SHNEIDERMAN, PLAISANT, 2005, p. 60, tradução nossa).

#### Exemplo 2: no sistema numérico

Algumas palavras de cautela são necessárias. Existe um perigo de criar telas desordenadas pelo uso abusivo destas técnicas. Alguns web designers usam anúncios que piscam, ou ícones animados para atrair a atenção, mas os usuários quase universalmente desaprovam.<sup>2</sup>

## <span id="page-19-0"></span>**3.2 Citação indireta**

1

Quando o trecho se baseia nas ideias de outro(s) autor(es), ou se trata de uma transcrição não literal, por meio de paráfrase ou síntese, estamos citando indiretamente.

<sup>2</sup> SHNEIDERMAN, B.; PLAISANT, C. **Designing the user interface**: strategies for effective humancomputer interaction. 5. th ed. Boston: Addison-Wesley, 2005. p. 60. Tradução nossa.

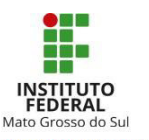

Para fazer uso dessa citação, é preciso ter clareza da compreensão do texto, para que, ao reescrevê-lo com as suas palavras, o sentido literal do texto seja preservado.

É importante destacar que citar indiretamente o texto de um autor não significar fazer a análise desse texto. Ao citar, indiretamente, estamos escrevendo com nossas palavras, a mensagem original do autor, sem fazer juízo de valor sobre o conteúdo.

Uma dica valiosa para usar a citação indireta é recorrer ao orientador, para garantir que a compreensão está correta e que a mensagem original não foi alterada.

Nesse tipo de citação, não se empregam aspas ou recuo de parágrafo, mas deve constar a chamada que remete à referência completa de acordo com o sistema de chamada numérico ou autor-data (ver [3.5](#page-22-1) deste manual).

Sistema autor-data

Exemplo 1

Para Martins (1982), o ato de ler não se limita à decodificação das letras e outros sinais gráficos.

# Exemplo 2

Na visão de alguns autores, o ato de ler não se limita à decodificação de letras e outros sinais gráficos (CÔRTE; BANDEIRA, 2011; MARTINS, 1982).

A NBR 10520:2002, no item 6.1.5 estabelece que, nas citações indiretas de autores mencionados simultaneamente como feito acima, os nomes são colocados em ordem alfabética. No exemplo, BANDEIRA quebra a regra porque é co-autor com Côrte, que, pelo código da catalogação, é considerado o autor principal, pois é o primeiro nome na folha de rosto do livro. Fora essa exceção, prevalece como a ABNT instrui e exemplifica: nomes separados por ponto e vírgula, em ordem alfabética.

Exemplo 3 dado pela Associação Brasileira de Normas Técnicas

Diversos autores salientam a importância do "acontecimento desencadeador" no início de um processo de aprendizagem (CROSS, 1984; KNOX, 1986; MEZIROW, 1991).

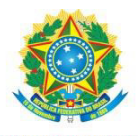

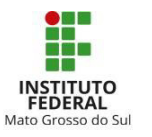

Se for citação indireta simultânea de obras de um autor, apresenta-se o nome seguido das datas de publicação da obra, separadas por vírgulas.

Exemplo 4:

Os *cookies* são armazenados na máquina do usuário e podem ser utilizados a partir da solicitação de página vinda do navegador dele (NIDERAUER, 2008, 2011).

## <span id="page-21-0"></span>**3.3 Citação de citação**

Citação de citação é a informação extraída de uma fonte na qual já aparece como citação, isto quer dizer que a citação da citação deriva de uma fonte secundária e não da fonte primária.

Exemplo: durante a leitura de um livro, encontra-se uma citação que interessa e pode ser utilizada na redação do trabalho. Quando se transcreve essa citação, ela aparecerá com o uso da expressão *apud*, o que significa que você não leu o texto original na qual a citação se encontra, e sim um texto secundário, em que aparece a citação citada por outro autor.

 No texto, a expressão *apud*, que significa "citado por", distingue a quem pertence o direito autoral da fonte da qual foi retirada a sentença.

O uso demasiado desse tipo de citação deve ser evitado e reservado às situações em que não se obtém acesso ao documento original mesmo após esforço para conseguilo. Na lista de referências, o documento a ser referenciado é o que serviu de acesso à informação.

Exemplo:

Thompsom (2001 *apud* FILGAREAS, 2008, p. 417) corrobora ao afirmar "o processo, em seu aspecto procedimental, pode ser encarado como uma série de atos encadeados [...]".

Ao fazer a citação da citação, é preciso entender que o autor da citação e o ano em que o texto foi escrito antecipam o nome do autor onde a citação foi encontrada, e o ano

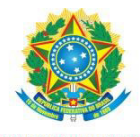

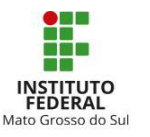

em que o autor utilizou a citação. Vale destacar que o número de página informado é do autor que utilizou a citação, ou seja, da fonte secundária.

 Ao fazer a informação da citação da citação na lista de referências, esta é a forma correta de apresentação:

FILGAREAS, Simone. **Fundamentos da engenharia da produção**. 2. ed. São Paulo: Thompsons Best, 2008.

Percebe-se que a fonte indicada na lista de referências é a fonte secundária, na qual a citação estava, e não a fonte primária.

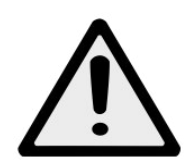

**Atenção:** Se a biblioteca não tiver o original que você busca para citar, converse com o bibliotecário para verificar a possibilidade de obter o material para sua pesquisa pelo Programa de Comutação Bibliográfica (COMUT) ou pelo Empréstimo Entre Bibliotecas (EEB).

## <span id="page-22-0"></span>**3.4 Citação de fonte verbal**

Trata-se de informação obtida por meio de apresentação oral, como debates, palestras, conferências etc. Nesse caso, deve-se indicar o trecho utilizado e na sequência a expressão "informação verbal" entre parênteses. A fonte deve ser indicada em notas de rodapé.

Exemplo: no texto

 "O novo medicamento estará disponível até o final deste semestre" (informação verbal)<sup>3</sup>.

#### <span id="page-22-1"></span>**3.5 Sistemas de chamada**

No texto, a citação deve ser acompanhada de dados que remetem à referência completa da obra. Para tanto, emprega-se um recurso conhecido como: chamada, e

<sup>1</sup> <sup>3</sup> Notícia fornecida por John A. Smith no Congresso Internacional de Engenharia Genética, em Londres, em outubro de 2001.

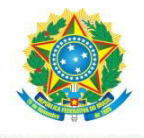

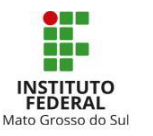

obedece a um dos dois sistemas estabelecidos, a saber: sistema numérico e sistema autordata.

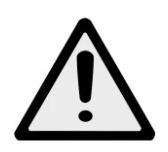

**Atenção**: A chamada no texto remete às referências da obra, portanto, os dados da chamada e da referência devem ser condizentes entre si.

## <span id="page-23-0"></span>3.5.1 Sistema Numérico

Nesse sistema de chamada, são utilizados números arábicos colocados após o sinal de ponto finalizando a citação. A indicação dos números remete as notas ao pé da página onde está disponibilizada a referência completa, e a lista completa de referências localizada no final do trabalho, organizadas em ordem crescente das indicações numéricas.

A indicação numérica pode ser sobrescrita ou entre parênteses no mesmo alinhamento do texto.

Exemplo 1

"O principal problema das sínteses a seco pode residir na obtenção de condições de equilíbrio nas reações a baixas temperaturas, em geral, muito lentas." (1) .

#### Exemplo 2

"O principal problema das sínteses a seco pode residir na obtenção de condições de equilíbrio nas reações a baixas temperaturas, em geral, muito lentas." <sup>4</sup>

Todos os exemplos apresentados utilizam, necessariamente, a nota de rodapé, de forma crescente para apresentação do sistema de chamada numérico, conforme já demonstrado nos tópicos acima.

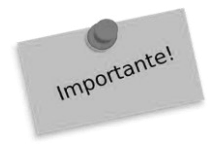

1

A NBR 10520:2002 prescreve a numeração única e consecutiva, que remete às referências em ordem numérica crescente no final do trabalho, por isso não é conciliável o uso desse sistema quando o trabalho contém notas explicativas, também indicadas por números e dispostas no rodapé da página.

<sup>4</sup> SOBRENOME DO AUTOR, Pré nome do autor. **Título da obra.** Editora: Ano de publicação, número de página.

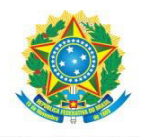

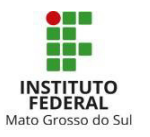

## 3.5.1.1 Expressões Latinas

No sistema numérico, pode-se recorrer às expressões latinas para evitar repetições das notas de referências (no rodapé da página) em citações subsequentes de mesma autoria/obra. É importante observar alguns cuidados:

- a) a NBR 10520/2002 não confere destaque tipográfico às expressões latinas, contudo o uso de palavras fora da língua materna, deve ser redigido em itálico, por esse motivo, é que para os destaques da citações, sugerimos o negrito ou sublinhado;
- b) as expressões latinas, com exceção de *apud*, não devem ser usadas no texto, apenas em nota de rodapé;
- c) a presença da referência em nota de rodapé não dispensa sua inclusão nas referências, no final do trabalho;
- d) as expressões *idem*, *ibidem*, *opus citatum*, *loco citato*, só podem ser usadas na mesma página ou folha da citação a que se referem;
- e) a primeira citação de uma obra, em nota de rodapé, deve ter sua referência completa.

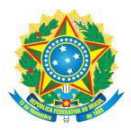

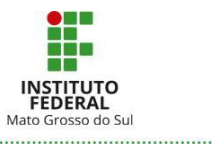

# **Tabela 1** Expressões latinas

<span id="page-25-0"></span>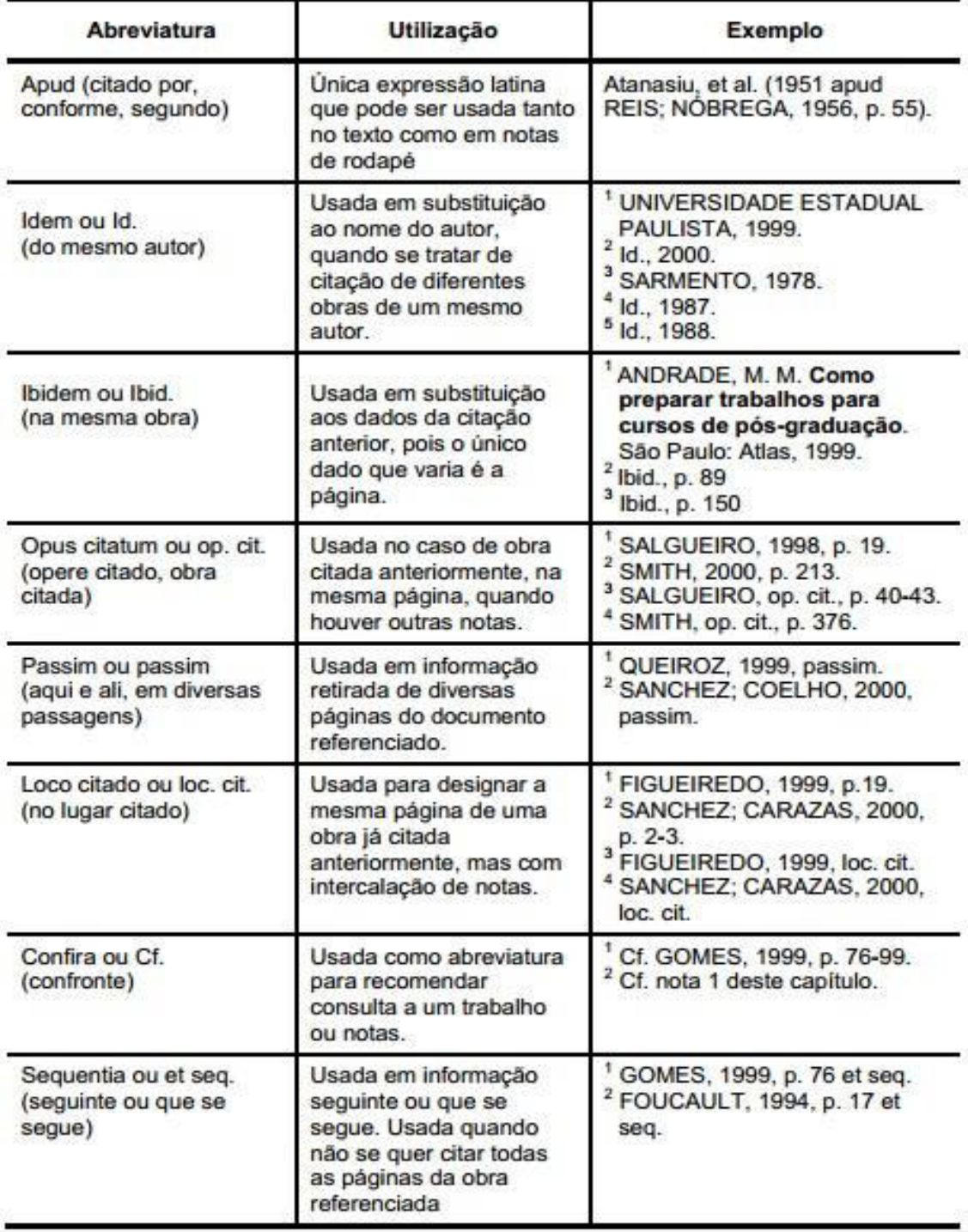

**Fonte**: UNIVERSIDADE DE SÃO PAULO (2016, p. 61).

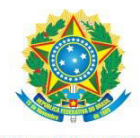

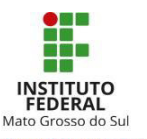

#### <span id="page-26-0"></span>3.5.2 Sistema Autor-Data

A chamada no sistema autor-data é composta pelo nome do autor, ano de publicação e no caso de citação direta, a página é obrigatória. Observam-se as regras da NBR 6023:2018 para correta apresentação de autoria. (ver no subitem [7.7.1](#page-75-1) desse manual).

 Quando a autoria pertencer a pessoa física, na chamada pelo sistema autor-data, basta apenas o(s) sobrenome(s) e na sequência os demais elementos.

Exemplo 1: no texto

Mai (2004) enfatiza que os sistemas de classificação refletem a realidade e que qualquer classificação é um olhar particular do mundo e que são criadas com arbitrariedade e motivadas por preconceitos.

Exemplo 2: nas referências

MAI, J.-E. Classification in context: relativity, reality, and representation. **Knowledge Organization**, Würzburg, v. 31, n. 1, p. 39-48, 2004.

Se o crédito for dado a pessoa jurídica, o nome da entidade aparece em caixa alta.

Exemplo 3: no texto

"As citações diretas, no texto, de até três linhas, devem estar contidas entre aspas duplas. As aspas simples são utilizadas para indicar citação no interior da citação." (ASSOCIAÇÃO BRASILEIRA DE NORMAS TÉCNICAS, 2002, p. 2).

Exemplo 4: nas referências

ASSOCIAÇÃO BRASILEIRA DE NORMAS TÉCNICAS. **NBR 10520**: Informação e documentação: citações em documentos: apresentação. Rio de Janeiro, 2002.

Se a obra não possui indicação de autoria ou responsabilidade, a chamada se inicia pela primeira palavra do título seguida de reticências, da data de publicação do documento e da(s) página(s) da citação, quando houver, no caso de citação direta.

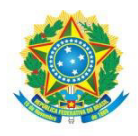

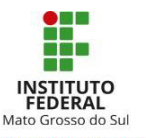

Exemplo 5: no texto

"Mais de cinco centros de formação de treinadores e instrutores de cães-guia serão criados nos Institutos Federais para ajudar pessoas com deficiência visual. " (BRASIL, 2016).

Exemplo 6: nas referências

BRASIL terá mais cinco centros federais para formar treinadores de cães-guia. Folha.com. São Paulo, 17 jun. 2016. Caderno Cotidiano. Disponível em: [http://www1.folha.uol.com.br/cotidiano/2016/06/1782762-brasil-tera-mais-cincocentros](http://www1.folha.uol.com.br/cotidiano/2016/06/1782762-brasil-tera-mais-cincocentros-para-formar-treinadores-de-caes-guia.shtml)[para-formar-treinadores-de-caes-guia.shtml.](http://www1.folha.uol.com.br/cotidiano/2016/06/1782762-brasil-tera-mais-cincocentros-para-formar-treinadores-de-caes-guia.shtml) Acesso em: 17 jun. 2016.

Pode haver publicações do mesmo autor e coincidência do ano, como temos neste manual com as referências da ABNT. Para identificar cada obra, acrescenta-se nas datas letras minúsculas do alfabeto, desse modo:

Exemplo 7: nas chamadas

(ASSOCIAÇÃO BRASILEIRA DE NORMAS TÉCNICAS, 2018a), (ASSOCIAÇÃO BRASILEIRA DE NORMAS TÉCNICAS, 2003b).

Exemplo 8: nas referências

ASSOCIAÇÃO BRASILEIRA DE NORMAS TÉCNICAS. **NBR 6022:** informação e documentação: artigo em publicação periódica científica impressa: apresentação. Rio de Janeiro, 2018a.

ASSOCIAÇÃO BRASILEIRA DE NORMAS TÉCNICAS. **NBR 6024**: informação e documentação: numeração progressiva das seções de um documento escrito: apresentação. Rio de Janeiro, 2003b.

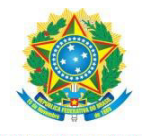

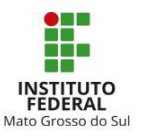

## <span id="page-28-1"></span>**4 CASOS ESPECIAIS**

Além de citações, o acadêmico faz uso de fórmulas, siglas, tabelas e outros meios de ampará-lo na exposição, discussão e argumentação sobre o tema. Esses dados devem ser dispostos no texto de forma padronizada como determina a NBR 14724:2011.

#### <span id="page-28-2"></span>**4.1 Siglas**

Na primeira vez que a sigla aparece no texto, deve estar entre parênteses e precedida do nome completo por extenso. A partir da segunda ocorrência, a sigla pode ser usada normalmente. Segue um texto da página do Ministério da Educação (MEC) que serve como exemplo:

#### **Figura 2** Apresentação de siglas

<span id="page-28-0"></span>O Plano Nacional de Educação (PNE) determina diretrizes, metas e estratégias para a política educacional dos próximos dez anos. O primeiro grupo são metas estruturantes para a garantia do direito a educação básica com qualidade, e que assim promovam a garantia do acesso, à universalização do ensino obrigatório, e à ampliação das oportunidades educacionais. Um segundo grupo de metas diz respeito especificamente à redução das desigualdades e à valorização da diversidade, caminhos imprescindíveis para a equidade. O terceiro bloco de metas trata da valorização dos profissionais da educação, considerada estratégica para que as metas anteriores sejam atingidas, e o quarto grupo de metas refere-se ao ensino superior. O Ministério da Educação se mobilizou de forma articulada com os demais entes federados e instâncias representativas do setor educacional, direcionando o seu trabalho em torno do plano em um movimento inédito: referenciou seu Planejamento Estratégico Institucional e seu Plano Tático Operacional a cada meta do PNE, envolveu todas as secretarias e autarquias na definição das ações, dos responsáveis e dos recursos. A elaboração do Plano Plurianual (PPA) 2016-2019 também foi orientada pelo PNE.

**Fonte:** Brasil (2016).

## <span id="page-28-3"></span>**4.2 Equações e fórmulas**

Para facilitar a leitura, a ABNT recomenda, na NBR 14724:2011, que as equações e fórmulas sejam destacadas no texto, em uma linha só para elas. Pode-se também numerá-las com algarismos arábicos entre parênteses e rente à margem direita.

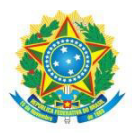

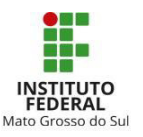

## **Figura 3** Exemplo da apresentação de fórmula

<span id="page-29-0"></span>Átomos com energia  $E_1$  podem absorver fótons da radiação e passam a ter energia  $E_2$ . O número de átomos que absorvem um fóton por unidade de tempo e por unidade de volume é dado por:

$$
\frac{dN_1}{dt} = -B_{12} N_1 u(\nu) \tag{2}
$$

onde  $B_{12}$  [expresso em  $(J \cdot s)^{-1}$ ] é uma constante necessária para uma correta equação em termos de dimensão. O sinal negativo indica que a população do nível 1 diminui com o processo de absorção, populando o nível 2.

**Fonte:** Mendes (2013, p. 36).

Se a equação ou fórmula aparecer na sequência normal do texto, é permitido o uso de uma entrelinha maior que comporte seus elementos (expoentes, índices, entre outros). Veja esse outro trecho da tese supracitada:

#### **Figura 4** Fórmula na sequência do texto

<span id="page-29-1"></span>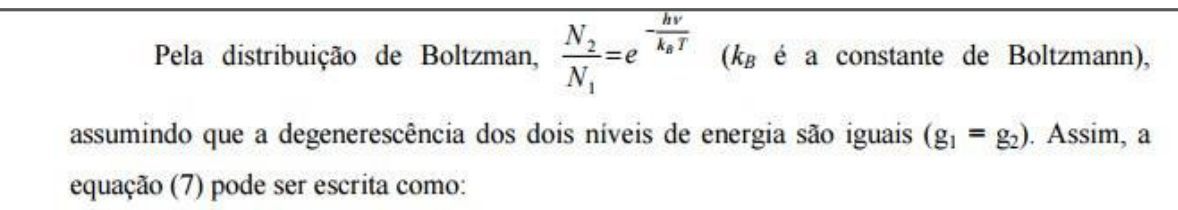

**Fonte:** Mendes (2013, p. 37).

## <span id="page-29-2"></span>**4.3 Ilustrações**

Qualquer que seja o tipo o tipo de ilustração, sua identificação aparece na parte superior, precedida da palavra designativa (desenho, esquema, fluxograma, fotografia, mapa, gráfico, organograma, quadro, figura, imagem, entre outros), seguida de seu número de ordem de ocorrência no texto, em algarismos arábicos, travessão e do respectivo título. Após a ilustração, na parte inferior, indica-se a fonte consultada (elemento obrigatório), legenda, notas, e outras informações necessárias à sua compreensão (se houver). A

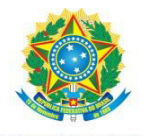

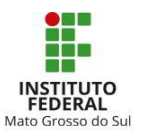

<span id="page-30-0"></span>ilustração deve ser citada no texto e inserida o mais próximo possível do texto a que se refere.

**Figura 5** Ensaio de Imersão em 30, 45 e 50% durante 1h.

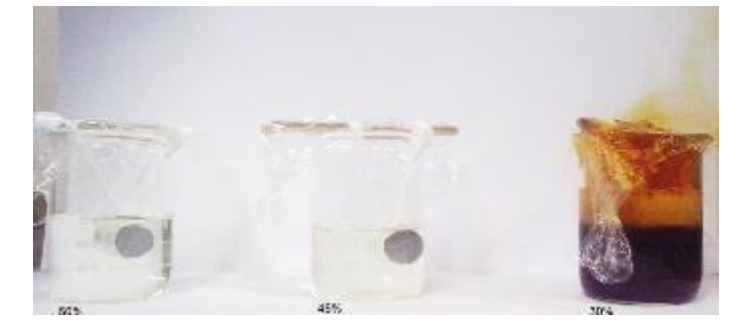

**Fonte**: Silva (2015, p. 32).

Se o próprio estudante for responsável pela criação da figura, não pode deixar de informar ao leitor. As expressões mais usuais nessa condição são: o(s) autor(es) ou elaboração própria.

## <span id="page-30-1"></span>**4.4 Tabelas**

"Tabela é a forma não discursiva de apresentar informações, das quais o dado numérico se destaca como informação central" (ASSOCIAÇÃO BRASILEIRA DE NORMAS TÉCNICAS, 2011, p. 4).

Para apresentação de forma padronizada, a NBR 14724:2011 nos direciona às normas do Instituto Brasileiro de Geografia e Estatística (1993), sendo os pontos principais a destacar:

- a) a tabela é colocada próxima ao texto que a sucede e precede, centralizada considerando as margens laterais da página;
- b) a moldura não possui linhas verticais nas extremidades (bordas) esquerda e direita;
- c) não se usam linhas internas para delimitar as colunas e linhas;

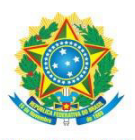

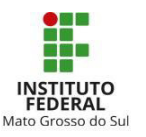

d) o título deve ser precedido pela palavra Tabela (apenas com a inicial T maiúscula), seu número de ordem de ocorrência no texto, em algarismos arábicos e um travessão;

- e) as tabelas podem ser numeradas consecutivamente por seção ou no documento como um todo. Quando a numeração for feita por seção, o número de ordem deve ser precedido do número da seção e um ponto;
- f) as fontes consultadas para a construção da tabela e outras notas devem ser colocadas após o traço inferior,
- g) se o título, a fonte consultada, e outras notas no rodapé ultrapassarem a uma linha, o espaçamento entrelinha deve ser simples,
- h) as informações do rodapé devem ser configuradas em Arial, com tamanho da fonte 10.

A moldura da tabela possui, no mínimo, três traços horizontais e paralelos. O primeiro traço separa o topo, onde se localiza o título. O segundo separa o cabeçalho, local destinado aos títulos das colunas. O terceiro traço delimita o rodapé, reservado à informação de autoria e outras notas quando necessárias.

Veja exemplo abaixo retirado e adaptado do Portal do Sebrae (2011):

## **Figura 6** Exemplo de tabela

<span id="page-31-0"></span>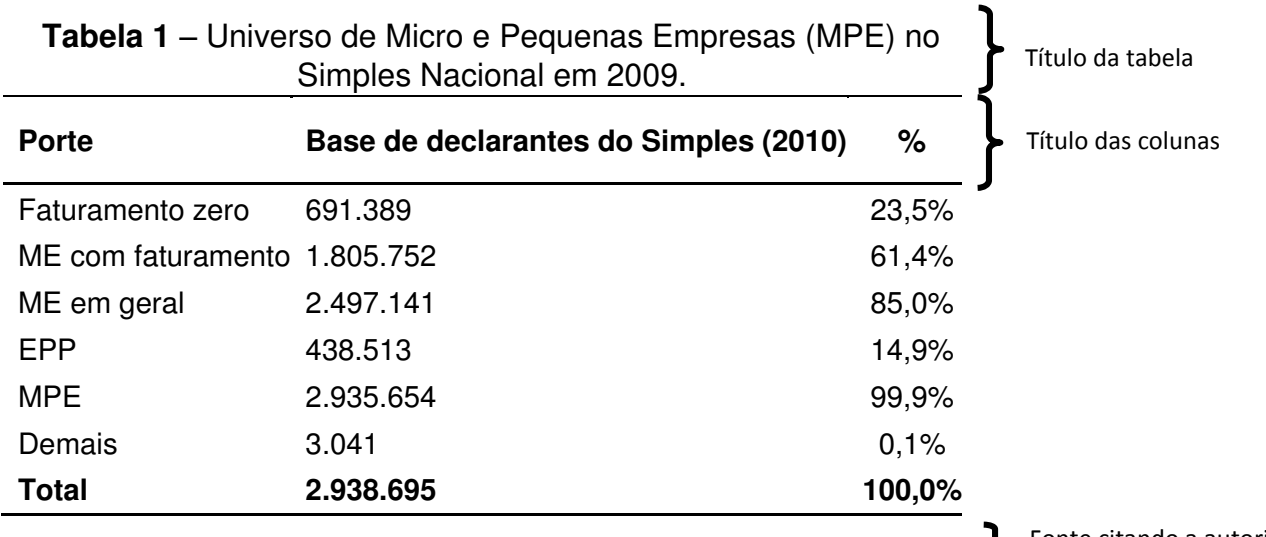

**Fonte:** SEBRAE/NA a partir de dados da Receita Federal do Brasil

Fonte citando a autoria das informações

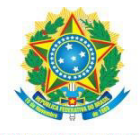

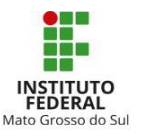

#### <span id="page-32-0"></span>**4.5 Notas de rodapé**

No rodapé da página, podem ser inseridas explicações, complementação de ideias, comentários, esclarecimentos, explanações e informações sobre traduções. Existem também as notas de referências, usadas quando se adota o sistema numérico para as chamadas de citações (ver [3.5.1\)](#page-23-0).

O espaçamento entrelinhas nas notas deve ser simples, e a letra menor (tamanho 10). Nas notas explicativas, o alinhamento deve ser justificado, enquanto as notas de referências devem permanecer à esquerda.

As informações devem ser digitadas dentro das margens do documento, ficando separadas do texto por um espaço simples, e um filete de 3 cm (os editores de texto colocam automaticamente). O orientador poderá auxiliar os estudantes a esse respeito.

Veja abaixo um exemplo de nota de rodapé explicativa, adaptada de Cabrera (2012, p. 25):

 No aspecto antropológico, por sua vez, a ênfase é dada ao conteúdo qualitativo, referindo-se a subgrupos marginalizados, ou seja, minimizados socialmente no contexto nacional, podendo, inclusive, ser uma maioria em termos quantitativos. Moonen (MONTEIRO; BARRETO; OLIVEIRA *et al*., 2012) observa ainda que uma das primeiras definições nesse sentido foi a de L. Wirth<sup>5</sup>, sendo minoria "um grupo de pessoas que, por causa de suas características físicas ou culturais, são isoladas das outras na sociedade em que vivem, por um tratamento diferencial e desigual, e que por isso se consideram objetos de discriminação coletiva".

1

<sup>5</sup> Louis Wirth (1897-1952), sociólogo, nasceu na Alemanha, mas emigrou para os Estados Unidos em 1936. Destacou-se na Escola de Sociologia de Chicago, cujos interesses incluíam a vida da cidade, o comportamento de grupo minoritário e meios de comunicação. É reconhecido como um dos principais sociólogos urbanos.

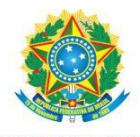

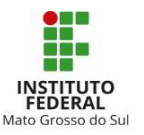

# <span id="page-33-0"></span>**5 NUMERAÇÃO PROGRESSIVA DAS SEÇÕES**

As divisões do texto (capítulos) são chamadas de seções. O sistema de numeração progressiva tem por finalidade permitir que a matéria seja apresentada em uma sequência lógica, demonstrando a subordinação de assunto, além de indicar a localização da parte sem perder a visão global da estrutura do trabalho.

O delineamento da numeração progressiva é regido pela NBR 6024 da Associação Brasileira de Normas Técnicas (2012a). Os principais pontos determinados por essa norma são os seguintes:

- a) o alinhamento dos títulos das seções/subseções deve ser à esquerda;
- b) o título da seção é precedido de indicação numérica em algarismos romanos;
- c) para títulos que ultrapassam uma linha, a continuação nas linhas posteriores se dá embaixo da primeira letra do título;
- d) recursos tipográficos (maiúscula/minúscula, negrito e sublinhado) servem para demonstrar a hierarquia das partes;
- e) para as seções primárias, o número é inteiro, a partir de 1 (introdução). Não é autorizado ponto, ou qualquer outro sinal entre o número e o título, basta o espaço;
- f) a indicação numérica de uma seção secundária é constituída do número da seção primária a que pertence, um ponto, mais um número atribuído na sequência de assunto;
- g) repete-se o mesmo processo anterior para as seções terciárias, e assim sucessivamente;
- h) a mesma fonte e recursos tipográficos usados nos títulos presentes no texto, devem ser utilizadas na configuração do sumário.

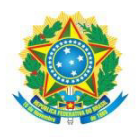

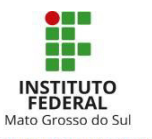

<span id="page-34-1"></span>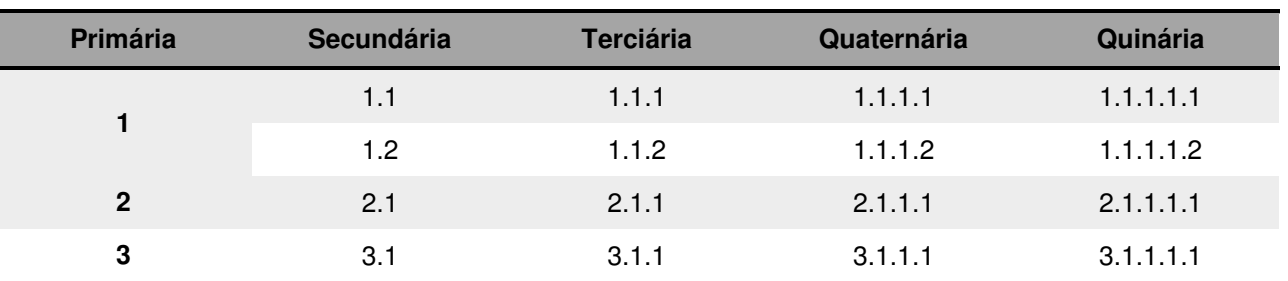

# **Tabela 2** Esquema da numeração progressiva

**Fonte:** Adaptado da norma ABNT NBR 6024 (ASSOCIAÇÃO BRASILEIRA DE NORMAS TÉCNICAS, 2012a, p. 3).

A ABNT limita a numeração progressiva até a seção quinária. No entanto, a fragmentação exige do escritor uma habilidade que a maioria dos acadêmicos está desenvolvendo, pois não se podem deixar linhas órfãs (sem texto). Pensando nisso, recomendamos que a numeração progressiva se limite à seção terciária.

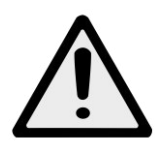

**Atenção:** uma seção primária sempre começa em uma nova página.

<span id="page-34-0"></span>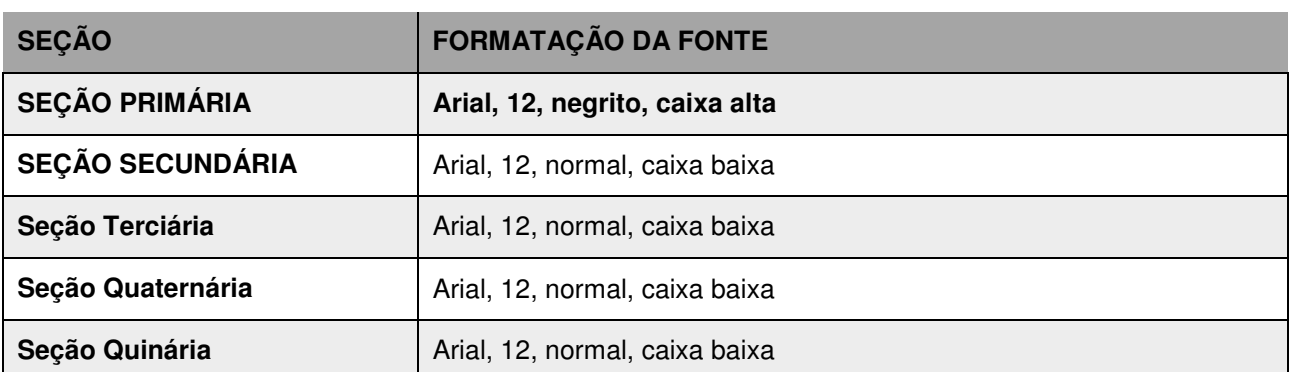

**Quadro 2** Sugestão de configuração da numeração progressiva

**Fonte:** Elaborado pelos autores (2016).

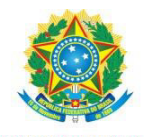

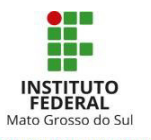

## <span id="page-35-0"></span>**5.1 Alíneas**

Uma alternativa à divisão de seção para relacionar conteúdo pouco extenso, é o uso de alíneas. A apresentação deve seguir algumas regras:

- a) o texto que antecede as alíneas deve ser finalizado com dois pontos ( : )
- b) a indicação das alíneas é feita mediante letras minúsculas seguidas de parêntese, assim: a); b); c)...;
- c) o texto das alíneas se inicia com letra minúscula, elas são pontuadas com ponto e vírgula, com exceção da última, finalizada em ponto final;
- d) as alíneas devem ter um recuo maior em relação à margem esquerda;
- e) deve haver um espaço em branco, um (*Enter*), com espaçamento de 1,5 entrelinhas, entre a alínea e o texto antecessor/sucessor.

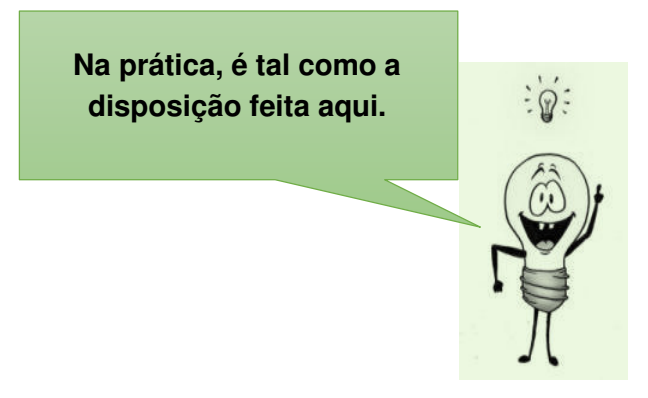
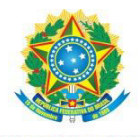

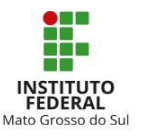

# **6 ESTRUTURA DO DOCUMENTO**

Os trabalhos acadêmicos são divididos em duas partes: externa e interna. A parte externa compreende capa e lombada. A interna é composta por elementos pré-textuais, textuais e pós-textuais. A classificação dos elementos corresponde a sua localização e função no documento, como vemos a seguir:

- a) pré-textuais: são elementos que antecedem o texto com informações que ajudam na identificação e utilização do trabalho;
- b) textuais: constituem o núcleo do trabalho formado pela Introdução, Desenvolvimento e Conclusão ou Considerações finais;
- c) pós-textuais: sucedem e complementam o trabalho.

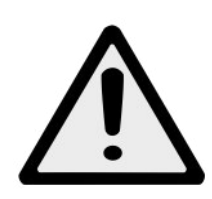

**Atenção:** A apresentação de alguns elementos é obrigatória, enquanto a de outros é opcional. É importante que a sequência deles seja feita conforme a estrutura definida na norma para Trabalhos Acadêmicos NBR 14724:2011 apresentada no Quadro (4).

Para verificar os elementos obrigatórios ou não em outros tipos de trabalhos como por exemplo Relatório Técnico e/ou Científico consultar a NBR 10719:2015; para Livros e Folhetos consultar a NBR 6029:2006 e para Pôsteres Técnicos e Científicos a NBR 15437:2006, deve-se observar qual o modelo de *template* adotado pelo evento na qual será submetido o trabalho.

 As monografias podem ser feitas em formato alternativo de Artigo, porém não descartam alguns elementos que são essenciais na apresentação do trabalho monográfico, como os elementos pré-textuais obrigatórios como capa; folha de rosto; ficha catalográfica<sup>6</sup>; folha de aprovação, resumo e *abstract* e sumário reduzido; e itens pós textuais obrigatórios como Referências. Apêndice(s) e Anexo(s) que devem ser colocados em folha(s) distinta(s), se houver.

Consulte o modelo Formato Artigo no (APÊNDICE A) desse manual. Consulte o modelo Formato Monografia no (APÊNDICE B) desse manual.

<u>.</u>

<sup>6</sup> Obrigatório para Cursos Superiores tecnológico, graduação e pós-graduação.

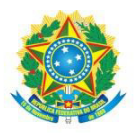

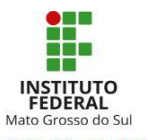

.........

# **Tabela 3** Estrutura do Trabalho Acadêmico

| <b>PARTE</b>   | <b>ELEMENTOS</b> |                                                                                                    |
|----------------|------------------|----------------------------------------------------------------------------------------------------|
| EXTERNA        |                  | Capa<br>Lombada                                                                                                    |
| <b>INTERNA</b> | Pré-textuais     | <b>Folha de rosto</b><br>Ficha catalográfica (nos TCC's)<br>Errata<br>Folha de aprovação<br>Dedicatória<br>Agradecimentos<br>Epígrafe<br>Resumo na língua vernácula<br>Resumo em língua estrangeira<br>Lista de ilustrações<br>Lista de tabelas<br>Lista de abreviaturas e siglas<br>Lista de símbolos<br><b>Sumário</b> |
|                | <b>Textuals</b>  | Introdução<br><b>Desenvolvimento</b><br>Conclusão                                                                                                    |
|                | Pós-textuais     | <b>Referências</b><br>Glossário<br>Apêndice<br>Anexo<br>Indice                                                                                                    |

**Fonte:** Adaptado da norma ABNT NBR 14724 (ASSOCIAÇÃO BRASILEIRA DE NORMAS TÉCNICAS, 2011 p. 5).

### 6.1 Elementos da parte pré-textual

Elementos pré-textuais sucessores à folha de rosto, tem suas páginas contadas na paginação, embora o número de página só seja visível a partir da introdução. Esses elementos não recebem uma indicação numérica de seção e, além disso, são omitidos do sumário.

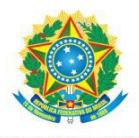

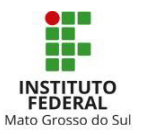

O alinhamento dos títulos dessa categoria deve ser centralizado, exceto nos casos em que a identificação é dispensada (capa, folha de rosto, folha de aprovação, dedicatória e epígrafe).

6.1.1 Capa

A entrega do TCC impresso é opcional conforme o Artigo 11 do Regulamento da Organização Didático-Pedagógica

Caso seja opção do estudante e orientador a entrega da versão impressa os Trabalhos Acadêmicos que irão compor o acervo físico das Bibliotecas (TCCs, Monografias) devem ser confeccionados em capa dura, na cor definida pela Coordenação do Curso e gravações douradas.

As informações da capa devem ser impressas em cor preta.

A capa deve conter:

- a) nome da instituição padronizado (Instituto Federal de Mato Grosso do Sul);
- b) nome do *campus*;
- c) nome do(s) autor(es);
- d) título;
- e) subtítulo (se houver) precedido por dois pontos;
- f) local;
- g) ano (da entrega).

 Confira abaixo a figura ilustrativa do tamanho de fonte e espaçamento recomendado:

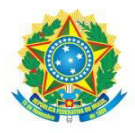

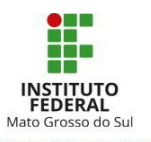

**Figura 7** Modelo de capa

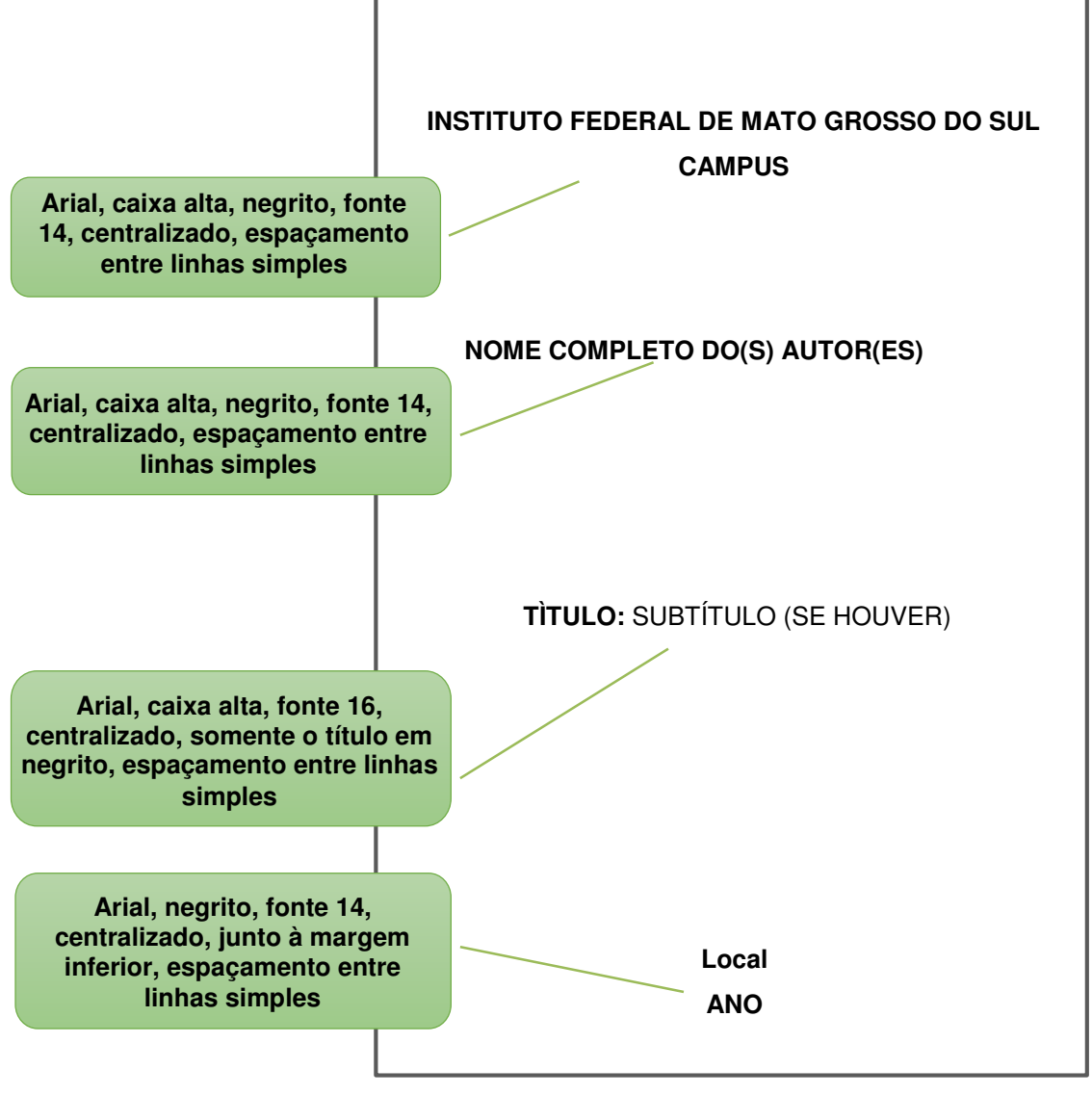

**Fonte:** os autores (2016).

### 6.1.2 Lombada

Lombada é a "parte da capa do trabalho que reúne as margens internas das folhas, sejam elas costuradas, grampeadas, coladas ou mantidas juntas de outra maneira, também chamada de dorso." (ASSOCIAÇÃO BRASILEIRA DE NORMAS TÉCNICAS, 2004, p. 1).

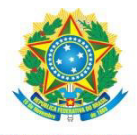

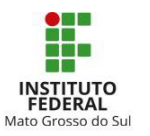

Nos trabalhos em capa dura, é obrigatório inscrever os dados da obra na lombada. A gravação deverá ser na cor dourada. Se os nomes ou título forem extensos, poderão ser abreviados.

A lombada deve conter:

- a) nome do(s) autor(es);
- b) título;
- c) ano (da entrega).

Os dados do trabalho devem ser impressos no sentido do comprimento da encadernação, e legível do alto para o pé da lombada. O texto deve figurar de modo que com a capa dianteira para cima, as letras são vistas no sentido vertical. É preciso deixar na base inferior (pé) um espaço de 4 cm, reservado à etiqueta da biblioteca com o número de chamada (código de localização no acervo).

**Figura 8** Modelo de lombada

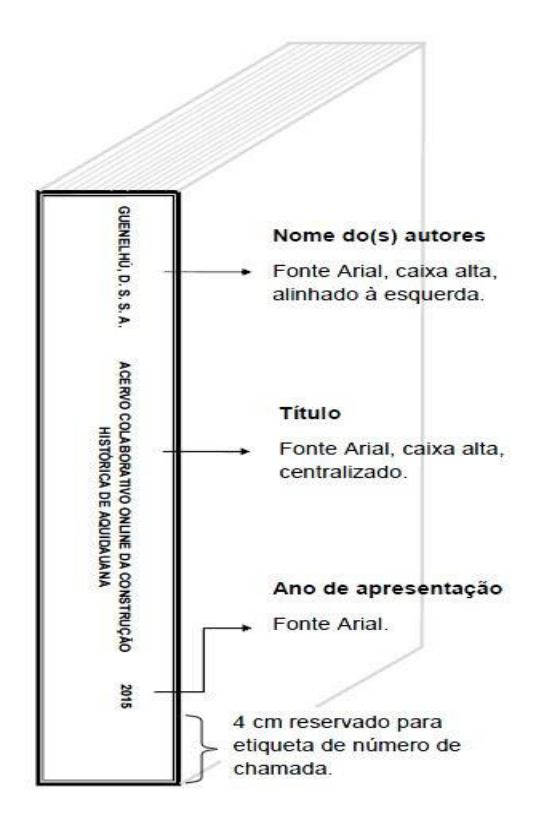

**Fonte:** Elaborado pelos autores (2016).

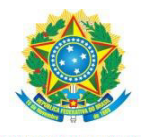

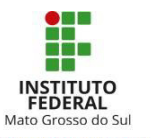

## 6.1.3 Folha de Rosto

A folha de rosto é a fonte oficial de identificação de uma obra. É semelhante à capa, porém, tem algumas informações acrescentadas. Ela deve conter:

- a) nome do(s) autor(es);
- b) título e subtítulo (se houver);
- c) natureza: descrição do tipo de trabalho<sup>7</sup> (trabalho de conclusão de curso, monografia, dissertação ou tese) e objetivo pelo qual está se realizando (aprovação em disciplina, grau pretendido etc); nome da instituição a que é submetido; área de concentração (quando houver);
- d) objetivo (aprovação em disciplina / grau pretendido);
- e) nome e titulação<sup>8</sup> do professor responsável / orientador e coorientador (se houver);
- f) local;
- g) ano (da entrega).

1

<sup>7</sup> Sugestão de textos para:

**TCC**: Trabalho de Conclusão de Curso, na modalidade de Monografia ou Artigo, apresentado ao Instituto Federal de Mato Grosso do Sul, campus (nome) como requisito parcial para obtenção do título de.... (Bacharel, Licenciado ou Tecnólogo) em (especificar a área).

**Dissertação**: Dissertação apresentada ao Curso de Mestrado em... (nome do curso), do Instituto Federal de Mato Grosso do Sul, *Campus* (nome do *campus* se houver) como requisito para obtenção do título de Mestre em...

**Projeto de Pesquisa**: Projeto de pesquisa apresentado ao Curso de... (nome do curso), do Instituto Federal de Mato Grosso do Sul, *Campus* (nome do *campus* se houver), como requisito para aprovação na disciplina de... (quando for o caso).

<sup>8</sup> Deve-se verificar a titulação que o orientador e/ou coorientador possuem. Geralmente coloca-se a partir de Especialização. Para especialista (Esp.), mestre (Me.), doutor (Dr.) e pós-doutor (Pós-Dr.).

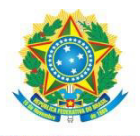

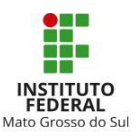

# **Figura 9** Modelo de folha de rosto

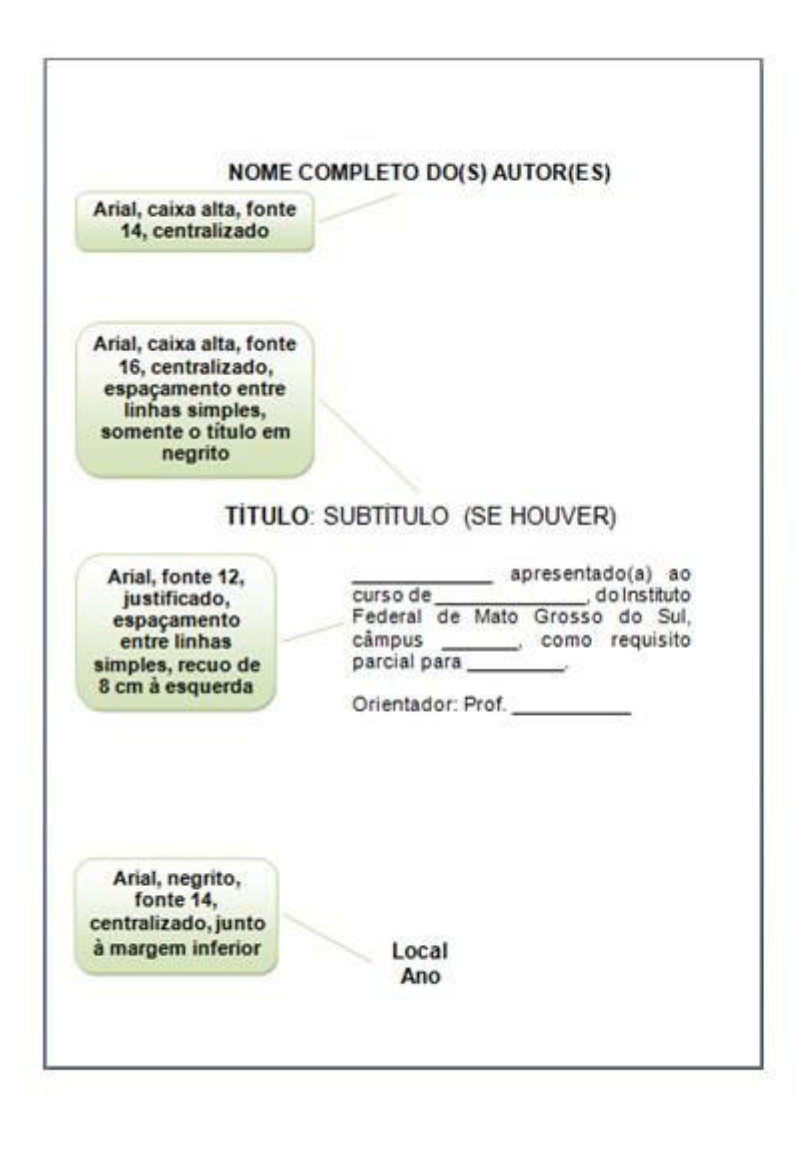

#### Veia o exemplo 1 do item c) natureza do trabalho:

Trabalho acadêmico Curso de apresentado ao Tecnologia em Análise  $\epsilon$ Desenvolvimento de Sistemas. do Instituto Federal de Mato Grosso  $d\Omega$ Sul câmpus Corumbá. requisito como para parcial obtencão de aprovação na disciplina Projeto Integrador 1.

Docente: Nome do professor responsável pela disciplina

#### Veja o exemplo 2 do item c) natureza do trabalho:

Trabalho de Conclusão de Curso apresentado ao curso de Técnico de Nível Médio Integrado em Informática, do Instituto Federal de Mato Grosso do Sul, câmpus Campo Grande, como requisito parcial para obtenção do grau de Técnico em Informática.

Orientador: Prof. Gilberto Astolfi

**Fonte:** Elaborado pelos autores (2016).

#### 6.1.4 Ficha Catalográfica

Elemento obrigatório apenas para os Trabalhos de Conclusão de Curso, a fim de registrar as informações bibliográfica e documental para identificar a publicação na situação em que se encontra. (NBR 6029:2006; NBR 14724:2011).

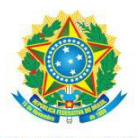

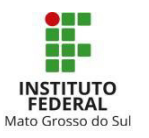

No verso da folha de rosto é inserida a ficha catalográfica (catalogação na publicação) elaborada por bibliotecário(a)<sup>9</sup>, com base na segunda edição do Código de Catalogação Anglo-Americano (AACR2). É necessário buscar a biblioteca do *campus* para conhecimento o procedimento de solicitação e prazo para confecção da ficha.

**Figura 10** Ficha catalográfica

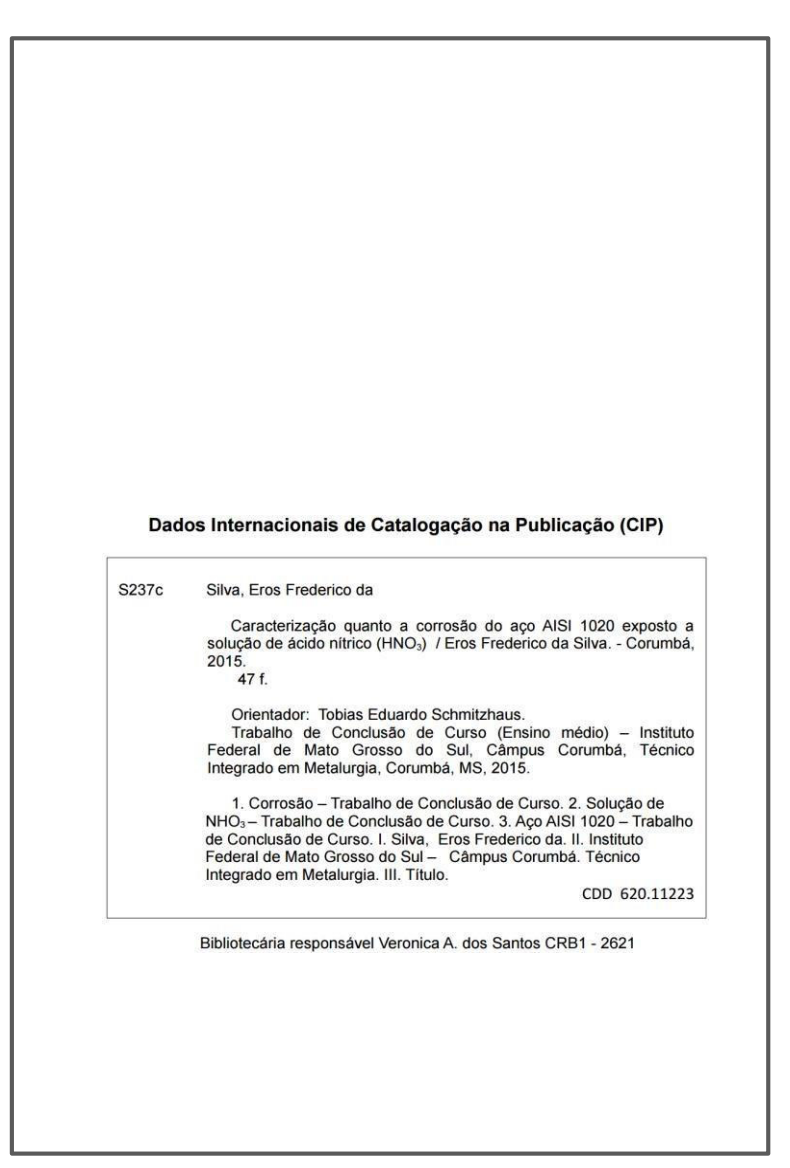

**Fonte:** Elaborado pelos autores (2016).

1

<sup>9</sup> A Resolução n. 184/2017, do Conselho Federal de Biblioteconomia (CFB), registra a obrigatoriedade de a ficha catalográfica ser elaborada somente por profissional Bibliotecário, contendo o nome e o registro no CRB da jurisdição do profissional "abaixo das fichas catalográficas". (CFB, 2017).

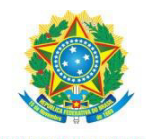

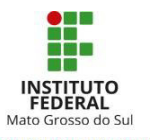

#### 6.1.5 Errata

Lista dos erros ocorridos no texto, com as respectivas correções. É, opcionalmente, acrescida ao trabalho depois de impresso. O padrão determinado pela Associação Brasileira de Normas Técnicas (2011) inclui a referência da obra, especificação do erro, especificação da folha e linha em que o mesmo consta e, por fim, o trecho corrigido.

### **Figura 11** Modelo de errata

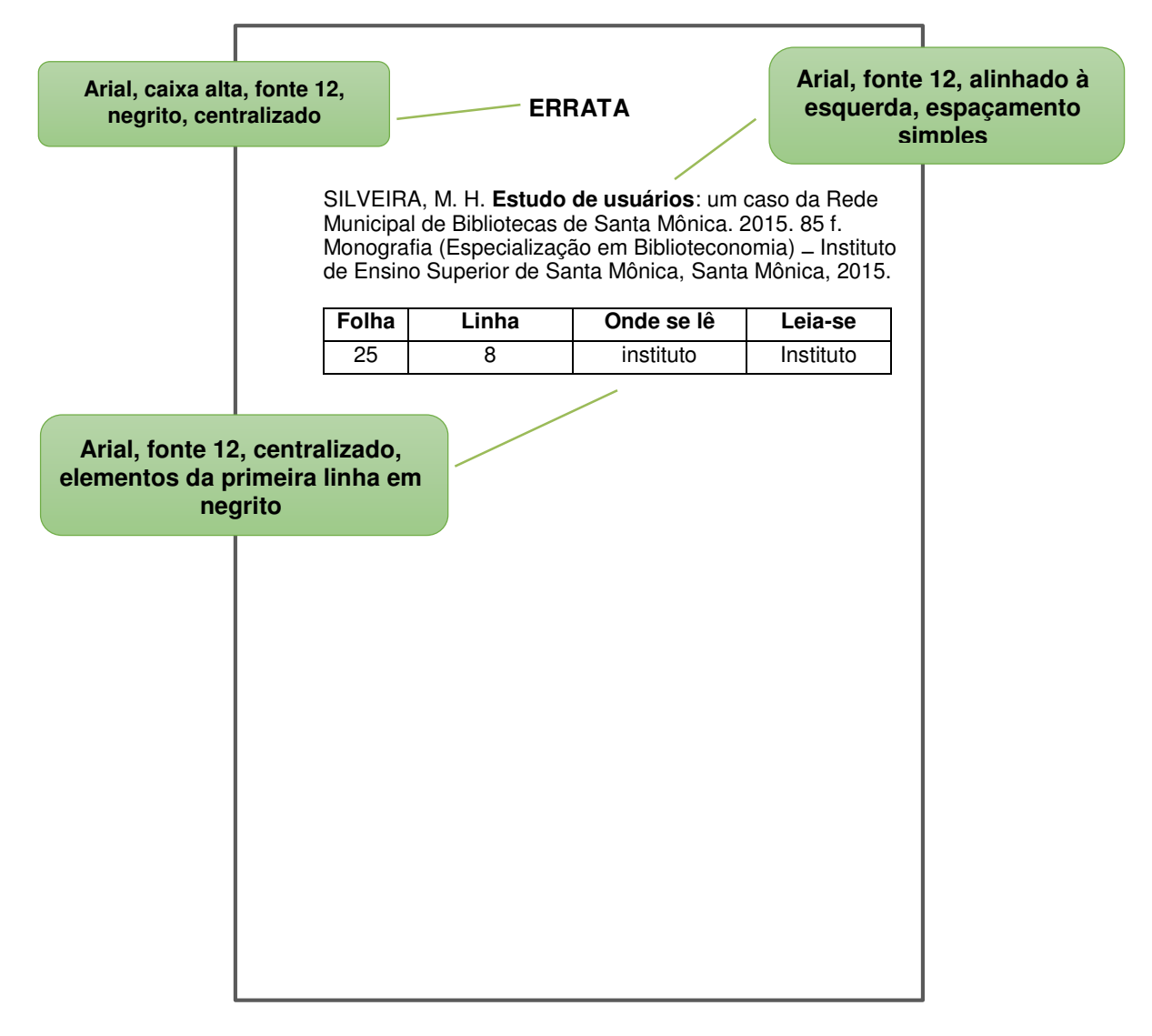

#### **Fonte:** Elaborado pelos autores (2016).

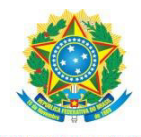

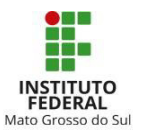

## 6.1.6 Folha de Aprovação

Para a Associação Brasileira de Normas Técnicas (2011), os elementos essenciais à constituição da folha de aprovação são esses abaixo relacionados:

- a) nome do autor do trabalho;
- b) título do trabalho e subtítulo (se houver);
- c) natureza (tipo do trabalho, objetivo, nome da instituição a que é submetido, área de concentração);
- d) data de aprovação, nome, titulação e assinatura dos componentes da banca examinadora e instituições a que pertencem.

A data de aprovação e as assinaturas dos membros componentes da banca examinadora devem ser colocadas após a aprovação do trabalho.

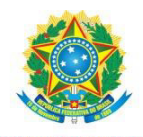

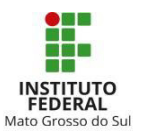

# **Figura 12** Modelo de folha de aprovação

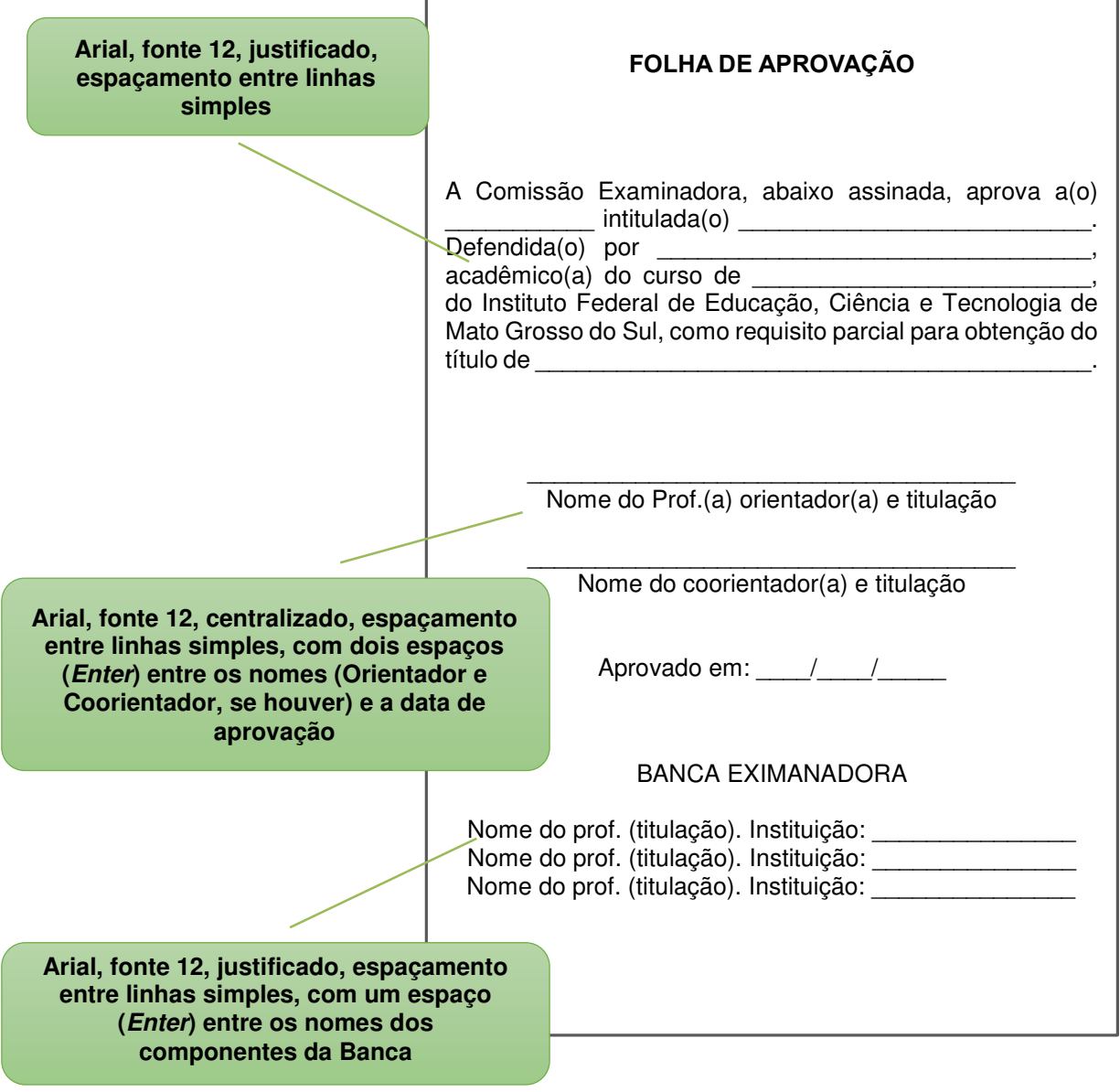

**Fonte**: Elaborado pelos autores (2016).

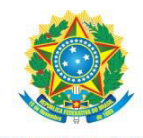

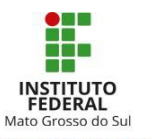

6.1.7 Dedicatória(s)

Opcionalmente, o autor pode prestar uma breve homenagem ou dedicar seu trabalho a alguém. Por convenção, a dedicatória figura na parte inferior da página, à direita.

**Figura 13** Modelo de dedicatória

Dedico esta dissertação para minha mãe Luiza Eveli Borsoi Britto, que quando eu era criança, lia histórias para eu dormir e, assim ensinou-me o gosto pelos livros e pela leitura. Dedico essa dissertação a minha mãe que viúva foi estudar e criou três filhos, aprendi com ela o gosto pelos estudos e a perseverar, mesmo que as condições não sejam favoráveis. Dedico essa dissertação a minha mãe pelo amor que recebi o qual, com meu jeito desajeitado, nem tenho como retribuir.

**Fonte**: Britto (2015).

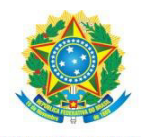

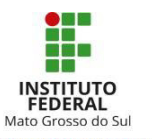

6.1.8 Agradecimento(s)

É comum os acadêmicos manifestarem seus agradecimentos às pessoas ou instituições que deram sua contribuição direta ou indireta na realização do trabalho e/ou curso concluído. É aconselhável que os agradecimentos sejam curtos, sinceros e explicativos.

**Figura 14** Modelo de agradecimentos

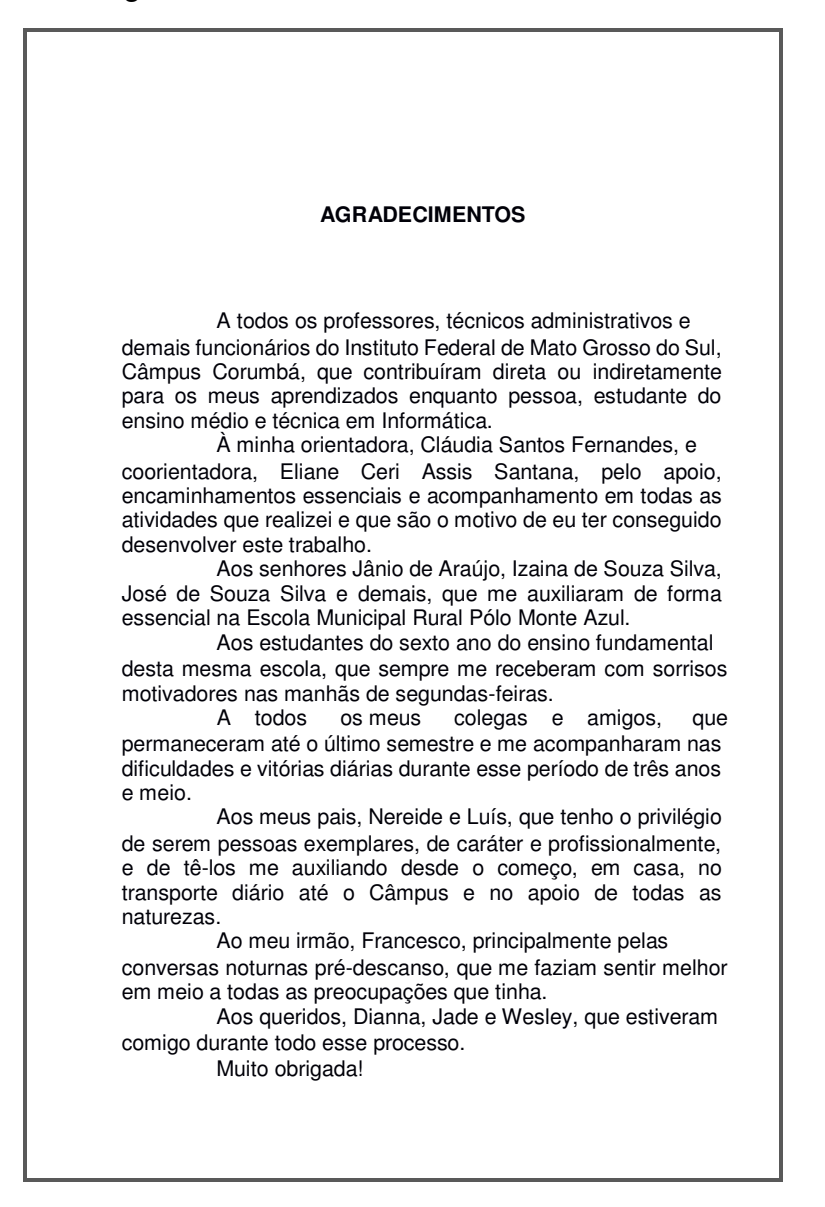

**Fonte**: Galvão (2015).

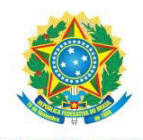

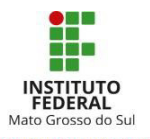

# 6.1.9 Epígrafe

Uma citação pode ser escolhida para dar abertura ao trabalho, mas esta deve manter uma relação com a matéria tratada e ter a indicação de autoria. O texto deve ser colocado na parte inferior e à direita da página. Segue exemplo:

**Figura 15** Modelo de epígrafe

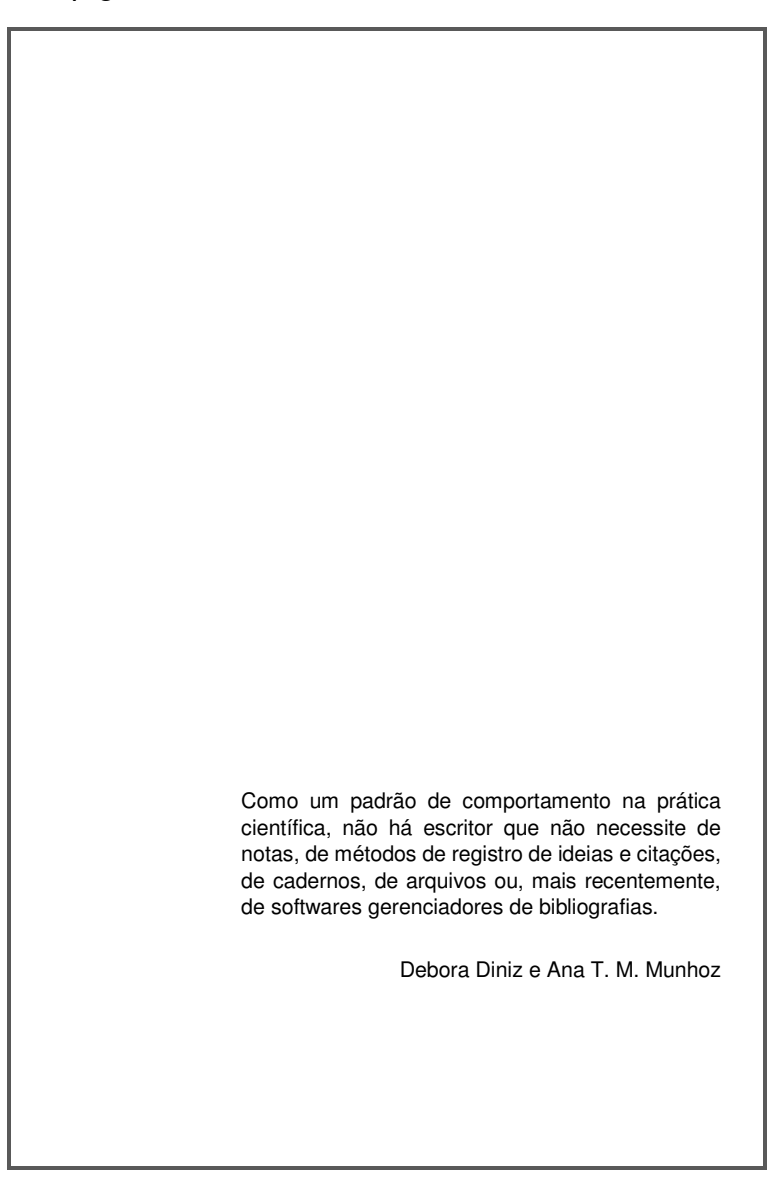

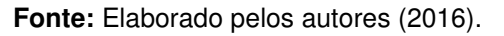

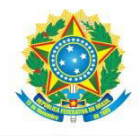

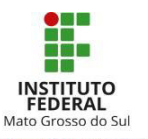

### 6.1.10 Resumo na Língua Portuguesa

Resumo equivale a uma "apresentação concisa dos pontos relevantes de um documento, fornecendo uma visão rápida e clara do conteúdo e das conclusões do trabalho", de acordo com a definição da Associação Brasileira de Normas Técnicas (2011, p. 4). No entanto, deve ser elaborado conforme a instrução da NBR 6028:2003.

O texto deve ser escrito com o verbo na voz ativa e na terceira pessoa do singular, composto por frases objetivas e afirmativas informando o objetivo, o método, os resultados e a conclusão do trabalho. É preciso evitar:

- a) símbolos e contrações que não sejam de uso corrente;
- b) fórmulas, equações, diagramas etc., que não sejam absolutamente necessários; quando seu emprego for imprescindível, defini-los na primeira vez que aparecerem.

 O resumo deve ser apresentado em bloco, isto é, em um único parágrafo, sem tópicos. A primeira frase deve ser significativa, esclarecendo o tema principal do documento e a categoria do tratamento (memória, estudo de caso, análise da situação etc.).

Quanto à extensão, o limite estipulado pela Associação Brasileira de Normas Técnicas (2003) é de 150 a 500 palavras no caso de trabalhos acadêmicos (teses, dissertações e outros) e relatórios técnicos-científicos; e de 100 a 250 palavras para os de artigos de periódicos.

As palavras-chave devem figurar logo abaixo do resumo, antecedidas da expressão "Palavras-chave": separadas entre si por ponto e finalizadas também por ponto.

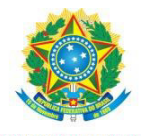

MINISTÉRIO DA EDUCAÇÃO Secretaria de Educação Profissional e Tecnológica Instituto Federal de Educação, Ciência e Tecnologia de Mato Grosso do Sul

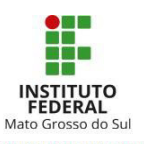

### **Figura 16** Modelo de Resumo

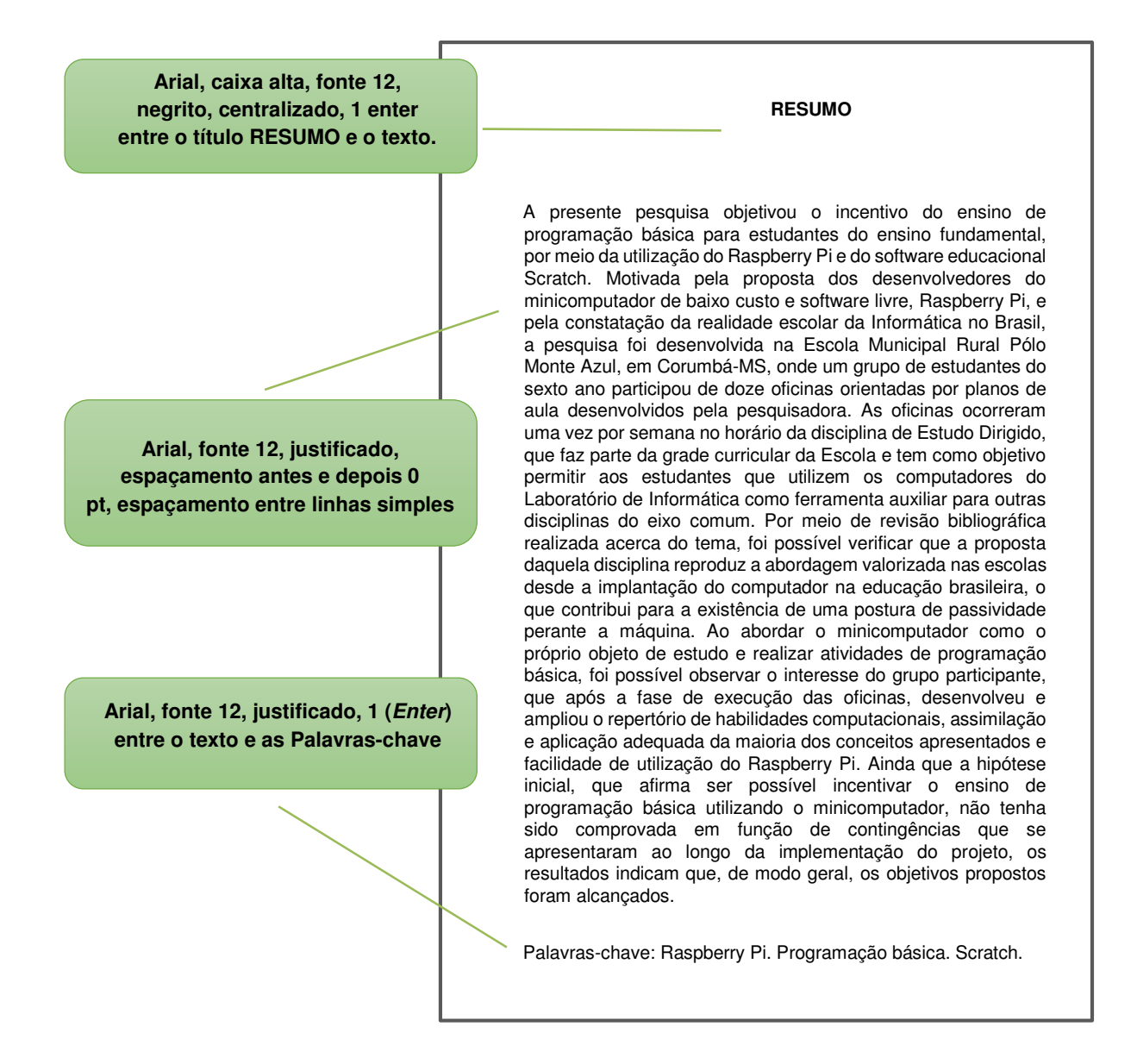

**Fonte**: Galvão (2015).

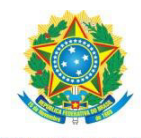

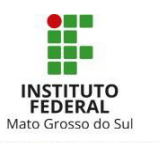

## 6.1.11 Resumo na Língua Estrangeira

É a transcrição do resumo, título e palavras-chave na língua vernácula para uma língua estrangeira, geralmente, em inglês. A definição da segunda língua depende da área de pesquisa e/ou região geográfica em que o trabalho está inserido. No entanto, por convenção, a produção acadêmica do IFMS deve ter a versão de resumo na língua inglesa (*ABSTRACT)* ou espanhola (*RESUMEN)* e seguem o mesmo padrão ditado pela NBR 6028:2003.

#### **Figura 17** Modelo de *Abstract*

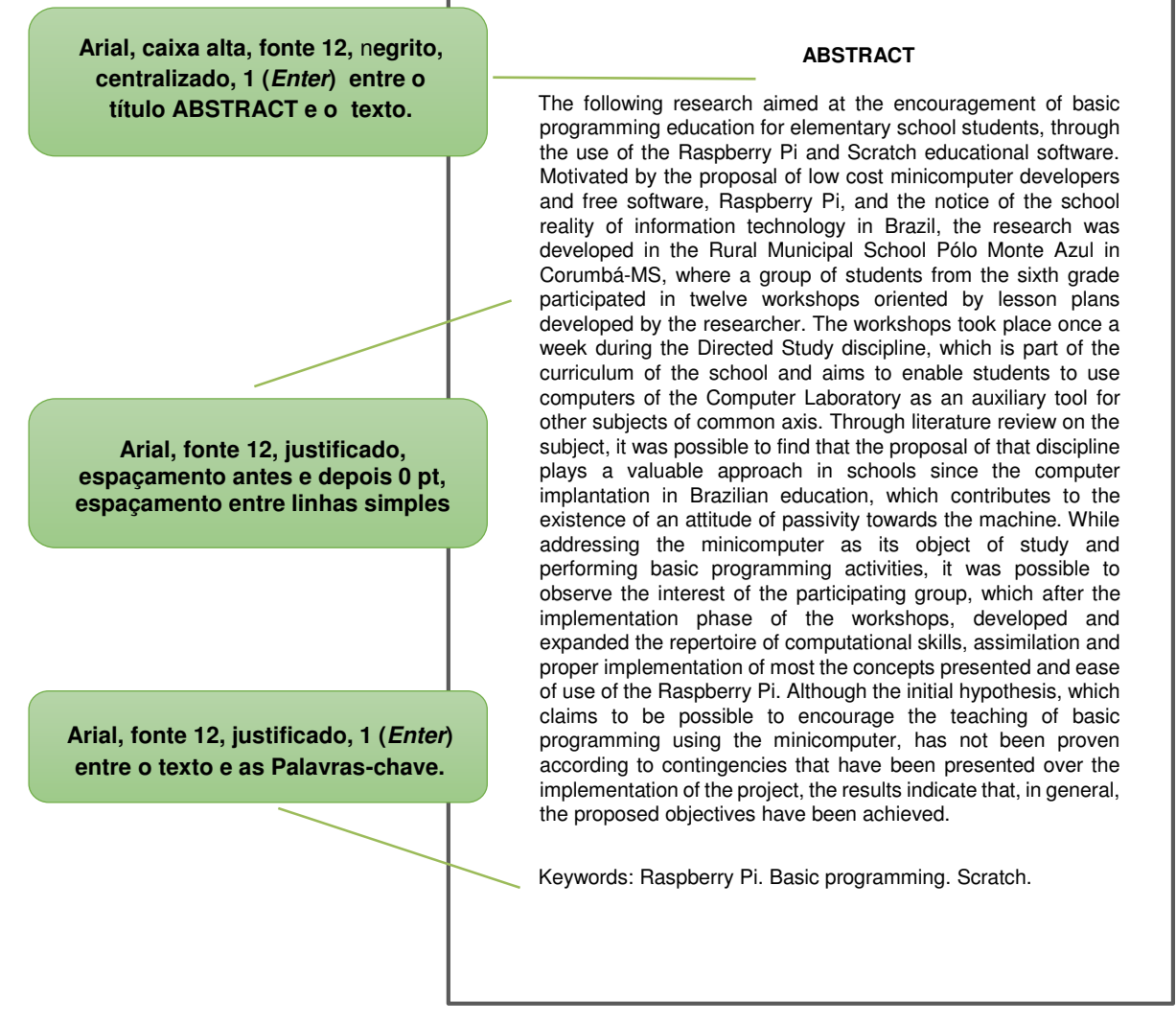

**Fonte**: Galvão (2015).

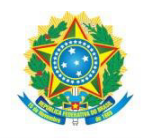

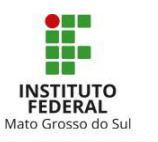

### **6.1.12 Listas**

As listas são elementos opcionais e possuem a função de organizar as informações do trabalho e facilitar sua localização. De acordo com a NBR 14724 da Associação Brasileira de Normas Técnicas (2011), as listas de ilustrações, de tabelas e de símbolos são elaboradas conforme a ordem em que aparecem no texto, já as listas de abreviaturas e siglas são organizadas por ordem alfabética. Utiliza-se uma lista própria para cada tipo de ilustração (gráficos, organogramas, fluxogramas, abreviaturas e siglas, símbolos entre outros).

Consideram-se ilustrações, a relação de títulos de gráficos, figuras, quadros, fotografias, mapas etc.

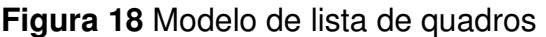

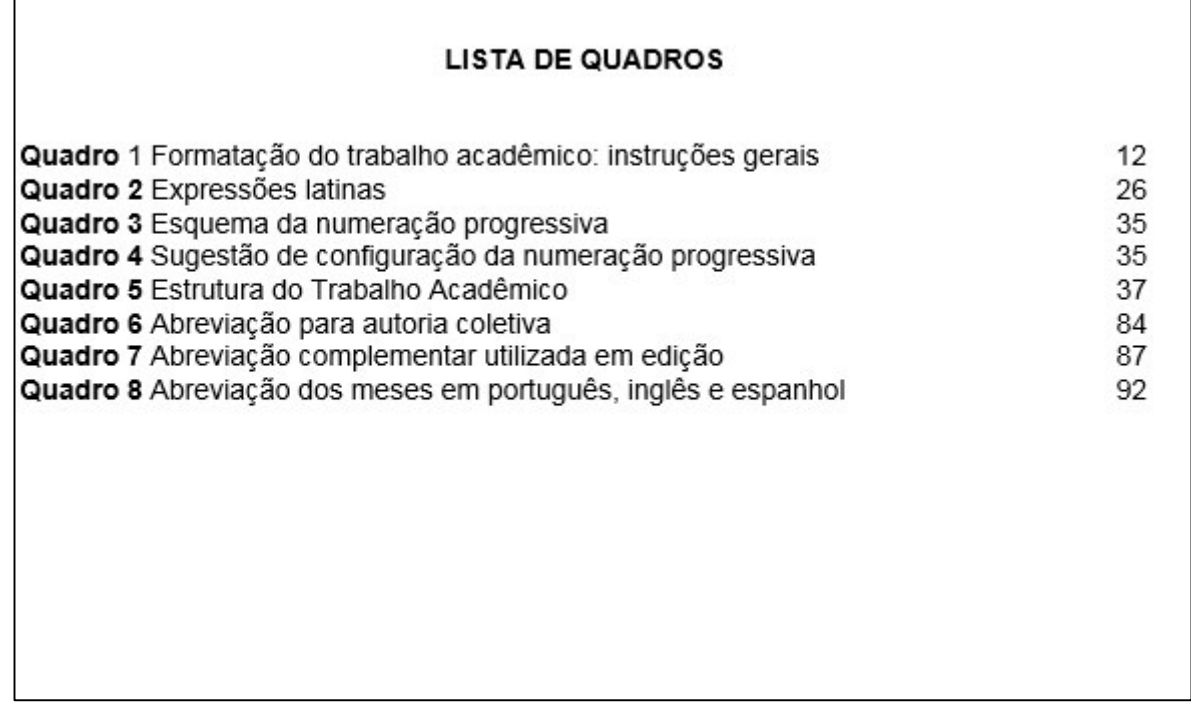

**Fonte:** Elaborado pelos autores (2020).

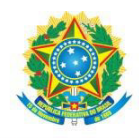

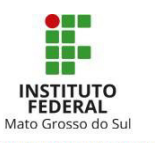

### 6.1.13 Sumário

O sumário, último elemento pré-textual, auxilia na organização e localização do conteúdo do trabalho por meio da enumeração das seções e respectivas paginações, na ordem em que aparecem no texto.

Os elementos pré-textuais que precedem o sumário não devem ser transcritos, ou seja, constam no sumário os elementos textuais e pós-textuais. Desse modo, a introdução será sempre a primeira seção, e nunca estará localizada na primeira página devido à contagem dos elementos pré-textuais.

No texto, os títulos das seções devem figurar com recursos tipográficos idênticos à forma como figuram no sumário. As instruções para a numeração progressiva das seções constam na [seção 5](#page-33-0) deste manual.

A NBR 6027 da Associação Brasileira de Normas Técnicas (2012b) recomenda que o alinhamento dos títulos siga a margem do título de indicativo mais extenso. No caso do sumário que serve como exemplo (figura 30), são as seções quaternárias 6.1.1.1 a 6.1.1.5.

Em concordância com a NBR 6024 da (Associação Brasileira de Normas Técnicas, 2012a, p. 3) os títulos que ocupam mais de uma linha, devem ser, a partir da segunda linha, alinhados abaixo da primeira letra do título. Veja como foi feito no título da seção 2 do sumário postado como modelo.

A norma não especifica o espaçamento entre as linhas do sumário, podemos inferir que o espaçamento deve ser o mesmo utilizado para todo o texto, ou seja, 1,5 cm.

> **Com frequência, deparamo-nos com trabalhos em que o sumário aparece como se fosse o índice. Para não haver equívoco, é importante lembrar que o sumário é sempre o último elemento pré-textual e fiel à numeração progressiva das seções no texto. Por sua vez, o índice é opcional, acrescentado após o texto; e seu arranjo geralmente é alfabético, para auxiliar os leitores a localizar uma informação por nomes ou termos. A apresentação do índice deve respeitar a NBR 6034:2004.**

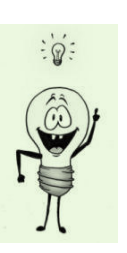

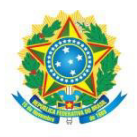

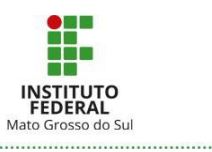

## **Figura 19** Modelo de sumário

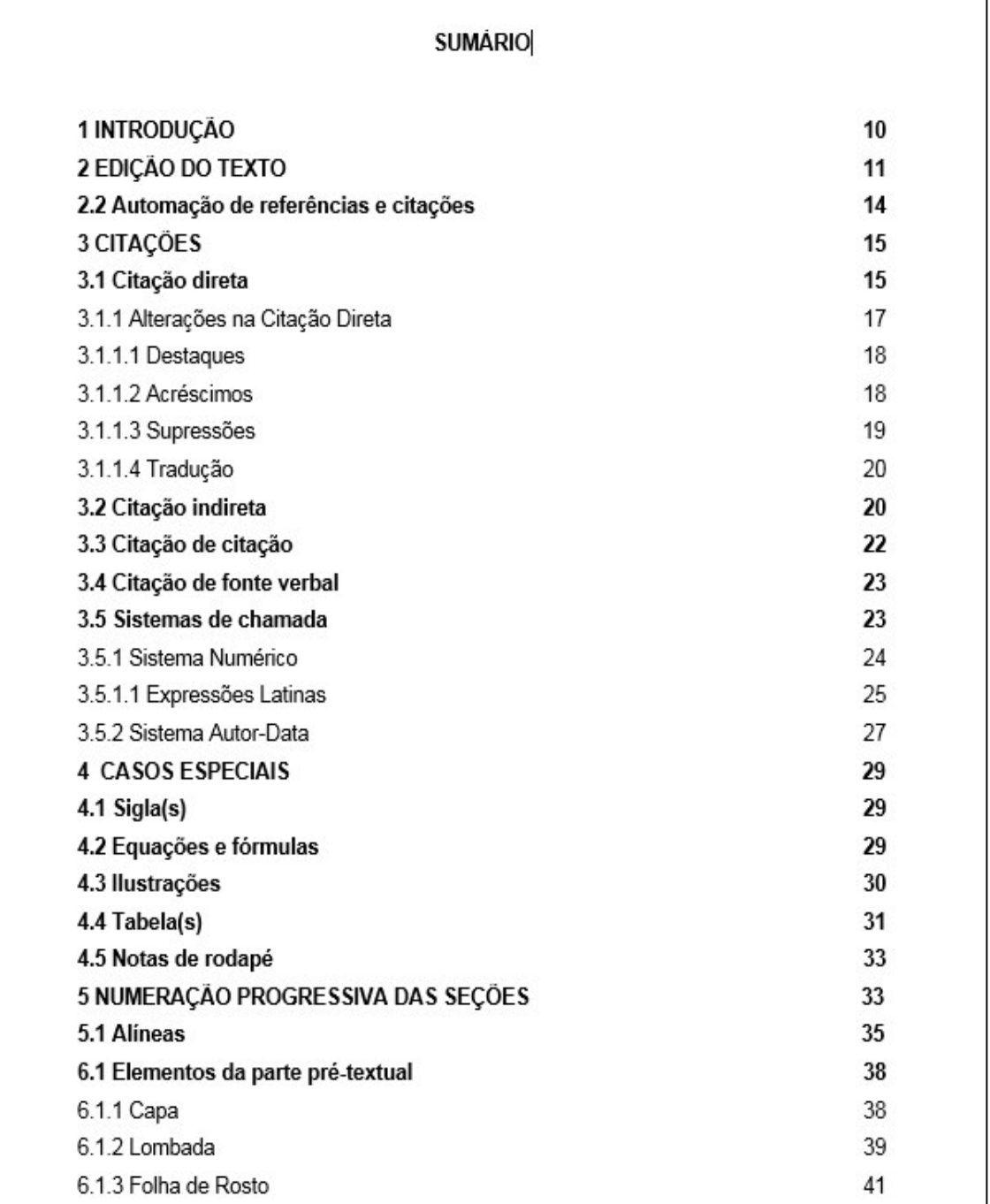

**Fonte:** Elaborado pelos autores (2020).

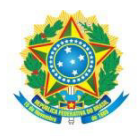

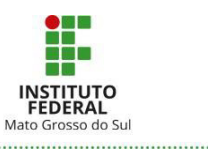

# **Figura 20** Modelo de sumário (continuação)

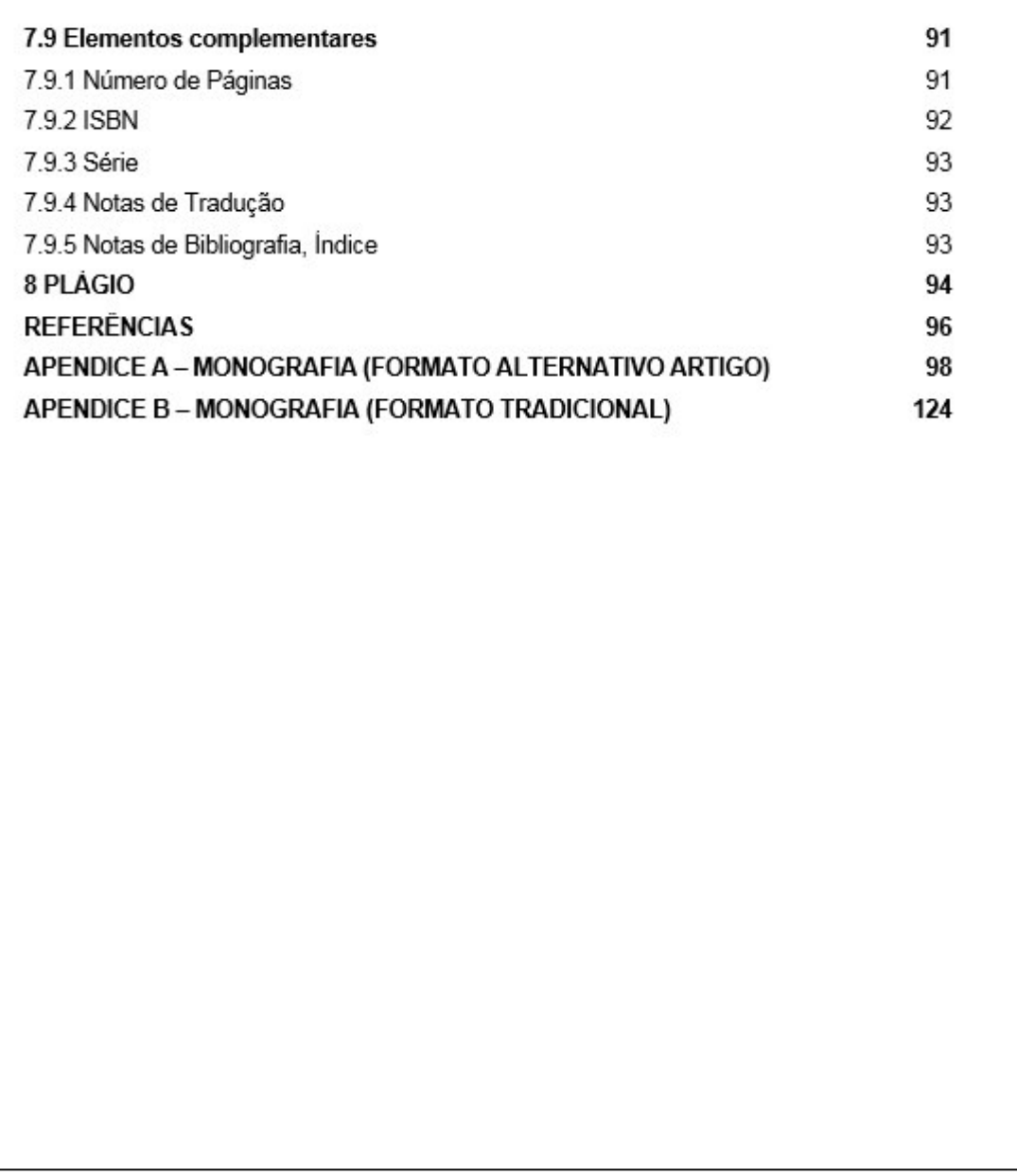

**Fonte:** Elaborado pelos autores (2016).

# **6.2 Apresentação dos elementos textuais**

O texto acadêmico é composto por três partes: introdução, desenvolvimento e conclusão. Para a identificação dessas partes no texto, faz-se necessário considerar a NBR 6024:2012 que trata da numeração progressiva das seções. Segundo a norma citada

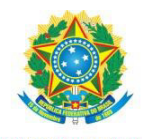

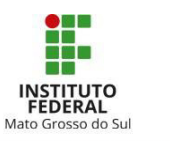

acima, os títulos das seções são alinhados à esquerda, e separados da indicação numérica que os antecede apenas por um espaço.

#### 6.2.1 Introdução

Na introdução, faz-se uma apresentação geral do trabalho ao leitor, com o propósito

de:

- a) apresentar o assunto e defender a relevância do mesmo;
- b) explicar o foco da pesquisa (delimitar a extensão e profundidade dispensada ao tema);
- c) indicar a metodologia usada no trabalho;
- d) informar sobre a estrutura (como está dividido o desenvolvimento do trabalho);
- e) cabe ainda na introdução, de maneira sucinta, mencionar o referencial teórico, para que o leitor possa compreender a linha de pesquisa do trabalho;
- f) despertar o interesse do leitor pelo trabalho.

Em alguns trabalhos, na introdução, são expostos os objetivos e justificativa. Há autores que preferem informá-los no desenvolvimento, dividindo os objetivos em geral e específicos. As duas formas estão corretas. Depende do estilo de redação do estudante, da visão do orientador e da própria pesquisa.

Quanto à organização, pode-se destacar em subtítulos cada um dos itens referidos, mas não é uma necessidade. Todas essas informações podem ser transmitidas sob um só título, assegura Andrade (2010), e pela sua própria finalidade, a introdução não deve ser alongada.

É aconselhável que a introdução seja um dos últimos elementos a serem elaborados, quando o autor já adquiriu maior domínio e tem uma visão ampla e clara do seu próprio trabalho.

#### 6.2.2 Desenvolvimento

A parte principal do trabalho não é propriamente denominada "desenvolvimento", mas é compreendida como as partes que compõem o núcleo ou o corpo do trabalho. De

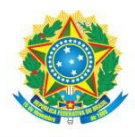

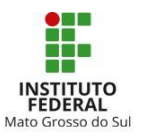

maneira ordenada e detalhada, o referencial teórico, normalmente, é dividido em seções, a metodologia, os resultados da pesquisa, a análise dos dados; as descobertas significativas, enquanto, paralelamente, o acadêmico segue discutindo as ideias e tecendo seus comentários.

Para Andrade (2010, p. 80), é fundamental que, no desenvolvimento, haja:

- a) exposição processo por meio do qual são descritos e analisados os fatos ou apresentados as ideias;
- b) argumentação defende-se a validade das ideias através dos argumentos, ou seja, do raciocínio lógico, da evidência racional dos fatos, de maneira ordenada, classificando-os e hierarquizando-os;
- c) discussão consiste na comparação das ideias, refutam-se ou confirmam-se os argumentos apresentados, mediante um exercício de interpretação dos fatos ou ideias demonstrados.

Esse conjunto de informações faz do desenvolvimento a parte mais extensa do trabalho e suas seções variam conforme a abordagem do tema e metodologia.

# 6.2.3 Conclusão ou Considerações Finais

Considerando os objetivos e, se houver hipóteses da pesquisa, na conclusão, finaliza-se o trabalho com uma síntese dos principais resultados alcançados, demonstrando seus méritos e as contribuições para a compreensão do tema. Não é o momento para novas argumentações, "nada que não esteja de alguma forma presente no trabalho. Ela [a conclusão] retoma, recoloca, reafirma e enfatiza os pontos relevantes do trabalho". (BERTUCCI, 2014, p. 89).

 Para Macedo *et. al.* (2011), ainda podem ser apontadas possíveis lacunas ou falhas; e se, porventura, questões paralelas surgirem no desenvolvimento da investigação e não puderem ser aprofundadas, elas poderão ser indicadas na conclusão do trabalho como sugestões para outras pesquisas, a serem realizadas futuramente.

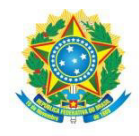

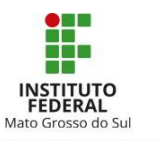

#### **6.3 Apresentação dos elementos pós-textuais**

Todos os elementos do pós-texto aparecem no sumário, mas não seguem a numeração progressiva. Na seção pós-texto, os títulos devem ser centralizados e a fonte segue o mesmo padrão das seções primárias.

Anexos e apêndices não são elementos obrigatórios, e sim complementares. Há trabalhos que não os requerem. "Porém, há situações que eles são úteis, pois a apresentação desses elementos no corpo do trabalho pode quebrar o ritmo da leitura ou desviar a atenção do leitor do conteúdo principal". (SANTOS, 2010, p. 21).

As referências são obrigatórias. Elas exigem deste manual uma atenção especial, em virtude disso, explicaremos a respeito delas em uma seção primária.

6.3.1 Apêndices

Segundo a Associação Brasileira de Normas Técnicas (2011, p. 2), o "texto ou documento elaborado pelo autor, a fim de complementar sua argumentação, sem prejuízo da unidade nuclear do trabalho" é denominado apêndice.

O apêndice é um elemento opcional, no entanto, poderá ser usado nos seguintes tipos de trabalho acadêmico: trabalho de conclusão de curso (TCC), relatório de estágio, monografia, dissertação, tese, projeto de pesquisa e relatório técnico e/ou científico e artigo técnico e/ou científico.

São exemplos desse tipo de complemento, questionários, roteiros de entrevistas, planilhas, desenhos, fluxogramas entre outros.

Para identificá-los, é preciso transcrever a palavra APÊNDICE, letras maiúsculas consecutivas, travessão e o título atribuído. Aplicar a mesma configuração adotada para seções primárias. As páginas em que estão localizadas são numeradas seguindo a sequência normal do trabalho.

No artigo científico, o conteúdo do apêndice é incluído logo após as referências.

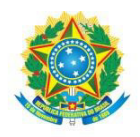

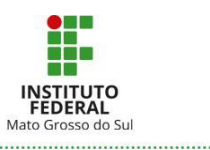

### **Figura 21** Exemplo de apresentação de apêndice

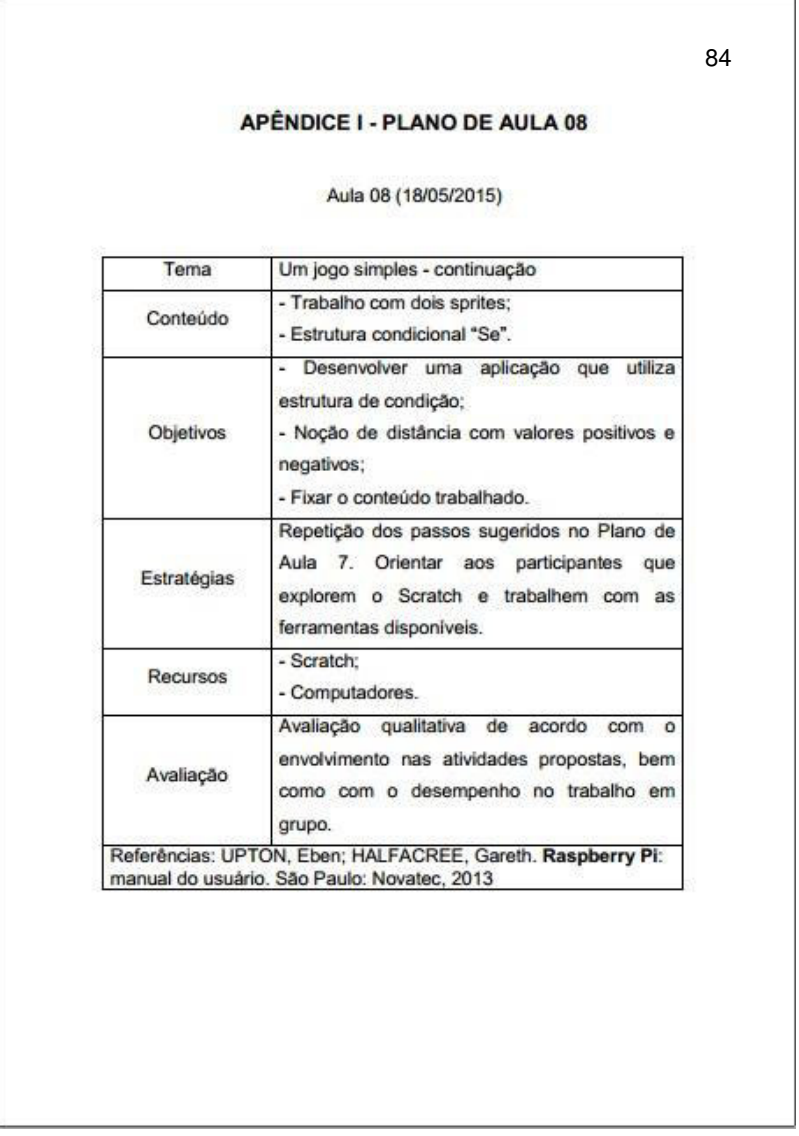

**Fonte:** Adaptado de Galvão (2015, p. 74).

#### 6.3.2 Anexos

Ao contrário do apêndice, o anexo é um texto ou documento não elaborado pelo autor. Também é identificado por letras maiúsculas, travessão e o respectivo título, e segue a sequência de paginação do trabalho normalmente.

O anexo é um elemento opcional, no entanto, poderá ser usado nos seguintes tipos de trabalho acadêmico: trabalho de conclusão de curso (TCC), relatório de estágio,

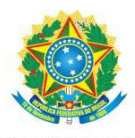

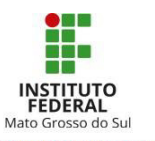

monografia, dissertação, tese, projeto de pesquisa, relatório técnico e/ou científico e artigo técnico e/ou científico.

Alguns exemplos de possíveis anexos são leis, regulamentos de instituições, imagens, organogramas entre outros documentos. Em vista de ser de autoria alheia, deve haver um elo entre anexo e texto, portanto, deve haver, pelo menos, uma citação no decorrer do texto para que se justifique a inclusão da parte anexada.

No artigo técnico e/ou científico, o conteúdo do anexo é incluído logo após o apêndice e, caso esse não exista, após as referências

Segue um exemplo de utilização de anexo:

Exemplo 1: No texto.

#### **Figura 22** Recorte de citação de anexo

Foram realizadas 12 oficinas num período de quatro meses. O início se deu quando os kits completos ainda não estavam disponíveis, portanto, os planos de aula iniciais tiveram como objetivo fornecer embasamento teórico sobre Informática (Quadro 1). O material impresso utilizado (Anexos A, B e C) foi escolhido também a partir do critério de adequação à faixa etária do grupo participante, isto é, verificou-se a linguagem utilizada, bem como a existência de exemplos e ilustrações.

**Fonte:** Galvão (2015, p. 39).

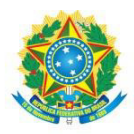

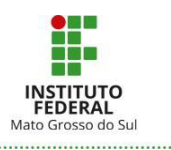

- Exemplo 2: No pós-texto.

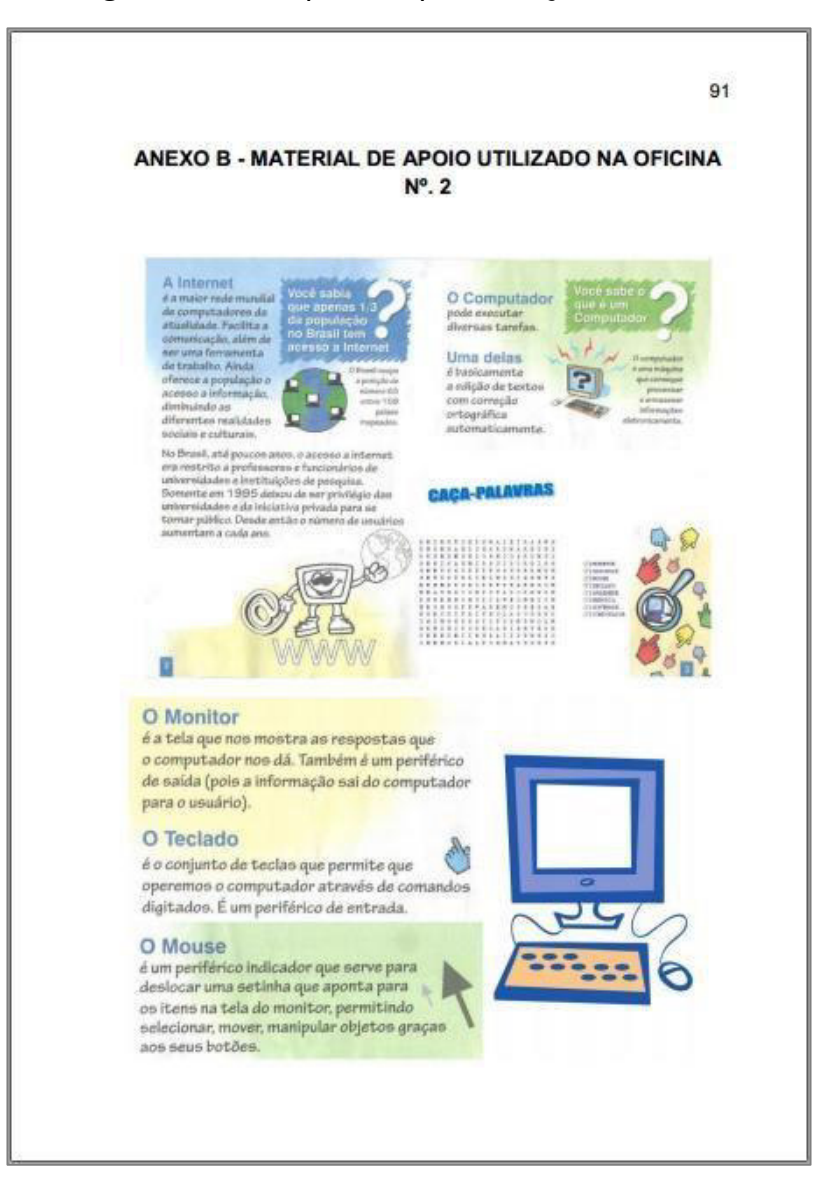

#### **Figura 23** Exemplo de apresentação de anexo.

**Fonte:** Adaptado de Galvão (2015, p. 91).

6.3.3 Índice(s)

O índice é elaborado conforme a NBR 6034:2004 da Associação Brasileira de Normas Técnicas. É composto por uma relação de palavras ou frases que remetem e localizam informações abordadas no texto do trabalho. Serão observadas, também, a

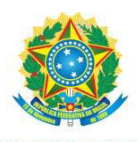

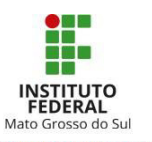

ordem sistemática, a ordem cronológica, a ordem numérica e a ordem alfanumérica, sucedidas do número da folha de sua localização no texto.

O índice é um elemento opcional, no entanto, poderá ser usado nos seguintes tipos de trabalho acadêmico: trabalho de conclusão de curso (TCC), relatório de estágio, monografia, dissertação, tese, projeto de pesquisa e relatório técnico e/ou científico. Para trabalhos acadêmicos, é utilizado, comumente, o índice geral (assuntos e autores), ordenados alfabeticamente. Para trabalhos acadêmicos, é utilizado, comumente, o índice geral (assuntos e autores), ordenados alfabeticamente

**Figura 24** Exemplo de índice para TCC.

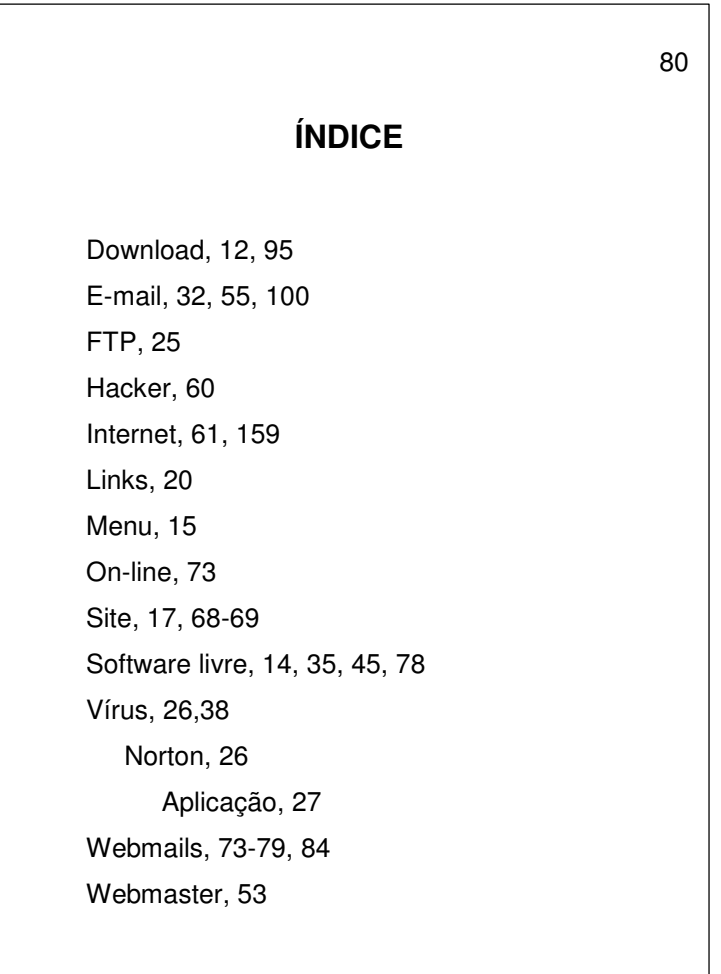

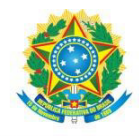

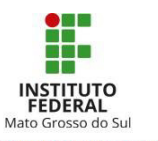

# **7 REFERÊNCIAS**

As referências devem ser relacionadas após a conclusão do trabalho. Ressalta-se que a entrelinhas deve ter espaço simples, com um espaço (*Enter*) em branco separando as referências entre si e alinhamento à esquerda.

A transcrição dos documentos é pautada na seção 8 da NBR 6023 da Associação Brasileira de Normas Técnicas (2018). Essa parte da norma orienta como devemos informar os nomes dos autores e todos os demais elementos. É um padrão válido para todos os tipos de documentos. Altera-se apenas conforme o tipo de documento, a inclusão ou não de um elemento, como se vê na Seção 7 da mesma norma.

A fonte principal de informação, isto é, de qual parte da publicação se devem extrair essas informações que compõem a referência, é determinada pelo Código de Catalogação Anglo-Americano (2002).

Nas monografias, periódicos, anais e resumo de eventos, o título e subtítulo são extraídos da folha de rosto. Edição, dados de imprenta (editora, local, ano), podem constar no anverso e/ou verso da folha de rosto, capa, ou colofão<sup>10</sup>. Número de páginas ou volume, série e notas são informações que podem ser encontradas examinando a obra completa.

Se tiver acesso apenas à parte de periódico ou publicação de evento (artigos, matéria, trabalhos apresentados), deve ser analisado o cabeçalho e rodapé do documento. É preciso proceder da mesma forma com os documentos legislativos.

Para elaborar a referência de filmes, CD-ROM as informações podem ser extraídas do encarte ou dos créditos que são mencionados no próprio filme ou conteúdo do CD-ROM.

Em caso de *websites*, as informações encontram-se na página, é preciso analisar os tópicos, cabeçalhos, datas e créditos que podem estar localizados na parte inferior ou fim do texto.

1

<sup>10</sup> Segundo o Glossário de Biblioteconomia e Ciências afins (ARRUDA; CHAGAS, 2002, p. 60), é a indicação do impressor, local e data de impressão e, eventualmente, de outras características tipográficas, ou não, que aparece no final de um item (RIBEIRO, 1995, p. 18); Indicação que aparece no final de um item, contendo informações acerca de um ou mais dos seguintes elementos: título, autor(es), editor, impressor, data de publicação ou de impressão; pode incluir outros dados (CÓDIGO, 1983, p. 351).

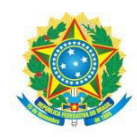

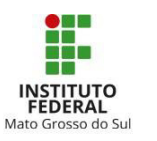

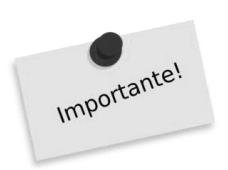

Na lista de referências, incluem-se apenas obras citadas no texto. Outros materiais cuja leitura tenha contribuído na construção do conhecimento a respeito do assunto, mas não foram citadas não devem fazer parte do rol.

Observe nos modelos de referências, a ordenação, pontuação, letras maiúsculas/minúsculas e destaque tipográfico. Essas características devem ser reproduzidas nas referências.

# **7.1 Monografias no todo**

A expressão "monografia no todo" refere-se a livros, folhetos na íntegra. Nestes incluem-se manuais, guias, catálogos, enciclopédias, dicionários e trabalhos acadêmicos como teses e dissertações.

Os itens essenciais para referência dos mesmos seguem nesta ordem: autoria, título, subtítulo (se houver), edição, local, editora e data de publicação.

Exemplo de referência de uma monografia:

ALEXANDRINO JUNIOR, Paulo. **Direito civil**: direito de família. 5. ed. Rio de Janeiro: Impetus, 2006.

7.1.1 Trabalhos Acadêmicos (inclui TCCs, Monografias, Dissertações e Teses)

Os trabalhos acadêmicos também se enquadram na categoria monografias, entretanto, a referência exige notas adicionais para uma identificação mais precisa.

São elementos essenciais: autor, título e subtítulo, ano de depósito, número de folhas, grau de formação, definição do trabalho científico, escola/departamento do curso, instituição, local, e ano da defesa.

Exemplo:

SIMÕES, Adriana Vieira. **Sistemas de informação**: a base para controle gerencial. 203 f. Dissertação (Mestrado em Ciências Contábeis). Escola de Ciências Econômicas e Exatas da Universidade Federal de Minas Gerais, 2011. Belo Horizonte: UFMG, 2011.

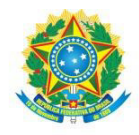

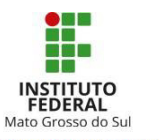

### **7.2 Parte de monografia**

Se a informação está em um único capítulo, a referência deve ser iniciada pelo capítulo, não basta informar a obra completa. Há dois tipos de situações:

a) se o autor da parte é distinto da obra no todo, a referência começa com os dados do capítulo (autoria, título do capítulo), seguidos da expressão *In*, dois pontos e os elementos da obra no todo e, ao final da referência, a paginação do conteúdo precedidos da abreviatura "p.", sendo as páginas de início e final ligados por hífen.

Exemplo:

SILVA, A. C. da. A representação social da surdez: entre o mundo acadêmico e o cotidiano escolar. *In:* FERNANDES, E. (Org.). **Surdez e bilinguismo**. 6. ed. Porto Alegre: Mediação, 2012. cap. 3. p. 210-235.

Se o autor do capítulo for o mesmo da obra no todo, dispomos os dados do capítulo (autoria, título do capítulo), ponto final, a expressão "In", dois pontos, e deve-se repetir a autoria, e na sequência os demais elementos essenciais da monografia.

Exemplo:

ALVES, R. A imaginação. *In:* ALVES, R. A. **Filosofia da Ciência**: introdução ao jogo e suas regras. 17. ed. São Paulo: Loyola, 2012. p. 103-110.

7.2.1 Verbete de Dicionário/Enciclopédia

Se a citação for referente a um verbete de dicionário ou enciclopédia, a referência tem início pelo verbete seguido da expressão "In", dois pontos e os elementos que identificam a obra completa.

AÇAÍ. *In:* BECHARA, Evanildo. **Dicionário da língua portuguesa Evanildo Bechara**. Rio de Janeiro: Nova Fronteira, 2011. p. 219.

7.2.2 Trabalhos Apresentados em Eventos

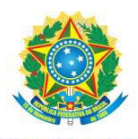

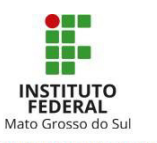

Consistem em conferências, palestras e trabalhos apresentados em eventos (Congressos, Seminários, Encontros, Fóruns, Feiras etc.).

Elementos essenciais: autor(es), título do trabalho, na sequência a expressão *In*, o nome do evento (em caixa alta), a numeração ou edição do evento, ano e local de realização. Na sequência, o título e subtítulo (se houver) do documento (Anais, Caderno de Resumos, Relatos de Experiência etc.) [...], local de publicação: editora, data de publicação, e por fim a página inicial e final da parte utilizada (se houver).

Exemplo: Formato Impresso

GALVÃO, G. P.; LACERDA, T. R. G.; SOUZA, D. da S. A reformulação moderna do conceito do trabalho. *In*: FEIRA DE CIÊNCIAS E TECNOLOGIAS DO PANTANAL, 2013. Corumbá, MS. **Livro de resumos** [...]. Corumbá, MS: Instituto Federal de Mato Grosso do Sul, 2013.

Exemplo: Formato Eletrônico

GIMENES, R. A. V. et al. Using flight simulation environments with agent-controlled UAVs. *In*: AUTONOMOUS ROBOT SYSTEMS AND COMPETITIONS, 8., 2008, Aveiro. Proceedings [...]. Aveiro: [s. n.], 2008. Disponível em: http://paginas.fe.up.pt/~niadr/PUBLICATIONS/2008/RG\_DCS\_LPR\_ECO\_Robotica08. pdf. Acesso em: 2 mar. 2011.

### **7.3 Periódicos**

Consideram-se publicações periódicas jornais, revistas, boletins entre outros que tenham periodicidade nas suas publicações e que contenham matérias jornalísticas, artigos científicos, reportagens e seções. A consulta nos referidos materiais pode ser no todo, em partes e através de meio eletrônico.

7.3.1 Periódico no Todo

No caso de utilização integral do periódico, deve-se informar o nome do periódico em caixa alta. Local, editora, volume, número, período e ano.

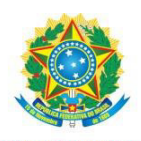

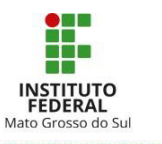

Exemplos:

REVISTA CONTEXTO DE ENFERMAGEM. Colômbia, v. 13, n. 1, jan./mar. 2005. SUPER INTERESSANTE. São Paulo: Abril, ano 40, n. 14, 22 abr. 2009. O ESTADO DE SÃO PAULO. São Paulo, ano 124, n. 40. 151, 22 set. 2003.

Caso a revista utilizada esteja em propriedade virtual, ao fim da referência acrescentar: Disponível em: endereço completo. Acesso em: dia o mês abreviado. o ano. (ex: 21 abr. 2015.).

7.3.2 Artigo de periódico

Os elementos essenciais são: sobrenome do autor em caixa alta, prenome. Título do artigo. Título do periódico, local, volume, número, paginação de início e fim do artigo, meses correspondentes à periodicidade e ano. Caso não conste autoria, a entrada é pelo título, palavra inicial em caixa alta.

Exemplos:

LORENTTO, José. O Desenvolvimento da criança deficiente: novos rumos terapêuticos, **Revista Pedagógica Piaget**. São Paulo, v. 12, n. 21, p. 12-21, jan./fev. 2009.

EDUCAÇÃO e reforma. **Formato Nacional da Educação**, Rio de Janeiro; v. 5, 2003. Suplemento.

Caso o artigo utilizado esteja em propriedade virtual após a referência acrescentar: Disponível em: endereço completo. Acesso em: dia o mês abreviado. o ano. (ex: 21 abr. 2015.).

### Exemplo:

VERÍSSIMO, Luiz Fernando. Um gosto pela ironia. **Zero Hora**, Porto Alegre, ano 47, n. 16.414, p. 2, 12 ago. 2010. Disponível em: [http://www.clicrbs.com.br/zerohora/jsp/](http://www.clicrbs.com.br/zerohora/jsp/%20default.jspx?uf=1&acti%20on=flip)  [default.jspx?uf=1&acti on=flip.](http://www.clicrbs.com.br/zerohora/jsp/%20default.jspx?uf=1&acti%20on=flip) Acesso em: 10 mar. 2020.

PROFESSORES terão exame para ingressar na carreira. **Diário do Vale**, Volta Redonda, v. 18, n. 5877, 27 maio 2010. Caderno Educação, p. 41. Disponível em: http://www.bancadigital.com.br/diariodovale/reader2/Default.aspx?pID=1&eID=495&lP=38 &rP=39&lT=page. Acesso em: 20 abr. 2020.

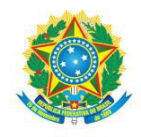

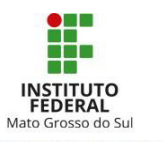

# 7.3.3 Matéria Publicada em Jornal

Para as publicações em jornal, os elementos essenciais são: autor(es) (se houver), título, título do jornal, local de publicação, data de publicação, seção, caderno ou parte do jornal e a paginação correspondente. Quando não houver seção, caderno ou parte, a paginação do artigo ou matéria precede a data.

Exemplo:

MAMED, Ana Medeiros. O excesso informacional: como lidar com o quantitativo excessivo de informações. **Gazeta Popular**, Campo Grande, 25 out. 2012, Caderno 05, p.15.

# **7.4 Documentos disponíveis em formato eletrônico**

Alguns documentos e informações encontram-se com acesso exclusivo no meio eletrônico. Incluem-se nesses elementos CD-ROM, DVDs, *websites*, bases de dados, listas de discussões, jogos, mídias sociais entre outros. As informações essenciais para compor a referência são: autor(es), título do produto ou serviço, versão (se houver) e a descrição física do meio eletrônico. Caso o documento estiver disponível na *web* é necessário acrescentar a expressão Disponível em: endereço completo. Acesso em: dia o mês abreviado. o ano. (ex: 21 abr. 2015.).

7.4.1 CD-ROM e DVDs

Exemplo:

COX, Joyce *et al*. **Microsoft Office System 2007**: passo a passo. Porto Alegre: Bookman, 2008. 1 CD-ROM.

Ver também [7.6](#page-74-0) Imagens em movimento (Filmes)

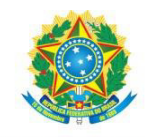

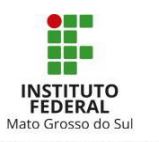

7.4.2 *Website*

Exemplo:

BIBLIOTECA NACIONAL. **Histórico**. Disponível em: [https://www.bn.br/sobrebn/historico.](https://www.bn.br/sobre) Acesso em: 27 set. 2016.

Ao fazer a busca em mecanismos como o Google, geralmente, abrimos o documento que aparece nos resultados e somos direcionados diretamente a documentos como *e-books*, artigos de periódicos, trabalhos apresentados em eventos, documentos institucionais, entre outros. Portanto, não é porque está na internet que pode ser referenciado como *site*. É indispensável analisar para certificar-se do que se trata.

É preciso verificar com atenção as características do texto, informações no cabeçalho, rodapé, resumo, folha de rosto, e também o endereço eletrônico na barra de endereço.

Para facilitar a busca e obter melhores resultados, é importante pesquisar em portais como Periódicos da Capes (Coordenação de Aperfeiçoamento de Pessoal de Nível Superior), [Scielo,](https://scielo.org/) Bibliotecas Digitais Universitárias e de Instituições de Pesquisa como a Embrapa (Empresa Brasileira de Pesquisa Agropecuária), ou usar o Google Acadêmico. Assim, evita-se um número exagerado de resultados e fontes não propícias à pesquisa científica.

O IFMS faz parte das instituições credenciadas a ter acesso a uma coleção de periódicos, livros e outros documentos pagos pela Capes e disponibilizados no Portal de Periódicos.

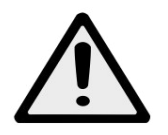

**Atenção:** Caso restem dúvidas sobre como acessar, é preciso contatar o(a) bibliotecário(a) do *campus*.

7.4.3 Base de Dados

Exemplo:

INSTITUTO BRASILEIRO DE GEOGRAFIA E ESTATÍSTICA. Cidades@. Disponível em: [http://www.cidades.ibge.gov.br/xtras/home.php?lang=.](http://www.cidades.ibge.gov.br/xtras/home.php?lang=) Acesso em: 13 set. 2016.

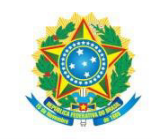

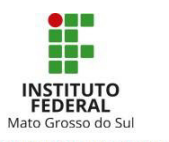

7.4.4 *Site*

Exemplo:

COORDENAÇÃO DE APERFEIÇOAMENTO DE PESSOAL DE NÍVEL SUPERIOR. Portal de Periódicos. Disponível em: [http://www.periodicos.capes.gov.br/.](http://www.periodicos.capes.gov.br/) Acesso em: 13 fev. 2020.

7.4.5 Lista de Discussão

Exemplo:

CBBI. Lista de discussão da Comissão Brasileira de Bibliotecas das Instituições da Rede Federal de Educação Profissional, Científica e Tecnológica. Disponível em: [https://groups.google.com/forum/?utm\\_source=digest&utm\\_medium=email#!forum/ cbbi.](https://groups.google.com/forum/?utm_source=digest&utm_medium=email#!forum/cbbi) Acesso em: 08 set. 2016.

7.4.6 *Blog*

Exemplo:

BUSINESS, management and accounting top 5 trending papers for December 2018. *In*: Mendeley Blog. [S. l.], 11 Dec. 2018. Disponível em: https://blog.mendeley.com/2018/12/11/business-management-and-accounting-top-5 trending -papers-for-december-2018/. Acesso em: 14 dez. 2018.

7.4.7 Informação de Mídias Sociais

Exemplo: Twitter

BIONLINE. J. P. M. **Repositório digital da UFRGS é destaque em ranking internacional.** Maceió, 19 ago. 2001. Twitter: @biblioufal. Disponível em: htp://twitter.com/#!/biblioufal. Acesso em: 20 ago. 2011.

Exemplo: Facebook

CENTRO DE INFORMAÇÕES NUCLEARES. Novos periódicos incluídos na base de dados Livre: Design, Direitos Humanos, Ciências da saúde, Estética e Filosofia da Arte e muito mais. Rio de Janeiro, 30 jan. 2019. Facebook: cnen. cin. Disponível em: https://www.facebook.com/cnen.cin/photos/a.51751825396/26526916895548/?type=3&th eater. Acesso em: 5 fev. 2019.
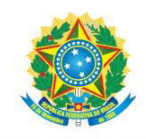

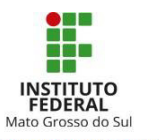

# Exemplo: WhatsApp

SOUZA, Tatiane. **[Uso da brinquedoteca].** WhatsApp: [Grupo Condomínio Vila Nova]. 8 out. 2019. 15:30. 1 mensagem de WhatsApp.

# 7.4.8 Jogo Eletrônico

Exemplo:

A GAME of Thrones: the board game. 2nd. ed. Roseville: FFG, 2017. 1 jogo eletrônico.

# 7.4.9 Software

Exemplo:

ROY ROSENZWEIG CENTER FOR HISTORY AND NEW MEDIA. Zotero. Disponível em: [https://www.zotero.org/.](https://www.zotero.org/) Acesso em 23 ago. 2017.

# **7.5 Patentes**

Os elementos essenciais são: entidade responsável e/ou autor, título, número da patente e datas do período de registro.

Exemplo:

EMBRAPA (DF). Gustavo Adolfo Saavedra Pinto. **Processo enzimático aquoso para obtenção de óleo a partir de sementes de maracujá**. BR n. PI 1106234-7, 23 dez. 2011, 12 nov. 2013.

# **7.6 Documentos jurídicos**

Entende-se por documento jurídico as jurisprudências (decisões judiciais) e doutrinas (interpretação dos textos legais).

# 7.6.1 Legislação

As referências que são inseridas nas regras para legislação são: Constituição, textos legais infraconstitucionais (lei complementar e ordinária, emendas constitucionais,

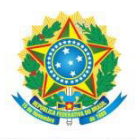

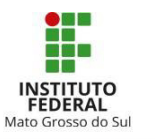

medida provisória, decreto em todas as formas, resolução do Senado Federal) e normas emanadas das entidades públicas e privadas (ato normativo, portaria, resolução, ordem de serviço, instrução normativa, aviso, comunicado, circular, decisão administrativa entre outros que se encaixem nos itens descritos).

Os elementos de descrição são: jurisdição (ou cabeçalho da entidade, no caso de se tratar de normas), título, numeração, data e dados da publicação. No caso de Constituições e suas emendas, entre o nome da jurisdição e o título, acrescenta-se a palavra Constituição, seguida do ano de promulgação, entre parênteses.

Exemplos:

BRASIL. Constituição (1988). **Constituição da República Federativa do Brasil**: promulgada em 05 de outubro de 1988. 29. ed. São Paulo: Saraiva, 2002.

SÃO PAULO. Deliberação CEE nº 7, de 1º de dezembro de 1999. Fixa normas para a oferta de Cursos Sequenciais por Campo de Saber. **Diário Oficial do Estado de São Paulo**. São Paulo, 2 dez. 1999. p. 21.

7.6.2 Jurisprudência

Entende-se por Jurisprudência súmulas, enunciados, acórdãos e decisões judiciais. Os elementos para descrição são: jurisdição e órgão judiciário competente, título (natureza da decisão ou ementa) e número, partes envolvidas (se houver), relator, local, data e dados da publicação. Caso seja necessário para identificação, outros dados podem ser inseridos.

Exemplo:

BRASIL. Tribunal Regional Federal, Região 5. Administrativo. Pagamento de diferenças referente a enquadramento de servidor decorrente da implantação de Plano Único de Classificação e Distribuição de Cargos e Empregos, instituído pela Lei nº 8270/91. Predominância da lei sobre a portaria. Apelação cível nº 42441-PE (94.05.01629-6). Apelante: Edilemos Mamede dos Santos e outros. Apelada: Escola Técnica Federal de Pernambuco. Relator: Juiz Nereu Santos. Recife, 4 de março de 1997. **Lex**: Jurisprudência do STJ e Tribunais Regionais Federais. São Paulo, v.10, n.103, p.558-562, mar. 1998.

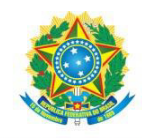

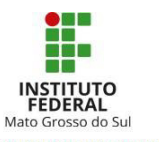

# 7.6.3 Doutrina

Inclui toda e qualquer discussão técnica sobre questões legais (monografias, artigos de periódicos etc.), referenciada conforme o tipo de publicação. Portanto, a referência nesse caso dependerá do tipo de material utilizado como fonte de pesquisa.

Exemplos:

BATISTA, Nilo. **Introdução crítica ao direito penal brasileiro**. 5. ed. Rio de Janeiro: Revan, 2001.

GONÇALVES, Rosangela Machado. Redução da maioridade penal. Ideologias versus realidade. **Jus Navigandi**, Teresina, ano 16, n. 3010, 28 set. 2011. Disponível em: [https://jus.com.br/artigos/20096/reducao-da-maioridade-penal.](https://jus.com.br/artigos/20096/reducao-da-maioridade-penal) Acesso em: 29 maio 2016.

7.6.4 Em Suporte Eletrônico

Para os documentos que se encontram em suporte eletrônico, mantêm-se as informações necessárias indicadas e inserem-se as informações relacionadas ao formato em meio eletrônico

Exemplo:

BRASIL. Lei nº 9887, de 7 de dezembro de 1999. Altera a legislação tributária federal. **Diário Oficial da República Federativa do Brasil**. Brasília, 8 dez. 1999. Disponível em: [http://www.planalto.gov.br/Ccivil\\_03/leis/L9887.htm](http://www.planalto.gov.br/Ccivil_03/leis/L9887.htm) Acesso em: 18 ago. 2016.

# **7.7 Imagens em movimento (filmes e DVDs)**

São elementos essenciais: título, diretor, produtor, local, produtora, data e especificação do suporte em unidades físicas.

Exemplo 1:

DE VOLTA para o futuro. Direção: Robert Zemeckis. Produção: Neil Canton e Bob Gale. Los Angeles: Universal Studios, 1985. 1 DVD.

Podem-se acrescentar outras informações, quando necessário:

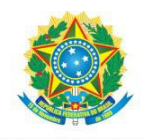

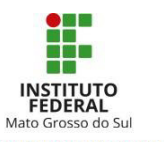

Exemplo 2:

DE VOLTA para o futuro. Direção: Robert Zemeckis. Produção: Neil Canton e Bob Gale. Roteiro: Robert Zemeckis e Bob Gale. Elenco: Michael J. Fox; Christopher Lloyd; Lea Thompson; Crispin Glover; Thomas F. Wilson. Los Angeles: Universal Studios, 1985. 1 DVD (116 min.), son., color.

# **7.8 Elementos essenciais da referência**

De acordo com a NBR 6023 (Associação Brasileira de Normas Técnicas, 2018, p. 4), os elementos essenciais da referência são as informações indispensáveis para identificação do documento. Nesta seção, procuramos esclarecer como a transcrição deve ser feita.

7.8.1 Transcrição do Nome do Autor

A referência geralmente se inicia com o último sobrenome do autor em caixa alta, em seguida, vírgula e prenomes.

Exemplo 1:

WAZLAWICK, Raul Sidnei. **Metodologia de pesquisa para ciência da computação**. Rio de Janeiro: Elsevier, 2009.

Exemplo 2:

WAZLAWICK, R. S. **Metodologia de pesquisa para ciência da computação**. Rio de Janeiro: Elsevier, 2009.

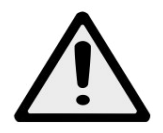

**Atenção**: Os primeiros nomes podem ser abreviados. As duas formas são corretas, mas o importante é manter um padrão da primeira à última referência da lista.

Sobrenomes em línguas estrangeiras, às vezes, seguem regras diferentes de sobrenomes na língua portuguesa. Na língua espanhola, por exemplo, a ordem inicia-se pelo primeiro sobrenome (o paterno), em vez do último (o materno). Pode haver pequenas diferenças se forem sobrenomes com artigo ou preposição, ou sobrenomes compostos não só em nomes espanhóis, mas em várias línguas.

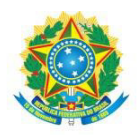

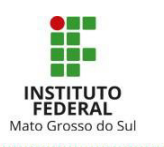

**Essas regras são baseadas no Código de Catalogação Anglo-Americano, por isso consulte o nome do autor no catálogo da biblioteca, ou procure o bibliotecário para sanar dúvidas.**

Exemplos de nomes espanhóis

GARCÍA MÁRQUEZ, Gabriel. **Cem anos de solidão**. 75. ed. Rio de Janeiro: Record, 2010.

(sem preposição)

LAS HERAS, Manuel Antonio. **La hora de centinela drama en un acto y en prosa**. Madrid: Impr. de V. Lalama, 1852.

(com preposição)

CASAS, Bartolomé de Las Buenos Aires: Ethos, 2002.

7.8.1.1 Sem Sobrenomes

No caso de não haver sobrenomes, o prenome do autor consta em caixa alta como nos exemplos:

ARISTÓTELES. **A política**. 3. ed. São Paulo: M. Fontes, 2006.

FÁBIO JÚNIOR. Pai*. In*: **Fábio Jr**. São Paulo: Som Livre, 1979. (1 LP). Lado A, faixa 6.

7.8.1.2 Autor com Dois Prenomes

Se forem dois prenomes, é preciso inverter o segundo nome como se fosse um sobrenome.

Exemplos:

CARLOS, Roberto. **Acústico MTV**. [S.l.]: Sony, 2001. 1 CD.

RICARDO, Cassiano. **Algumas reflexões sobre poética de vanguarda**. Rio de Janeiro: J. Olympio, 1964.

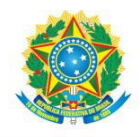

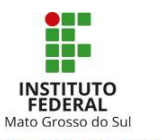

7.8.1.3 Sobrenomes com Nomes Compostos (Quando possuem hífen ou formam uma expressão)

O sobrenome é colocado todo em caixa alta.

Exemplos:

CASTELLO BRANCO, Carlos. **Arco de triunfo**. São Paulo, SP: Parma, c1959.

SAINT-EXUPÉRY, Antoine de. **O pequeno príncipe**. 48. ed. Rio de Janeiro: Agir, 2004.

7.8.1.4 Nomes que Indicam Parentesco

Nomes que indicam uma relação de parentesco (Filho, Neto, Júnior e assemelhados) acompanham o sobrenome da ordem com o prenome.

Exemplos:

PAULA FILHO, Wilson de Pádua. **Engenharia de software**: fundamentos, métodos e padrões. 3. ed. São Paulo: LTC, 2011.

ENGHOLM JÚNIOR, Hélio. **Engenharia de software na prática**. São Paulo: Novatec, 2011.

7.8.1.5 De Acordo com o Número de Autores

Até três autores, todos os nomes são indicados. Se forem dois ou três autores, usa-

se o ponto e vírgula para separá-los entre si.

a) Um autor

GIL, Antonio Carlos. **Como elaborar projetos de pesquisa**. 5. ed. São Paulo: Atlas, 2010.

ASSIS, Machado de. **Dom Casmurro**. 22. ed. São Paulo: Ática, 1990. 152 p. (Série Bom Livro).

b) Dois autores

MEDINA, Marco; FERTIG, Cristina. **Algoritmos e programação**: teoria e prática 2. ed. São Paulo: Novatec, c2005.

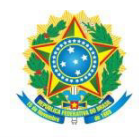

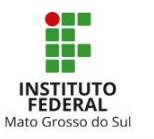

CARLOS, Roberto; CARLOS, Erasmo. **É preciso saber viver**. *In:* CARLOS, Roberto. **Acústico MTV.** [S.l.]: Sony, 2001. 1 CD.

c) Três autores

SILVA JÚNIOR, César da; SASSON, Sezar; CALDINI JÚNIOR, Nelson. **Biologia**: volume único. São Paulo: Saraiva, 2011.

TOCCI, Ronaldo J.; WIDMER, Neal S.; MOSS, Gregory L. **Sistemas digitais**: princípios e aplicações. 11. ed. São Paulo: Pearson, c2011.

d) Quatro ou mais autores

 Conforme o item 8.1.1.2 da NBR 6023 (ASSOCIAÇÃO BRASILEIRA DE NORMAS TÉCNICAS, 2018, p. 35), quando houver quatro ou mais autores, convém indicar todos. Permite se que se indique apenas o primeiro, seguido da expressão *et al*. A expressão deve ser em itálico.

Exemplo 1:

TAYLOR, Robert; LEVINE, Denis; MARCELLIN-LITTLE, Denis; MILLIS, Darryl. **Reabilitação e fisioterapia na prática de pequenos animais**. São Paulo: Roca, 2008.

Exemplo 2:

ALENCAR, Ricardo de Souza *et al*. **Lógica de programação**. São Paulo: Pearson, 2012.

7.8.1.6 Autoria Desconhecida

Quando a autoria for desconhecida, deve-se fazer a entrada pelo título, sendo a primeira palavra em caixa alta, sem colocar em negrito ou itálico. Títulos que se iniciem com artigos definidos ou indefinidos devem ser transcritos junto à primeira palavra que se segue.

Exemplos:

O PODER da mente. Rio de Janeiro: Record, 2012.

7.8.1.7 Autor Entidade

Entidade é praticamente sinônimo de pessoa jurídica. São os casos em que a autoria é creditada a "instituição(ões), organização(ões), empresa(s), comitê(s),

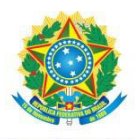

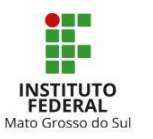

comissão(ões), evento(s), entre outros, responsável(eis) por publicações em que não se distingue autoria pessoal", conforme NBR 6023 (ASSOCIAÇÃO BRASILEIRA DE NORMAS TÉCNICAS, 2002, p. 8). O nome da entidade pode ser escrito em caixa alta e por extenso ou podem ser tratadas pela forma conhecida ou como está grafado no documento, por extenso ou abreviada.

Exemplos:

INSTITUTO BRASILEIRO DE GEOGRAFIA E ESTATÍSTICA. **Brasil 500 anos**. [Rio de Janeiro], 2016. Disponível em:<http://brasil500anos.ibge.gov.br/>Acesso em: 02 set. 2016.

IBGE. **Amparo**: região sudeste do Brasil. 2. ed. Rio de Janeiro: IBGE, 1983.

Quando a entidade tem um nome genérico, coloca-se anteriormente o órgão superior, ou nome da jurisdição geográfica à qual pertence

Exemplos:

BRASIL. Ministério da Educação. **Diretrizes Curriculares Nacionais da Educação Básica**. Brasília, 2013.

SÃO PAULO (Estado). Secretaria do Meio Ambiente. **Manual de construção e manutenção de trilhas**. São Paulo, 2009. Disponível em: [http://www.ambiente.sp.gov.br/wpcontent/uploads/publicacoes/fundacao\\_florestal/Manual](http://www.ambiente.sp.gov.br/wp) [dasTrilhasfinal07-09.pdf.](http://www.ambiente.sp.gov.br/wp-content/uploads/publicacoes/fundacao_florestal/ManualdasTrilhasfinal07-09.pdf) Acesso em: 02 set. 2016.

Quando a denominação for comum a mais de um lugar ou instituição, é preciso elucidar de qual se trata, com a informação entre parênteses após o nome, a exemplo de São Paulo que poderia ser Estado ou Município.

Exemplos:

BIBLIOTECA NACIONAL (Brasil). Relatório da Diretoria-Geral: 1984. Rio de Janeiro, 1985. 40 p.

BIBLIOTECA NACIONAL (Portugal). O 24 de julho de 1833 e a guerra civil de 1829-1834. Lisboa, 1983. 95 p.

7.8.1.8 Pseudônimo

No caso de obra publicada sob pseudônimo, este deve ser adotado na referência.

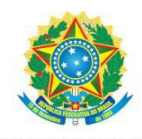

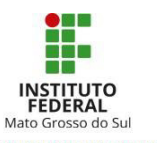

Exemplo:

TAHAN, Malba. **As maravilhas da matemática**. 5. ed. Rio de Janeiro: Bloch, 1983.

DINIS, Julio. **As pupilas do senhor reitor**. 15. ed. São Paulo: Ática, 1994. 263 p. (Série bom livro).

7.8.1.9 Autor(es) com Mais de uma Obra Referenciada

Se o mesmo autor tiver mais de uma obra referenciada, na lista, a autoria deve ser apresentada, normalmente, conforme padrão.

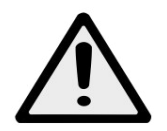

**Atenção:** Não há mais menção ao sublinhado "\_\_\_\_\_\_" para substituir autoria do mesmo autor. Observe o exemplo com três referências bibliográficas de Focault:

Exemplos:

FOUCAULT, M. O cuidado com a verdade. *In:* MOTTA, Manoel Barros da (Org.). **Ética, sexualidade, política**. Rio de Janeiro: Forense Universitária, 2004.

FOUCAULT, M. **Vigiar e punir**: nascimento da prisão. 39. ed. Petrópolis: Vozes, c1997.

FOUCAULT, M. **As palavras e as coisas**: uma arqueologia das ciências humanas. São Paulo: Martins Fontes, 1966.

Uma sequência na qual o Brasil aparece como autor:

BRASIL. Lei nº 10.639, de 9 de janeiro de 2003. Altera a Lei no 9.394, de 20 de dezembro de 1996, que estabelece as diretrizes e bases da educação nacional, para incluir no currículo oficial da Rede de Ensino a obrigatoriedade da temática "História e Cultura Afro-Brasileira", e dá outras providências. **Diário Oficial da União**. Brasília, DF: Imprensa Nacional, 10 jan. 2003, n. 8, Seção 1, p. 1.

BRASIL. Lei nº 9.610, de 19 de fevereiro de 1998. Altera, atualiza e consolida a legislação sobre direitos autorais e dá outras providências. **Diário Oficial da União**. Brasília, DF: Imprensa Nacional, 20 fev. 1998, n. 36, Seção 1, p. 3.

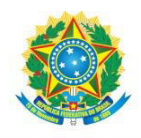

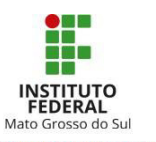

7.8.1.10 Editor, Organizador, Coordenador, Compilador

Conforme NBR 6023 (ASSOCIAÇÃO BRASILEIRA DE NORMAS TÉCNICAS, 2018a, p. 36) item 8.1.1.4, quando houver indicação explícita de responsabilidade pelo conjunto da obra, em coletâneas de vários autores, a entrada deve ser feita pelo nome do responsável, seguido da abreviação, em letras minúsculas e no singular, do tipo de participação (organizador, compilador, editor, coordenador, entre outros), entre parênteses. Havendo mais de um responsável, o tipo de participação deve constar, no singular, após o último nome

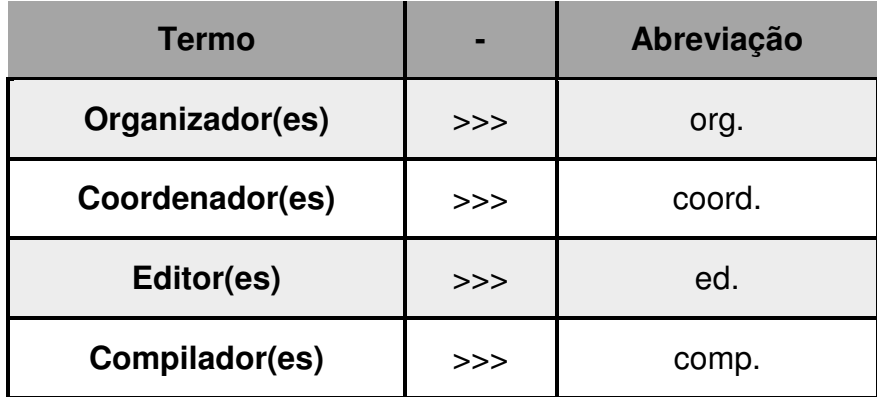

# **Quadro 3** Abreviação para autoria coletiva

**Fonte:** Elaborado pelos autores (2016).

# Exemplos:

FOUCAULT, M. O cuidado com a verdade. *In:* MOTTA, Manoel Barros da (org.). **Ética, sexualidade, política**. Rio de Janeiro: Forense Universitária, 2004.

MARCONDES, E.; LIMA, I. N. de (coord.). **Dietas em pediatria clínica**. 4. ed. São Paulo: Sarvier, 1993.

SAMPAIO, João Alves; FRANÇA, Silvia Cristina Alves; BRAGA, Paulo Fernando Almeida (ed.). **Tratamento de minérios**: práticas laboratoriais. Rio de Janeiro: CETEM, 2007.

LUJAN, Roger Patron (comp.). **Um presente especial**. Tradução Sonia da Silva. 3. ed. São Paulo: Aquariana, 1993. 167 p.

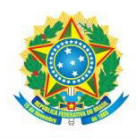

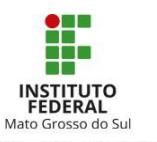

7.8.1.11 Tradutor, Ilustrador, Revisor, entre outros

Outros tipos de responsabilidades (como pela tradução, ilustração, revisão e adaptação) não se consideram como informação essencial à referência. Geralmente, essas responsabilidades são informadas se a obra possui mais de uma versão traduzida ou se o responsável nessas categorias são pessoas de renome na área de conhecimento de que trata a obra. Se optar, por incluir tal informação na referência, ela deve ser colocada após o título. Quando houver quatro ou mais responsáveis convém indicar todos. Permite-se que se indique apenas o primeiro, seguido da expressão *et al* (em itálico).

Exemplo: 1

VAN VLACK, Lawrence H. **Princípios de Ciência dos Materiais**. Tradução de Luiz Paulo Camargo Ferrão. São Paulo: Blücher, c1970.

Exemplo: 2

ALBERGARIA, Lino de. **Cinco anos sem chover**: história de Lino de Albergaria. Ilustrações de Paulo Lyra. 12. ed. São Paulo: FTD, 1994. 63 p.

Exemplo: 3

CHEVALIER, Jean; GHEERBRANT, Alain. **Dicionário de símbolos**. Tradução Vera da Costa e Silva *et al*.3. ed. rev. e aum. Rio de Janeiro: José Olympio Editora, 1990.

7.8.2 Título e Subtítulo

O título é o elemento que recebe destaque tipográfico (**negrito**) na referência. O subtítulo é separado do título por dois pontos e não deve ser destacado.

Devem ser transcritos da forma como aparecem no documento consultado, o uso de letra maiúscula só deve ser feito na primeira letra da primeira palavra do título e nas circunstâncias como requer a gramática da língua portuguesa, ou seja, nomes próprios, de artes, ciências, disciplinas, siglas etc.

Exemplo:

DINIZ, Maria Helena. **Dicionário Jurídico**. São Paulo: Saraiva, 1998. 7 v.

PASTRO, Cláudio. **Arte sacra:** espaço sagrado hoje. São Paulo: Loyola, 1993.

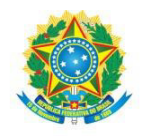

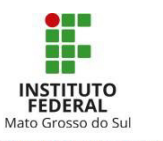

Para livros com título e subtítulo grandes, é permitido suprimir as últimas palavras desde que não altere o sentido. A supressão deve ser indicada por [...]

Exemplo:

ARTE de furtar [...]. Rio de Janeiro: Nova Fronteira, 1992.

Na referência de partes de monografia, artigos e matérias de periódicos, trabalhos apresentados em eventos, o título a ser destacado é o da obra no todo.

Exemplo:

FOUCAULT, M. O cuidado com a verdade. *In:* MOTTA, Manoel Barros da (Org.). **Ética, sexualidade, política**. Rio de Janeiro: Forense Universitária, 2004.

WEITZEL, S. da R. Desenvolvimento de coleções: origem dos fundamentos contemporâneos. **Transinformação**, Campinas, v. 24, n. 3, p. 179-190, dez. 2012. Disponível em: [https://www.scielo.br/pdf/tinf/v24n3/a03v24n3.pdf.](https://www.scielo.br/pdf/tinf/v24n3/a03v24n3.pdf) Acesso em 9 fev. 2020.

COELHO, J. M.; CABRAL JUNIOR, M. Estudo prospectivo da bentonita: tendências de mercado. *In:* SIMPÓSIO DE MINERAIS INDUSTRIAIS DO NORDESTE, 2., 2010, Campina Grande. **Anais do II Simpósio de Minerais Industriais do Nordeste**. Rio de Janeiro: CETEM, 2010.

O título da publicação periódica pode ser transcrito na forma abreviada, desde que conste na publicação.

Exemplo:

LEITÃO, D. M. A Informação como insumo estratégico. **Ci. Inf.**, Brasília, DF, v. 22, n. 2, p. 118-123, maio/ago. 1989.

As publicações que reúnem os artigos de um evento, nem sempre, vêm identificadas pelo título. É possível deduzir o título examinando a publicação. Geralmente são Anais, Resumos, Trabalhos Apresentados e se complementam com o nome do evento. Porém, se o título for deduzido, e não retirado da folha de rosto da publicação, ele deve ser indicado entre colchetes.

Exemplo:

ROSA, J. da *et al*. Tratamento do efluente do beneficiamento do carvão por espessador de lamelas. *In:* ENCONTRO NACIONAL DE TRATAMENTO DE MINÉRIOS E METALURGIA EXTRATIVA, 23., 2009. Gramado. **[Anais]**. Porto Alegre: UFRGS, 2009.

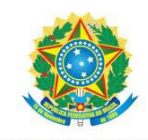

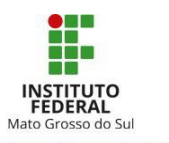

7.8.3 Edição

Se não houver indicação de edição, não precisa registrar nada a respeito. Em caso positivo, a edição indicada deve ser transcrita em número ordinal acrescida da palavra edição, ambos na forma adotada pela língua do documento.

Exemplos:

SHNEIDERMAN, B.; PLAISANT, C. **Designing the user interface**: strategies for effective human-computer interaction. 5. th ed. Boston: Addison-Wesley, 2005. p. 60.

GIL, Antonio Carlos. **Como elaborar projetos de pesquisa**. 5. ed. São Paulo: Atlas, 2010.

Se for uma edição revista, ampliada ou atualizada, informe usando abreviaturas autorizadas.

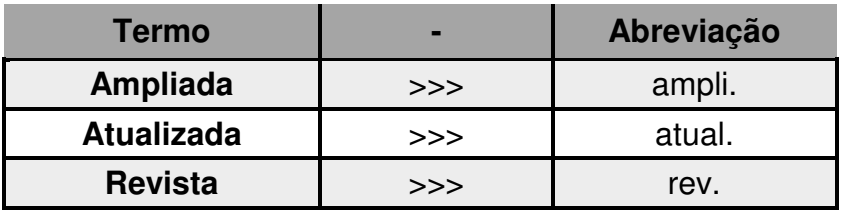

**Quadro 4** Abreviação complementar utilizada em edição

**Fonte:** Elaborado pelos autores (2016).

# Exemplo:

TORRES, Gabriel. **Redes de computadores**. 2. ed. rev. atual. Rio de Janeiro: Nova Terra, c2014.

Conforme determina a NBR 6023 (ASSOCIAÇÃO BRASILEIRA DE NORMAS TÉCNICAS, 2018, p. 41) a versão de documentos eletrônicos equivale à edição e devem ser transcritas como consta no documento.

Exemplo:

ASTROLOGY source. Version 1.0A. Seattle: Multicom Publishing, c1994. 1 CD-ROM

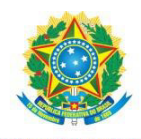

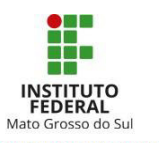

7.8.4 Local

O local que aparece na fonte de informação do documento deve ser transcrito. A sigla do Estado só deve aparecer se houver cidades homônimas (nomes que existem em mais de um estado) exemplo Viçosa, AL; Viçosa, MG.

Se o local não aparece no documento, mas pode ser identificado, então deve ser colocado entre [colchetes]. Tomando como exemplo um artigo do periódico Perspectivas em Ciência da Informação. No rodapé das páginas, o artigo traz alguns elementos, mas não informa o local. O periódico não tem folha de rosto porque é uma versão em linha. Mas, na página virtual, é informado que o periódico é uma publicação do Programa de Pós-Graduação em Ciência da Informação da Universidade Federal de Minas Gerais (UFMG), portanto, o local é Belo Horizonte.

Nesse caso, a referência completa seria:

SANTOS, Priscila Reis dos *et al*. Inserção no mercado de trabalho e a empregabilidade de bacharéis em Biblioteconomia. **Perspectivas em Ciência da Informação**, [Belo Horizonte], v. 21, n. 2, p.14-32, abr./jun. 2016. Disponível em: [http://portaldeperiodicos.eci.ufmg.br/index.php/pci/article/view/2563/1768.](http://portaldeperiodicos.eci.ufmg.br/index.php/pci/article/view/2563/1768) Acesso em: 13 set. 2016.

Pela regra, se o local não puder ser determinado, utiliza-se a expressão *sine loco*, abreviada, entre colchetes [s.l.].

ALEXANDRESCU, D. T. Melanoma costs: a dynamic model comparing estimated overall costs of variousclinical stages. Dermatology Online Journal, [s. l.], v. 15, n. 11, p. 1, nov. 2009. Disponível em: [https://escholarship.org/uc/item/53f8q915.](https://escholarship.org/uc/item/53f8q915) Acesso em: 3 nov. 2009.

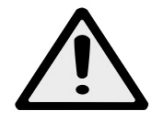

**Atenção:** O s de *sine* deve ser grafado em letra maiúscula quando for o primeiro elemento dos dados de publicação. Veja o exemplo abaixo:

BINI, Edson.; BEHAR, Maxim. **Manual prático de máquinas ferramenta**. [S.l.]: Hemus, c2005.

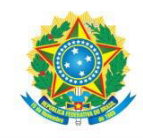

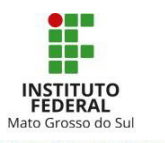

7.8.5 Editora

Em geral, o nome da editora deve ser indicado tal como aparece no documento, abreviando-se prenomes e suprimindo a palavra Editora e indicações de natureza jurídica (Sociedade Anônima - S.A, Sociedade Limitada - LTDA).

Exemplo:

ANDRADE, Maria Margarida de. **Introdução à metodologia do trabalho científico**: elaboração de trabalhos na graduação. 10. ed. São Paulo: Atlas, 2010. x, 158 p. ISBN 9788522458561.

Existem publicações com duas editoras, assim a referência deve indicar ambas com as respectivas cidades, conforme exemplo abaixo:

COMER, Douglas; ALVARENGA, Tássia Fernanda. **Interligação de redes com TCP/IP**: princípios, protocolos e arquitetura. Rio de Janeiro: Campus: Elsevier, c2015.

> **Editoras com sede na mesma cidade são separadas entre si por dois pontos. Veja exemplo abaixo:**

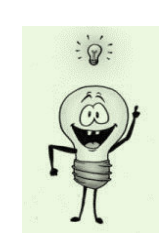

BELL, Judith. **Projeto de pesquisa**: guia para pesquisadores iniciantes em educação, saúde e ciências sociais. 4. ed. Porto Alegre: Artmed: Bookman, 2008. 224 p. (Biblioteca Artmed. Métodos de pesquisa).

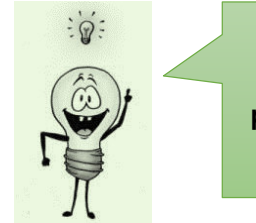

**Nas referências com duas editoras com sede em cidades diferentes, apresentam-se o local e nome da primeira editora, ponto e vírgula e na sequência o local e o nome da segunda editora. Veja o exemplo abaixo:**

DUQUE, Gonzaga. **Impressões de um amador**: textos esparsos de crítica. Belo Horizonte: Ed. UFMG; Rio de Janeiro: Fundação Casa de Rui Barbosa, 2001.

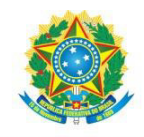

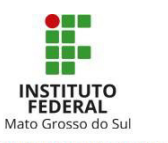

Se a publicação trouxer mais de duas editoras, deve-se optar pela indicação da primeira ou aquela que tiver maior destaque.

Exemplo:

SILVÉRIO, Valter Roberto (ed.). **Síntese da coleção história geral da África**: préhistória ao século XVI. Brasília: UNESCO, 2013.

No caso acima, a folha de rosto traz o logotipo da UNESCO em primeiro lugar, em sequência UFSCAR e MEC.

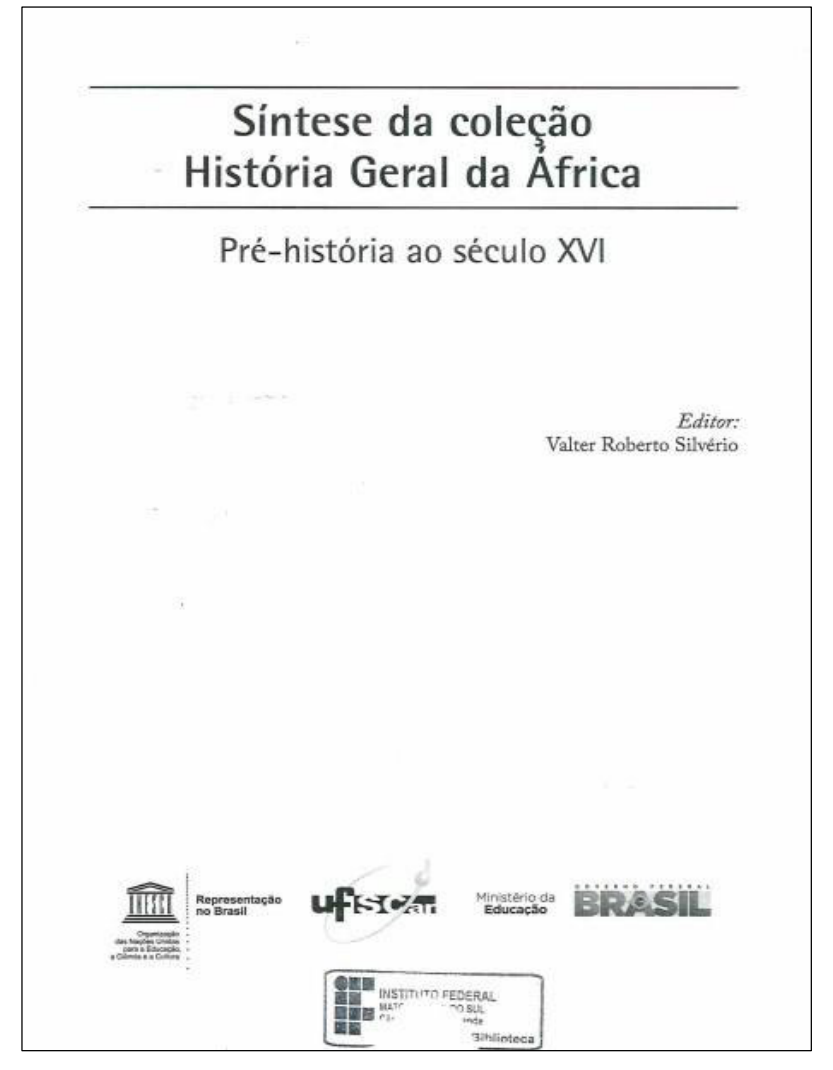

**Figura 25** Folha de rosto do livro usado como exemplo

**Fonte:** Silvério (2013).

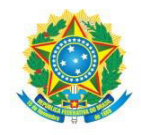

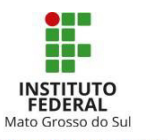

Quando a publicação não trouxer a indicação de nenhuma editora deve-se utilizar a abreviatura [s.n.], entre colchetes.

Exemplo:

PEREIRA, Patrícia Campos *et al* (orgs.). **Relatos de experiência dos projetos de extensão do IFTM 2013**. Uberaba-MG: [s.n.], 2014.

Não é raro encontrar casos em que o responsável pela autoria responde também pela função de casa publicadora. Nessa situação, não é preciso repetir o nome pela segunda responsabilidade. Veja no exemplo:

ASSOCIAÇÃO BRASILEIRA DE NORMAS TÉCNICAS. **NBR 10520**: informação e documentação: citações em documentos: apresentação. Rio de Janeiro, 2002.

7.8.6 Data

A data da publicação deve ser indicada ainda que seja de reimpressão, *copyright* ou data de depósito (no caso de trabalho acadêmico). Se não houver indicação de data, proceda usando os sinais padronizados. A NBR 6023 (ASSOCIAÇÃO BRASILEIRA DE NORMAS TÉCNICAS, 2018, p. 44) recomenda a menção de uma data aproximada, como vemos abaixo:

**Figura 26** Informação no verso da folha de rosto

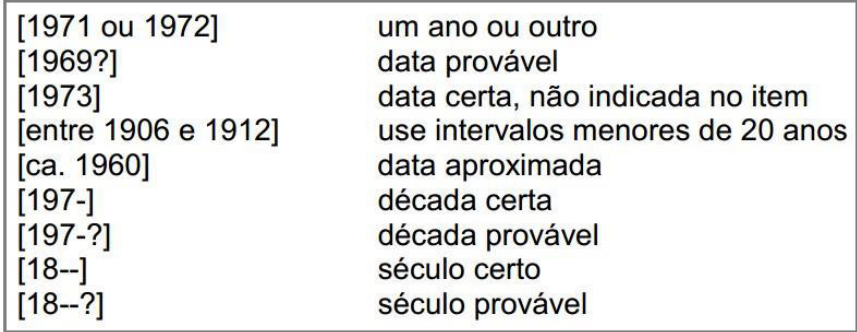

**Fonte:** Adaptado da norma ABNT NBR 6023 (ASSOCIAÇÃO BRASILEIRA DE NORMAS TÉCNICAS, 2018a p. 44-45).

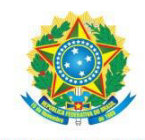

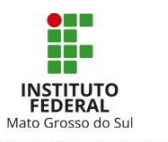

Exemplo:

VAN VLACK, Lawrence H. **Princípios de Ciência dos Materiais**. Tradução de Luiz Paulo Camargo Ferrão. São Paulo: Blücher, c1970.

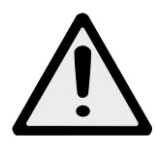

**Atenção**: A letra **c**, junto à data, é usada quando se trata de *copyright.*

# **Figura 27** Informação no verso da folha de rosto

Princípios de ciência dos materiais © 1970, Editora Edgard Blücher Ltda.

**Fonte:** Van Vlack, c1970.

As datas a informar nos periódicos incluem mês e dia (dependendo da periodicidade). Ao informar o mês, devemos seguir a abreviatura padronizada. A mesma forma é utilizada nas datas de acesso de documentos consultados na internet.

**Tabela 4** Abreviação dos meses em português, inglês e espanhol

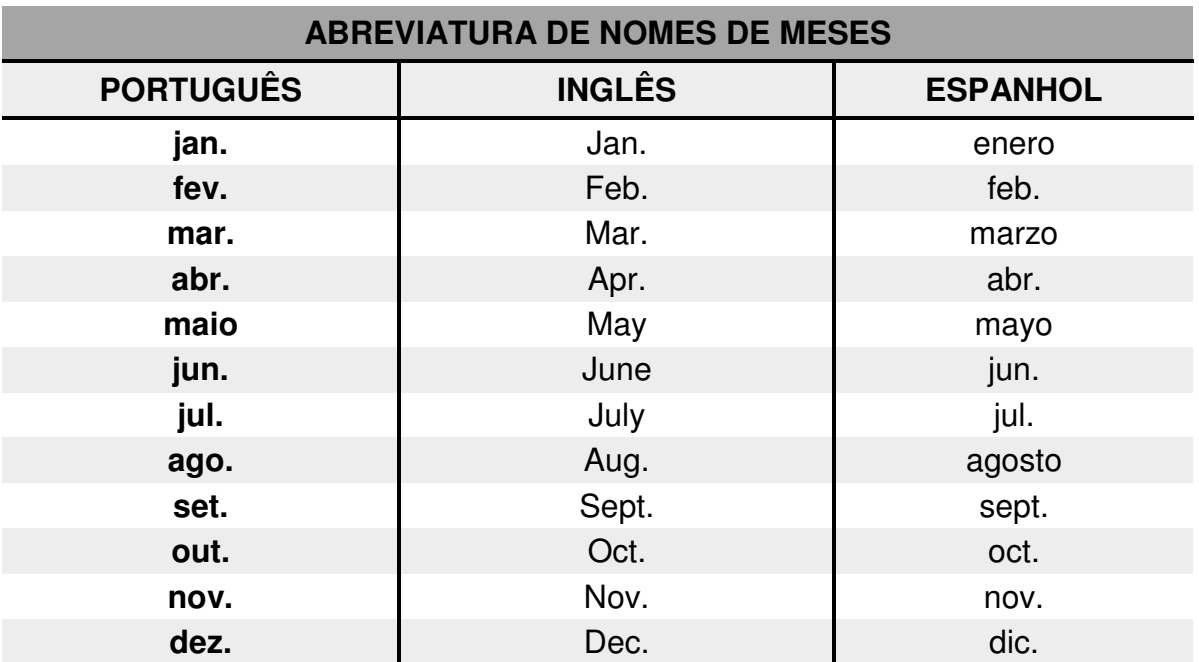

**Fonte:** ASSOCIAÇÃO BRASILEIRA DE NORMAS TÉCNICAS (2018a).

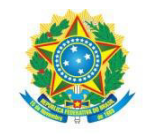

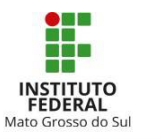

Alguns periódicos adotam as estações do ano em lugar dos meses. Replique da mesma forma na referência.

# Exemplo:

RANKIN, Carolynn. Library services for the early years: policy, practice, and the politics of the age. **Library Trends**, [S.l], v. 65, n. 1, p. 5-18. Summer 2016. Disponível em: [https://muse.jhu.edu/.](https://muse.jhu.edu/) Acesso em: 20 set. 2016.

É muito comum informarem que o fascículo corresponde a um intervalo de periodicidade. Nesse caso, a barra é o sinal padrão entre os meses.

Exemplo:

MARCONDES, Carlos Henrique. Interoperabilidade entre acervos digitais de arquivos, bibliotecas e museus: potencialidades das tecnologias de dados abertos interligados. **Perspectivas em Ciência da Informação**, Belo Horizonte, v. 21, n. 2, p. 61-83, abr./ jun. 2016. Disponível em: [http://www.scielo.br/scielo.php?script=sci\\_arttext&pid=S1413-](http://www.scielo.br/scielo.php?script=sci_arttext&pid=S1413)  [99362016000200061&lng=pt&nrm=iso.](http://www.scielo.br/scielo.php?script=sci_arttext&pid=S1413-99362016000200061&lng=pt&nrm=iso) Acesso em: 20 set. 2016.

# **7.9 Elementos complementares**

Elementos complementares acrescentam informações para melhor caracterizar o material. São opcionais. Exemplos de elementos complementares: número de páginas, série, ISBN e notas de tradução, índice e bibliografia.

7.9.1 Número de Páginas

Em geral, quando a fonte se apresentar apenas em 1 (um) volume, deve-se indicar o número total de páginas ou folhas, utilizando-se respectivamente as abreviações p. e f.

Exemplo:

WAZLAWICK, Raul Sidnei. **Metodologia de pesquisa para ciência da computação**. Rio de Janeiro: Elsevier: Campus, 2009. 159 p.

Se a fonte apresentar prefácio, pode-se indicar a paginação correspondente da maneira como foi registrada, no caso, em algarismos romanos:

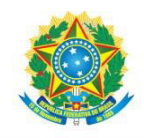

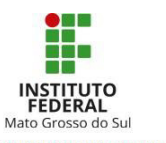

Exemplo:

ANDRADE, Maria Margarida de. **Introdução à metodologia do trabalho científico**: elaboração de trabalhos na graduação. 10. ed. São Paulo: Atlas, 2010. x, 158 p.

Trabalhos como TCC, dissertações e teses devem ser impressos apenas em um lado da folha (frente) e paginados utilizando a abreviação f.

Exemplo:

VIANA, Tatiele Quiquinato. **Interatividade educacional aplicada à plataforma Moodle**. 2015. 43 f. Trabalho de Conclusão de Curso (Técnico de Nível Médio Integrado em Informática) - Instituto Federal de Mato Grosso do Sul, Campo Grande MS, 2015.

Quando a fonte se apresentar em mais de 1 (um) volume, deve-se indicar a quantidade total de volumes utilizando a abreviação v.

Exemplo:

MOORE, Walter John. **Físico-química**. São Paulo: Blücher, 2013. 2 v. ISBN 9788521200130.

Nas referências de capítulo, deve-se indicar de forma individualizada utilizando a abreviação cap. e, em seguida, o numeral arábico correspondente; no caso de partes de obra, deve-se indicar o intervalo de paginação separado por hífen.

Exemplos:

BARBOSA, Simone Diniz Junqueira; SILVA, Bruno Santana da. Processos de design de IHC*. In*: BARBOSA, Simone Diniz Junqueira; SILVA, Bruno Santana da. **Interação humano-computador**. Rio de Janeiro: Elsevier, c2010. Cap. 4.

GARCEZ, Eliane Fioravante *et al*. Um projeto de rede de bibliotecas para as escolas públicas estaduais de Santa Catarina, Brasil: relato de experiência(s). **Perspectiva em Ciência da Informação**, Belo Horizonte, v. 21, n. 2, p. 237-262, jun. 2016. Disponível em: [http://www.scielo.br/scielo.php?script=sci\\_arttext&pid=S141399362016000200237&lng=pt](http://www.scielo.br/scielo.php?script=sci_arttext&pid=S1413) [&nrm=iso.](http://www.scielo.br/scielo.php?script=sci_arttext&pid=S1413-99362016000200237&lng=pt&nrm=iso) Acesso em: 20 set. 2016.

Nos casos em que a fonte não apresenta o número de páginas ou mesmo que sejam irregulares, a NBR 6023:2018 orienta para o uso das expressões "não paginado" e "Paginação Irregular", respectivamente.

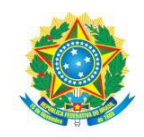

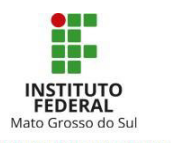

# Exemplos:

SISTEMA de ensino Tamandaré: sargentos do Exército e da Aeronáutica. [Rio de Janeiro]: Colégio Curso Tamandaré, 1993. Não paginado.

MARQUES, M. P.; LANZELOTTE, R. G. **Banco de dados e hipermídia**: construindo um metamodelo para o Projeto Portinari. Rio de Janeiro: PUC, Departamento de Informática, 1993. Paginação Irregular.

# 7.9.2 ISBN

A sigla vem de International Standart Book Number (ISBN). É um código numérico que identifica a língua ou país onde foi publicada, a editora, autor, título e por fim a edição. Geralmente, pode ser localizado no verso da folha de rosto ou na contracapa de livros e folhetos. Serve para facilitar a identificação do material em catálogos de bibliotecas e livrarias. É inserido no final da referência.

Exemplo:

SCLIAR, Moacyr. **Max e os felinos**. Porto Alegre: L&PM, 2013. 125 p. (Coleção L&PM Pocket; 234). ISBN 9788525410481.

# 7.9.3 Série

Caso a fonte trouxer informação sobre série/coleção deve-se indicá-la entre parênteses, separando por vírgula o nome da série/coleção da numeração, caso houver. A numeração é sempre indicada em número arábico.

# Exemplos:

LEWIS, C. S. **A cadeira de prata**. 3. ed. São Paulo: WMF Martins Fontes, 2014. 209 p. (As crônicas de Nárnia, 6).

MARTIN, George R. R. **A tormenta de espadas**: livro três. 4. ed. São Paulo: Leya, 2015. 839 p. (As crônicas de gelo e fogo, v. 3).

CAMINHA, Adolfo. **O bom crioulo**. São Paulo: Globus, 2011. 102 p. (Coleção literatura brasileira).

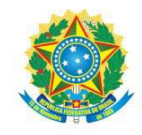

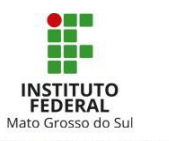

# 7.9.4 Notas de Tradução

Se a fonte for uma tradução de outra obra, pode-se indicá-la conforme exemplo abaixo. Normalmente, a fonte traz no verso da folha de rosto a menção "Título original".

**Figura 28** Exemplo de título original no verso da folha de rosto

© 1991 by De Bocck-Wesmael S.A. Título original em francês: La construction de sciences Introduction à la philosophie et à l'éthique des sciences

**Fonte**: FOUREZ, Gérard. (c1995).

FOUREZ, Gérard. **A construção das ciências**: introdução à filosofia e à ética das ciências. Tradução de Luiz Paulo Rouanet. São Paulo: Editora UNESP, c1995. 319 p. (Biblioteca básica). Tradução de: La construction de sciences: introduction à la philosophie et à l'éthique des sciences.

7.9.5 Notas de Bibliografia, Índice

Caso a fonte apresente bibliografia e/ou índice pode-se indicá-los na referência das seguintes maneiras:

SEVERINO, Antonio Joaquim. **Metodologia do trabalho científico**. 23. ed. São Paulo: Cortez, 2007. 304 p. Inclui bibliografia e índice. ISBN 9788524913112.

FOUREZ, Gérard. **A construção das ciências**: introdução à filosofia e à ética das ciências. Tradução de Luiz Paulo Rouanet. São Paulo: Editora UNESP, c1995. 319 p. (Biblioteca básica). Inclui bibliografia.

ou ainda:

FOUREZ, Gérard. **A construção das ciências**: introdução à filosofia e à ética das ciências. Tradução de Luiz Paulo Rouanet. São Paulo: Editora UNESP, c1995. 319 p. (Biblioteca básica). Bibliografia: p. [307]-319.

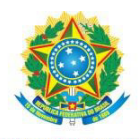

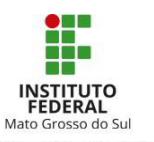

# **8 PLÁGIO**

O plágio consiste na cópia fraudulenta de partes de uma obra (ou da obra completa) protegida pela Lei 9.610/1998 dos direitos autorais (MORAES, 2004), ou seja, é quando alguém se apropria do texto ou das ideias de outra pessoa sem dar os devidos créditos. "O direito autoral protege a ideia materializada, que adquire forma pelo traço característico do autor, pela sua feição pessoal." (MORAES, 2004, p. 97). Além disso, o plágio possui enquadramento no Código Penal Brasileiro (Artigo 184).

Não há qualquer impedimento em utilizar-se da ideia de outro para fundamentar o seu texto. O que não pode ocorrer é a omissão da fonte da qual a informação foi retirada ou a partir da qual sua ideia foi baseada. Para se evitar o plágio nos trabalhos acadêmicos, é necessário familiarizar-se com as normas da ABNT e seguir as instruções das principais normas como: a) NBR 10520:2002 sobre a apresentação de citações (ver [item 3\)](#page-14-0); b) NBR 6023:2018 sobre a apresentação de referências (ver [item 7\)](#page-64-0); c) NBR 14724:2011 sobre a apresentação de trabalhos acadêmicos (ver [item 6\)](#page-35-0).

Caso haja dúvidas, o estudante deve buscar o auxílio dos professores, orientadores e do(a) bibliotecário(a) do *campus*, pois são os profissionais especializados no emprego de tais normas e estão disponíveis para orientações quanto à sua correta utilização. Siga os passos abaixo e evite a ocorrência de plágio em seu trabalho:

- 1) Consulte as normas técnicas e o manual de normalização da instituição;
- 2) Salve as fontes de informação utilizada na pesquisa;
- 3) Escolha um tipo de citação adequada na sua escrita;
- 4) Referencie tudo ao final do trabalho no campo Referências;
- 5) Utilize alguma ferramenta gratuita para detecção de plagio em seu TCC;
- 6) Revise o trabalho com seu orientador;

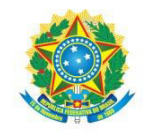

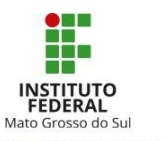

# **REFERÊNCIAS**

ANDRADE, Maria Margarida de. **Introdução à metodologia do trabalho científico**: elaboração de trabalhos na graduação. 10. ed. São Paulo: Atlas, 2010.

ASSOCIAÇÃO BRASILEIRA DE NORMAS TÉCNICAS (ABNT). NBR 6022: Informação e documentação - artigo em publicação periódica técnica e/ou científica – apresentação. Rio de Janeiro: ABNT, 2018b

ASSOCIAÇÃO BRASILEIRA DE NORMAS TÉCNICAS (ABNT). NBR 6023: informação e documentação - referências - elaboração. Rio de Janeiro: ABNT, 2018a.

ASSOCIAÇÃO BRASILEIRA DE NORMAS TÉCNICAS (ABNT). NBR 6024: informação e documentação - numeração progressiva das seções de um documento - apresentação. Rio de Janeiro: ABNT, 2012a.

ASSOCIAÇÃO BRASILEIRA DE NORMAS TÉCNICAS (ABNT). NBR 6027: informação e documentação - sumário - apresentação. Rio de Janeiro: ABNT, 2012b.

ASSOCIAÇÃO BRASILEIRA DE NORMAS TÉCNICAS (ABNT). NBR 6028: informação e documentação – resumo - apresentação. Rio de Janeiro: ABNT, 2003.

ASSOCIAÇÃO BRASILEIRA DE NORMAS TÉCNICAS. ABNT NBR 6029: informação e documentação – livros e folhetos – apresentação. Rio de Janeiro: ABNT, 2006.

ASSOCIAÇÃO BRASILEIRA DE NORMAS TÉCNICAS. ABNT NBR 6034: informação e documentação: índice: apresentação. Rio de Janeiro: ABNT, 2004.

ASSOCIAÇÃO BRASILEIRA DE NORMAS TÉCNICAS (ABNT). NBR 10520: informação e documentação – citações em documentos – apresentação. Rio de Janeiro: ABNT, 2002b.

ASSOCIAÇÃO BRASILEIRA DE NORMAS TÉCNICAS (ABNT). NBR 10719: informação e documentação – relatório técnico e/ou científico – apresentação. Rio de Janeiro: ABNT,2015.

ASSOCIAÇÃO BRASILEIRA DE NORMAS TÉCNICAS (ABNT). NBR 12225: informação e documentação – lombada – apresentação. Rio de Janeiro: ABNT, 2004.

ASSOCIAÇÃO BRASILEIRA DE NORMAS TÉCNICAS (ABNT). NBR 14724: informação e documentação – trabalhos acadêmicos – apresentação. Rio de Janeiro: ABNT, 2011.

ASSOCIAÇÃO BRASILEIRA DE NORMAS TÉCNICAS (ABNT). NBR 15437:2006: informação e documentação – pôsteres técnicos e científicos – apresentação. Rio de Janeiro: ABNT, 2006.

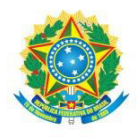

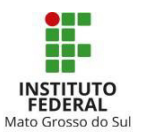

CÓDIGO de Catalogação Anglo-Americano. 2. ed. rev. 2002. São Paulo: FEBAB: Imprensa Oficial do Estado de São Paulo, 2004. Parte I.

CONSELHO FEDERAL DE BIBLIOTECONOMIA. Resolução n. 184, de 29 de setembro de 2017. Dispõe sobre a obrigatoriedade da indicação do nome e do registro profissional do bibliotecário nos documentos de sua responsabilidade e nas fichas catalográficas em publicações de qualquer natureza. **Diário Oficial da União**, Brasília, DF, 06 out. 2017. Seção 1, p. 180. Disponível em: http://www.in.gov.br/materia/- /asset\_publisher/Kujrw0TZC2Mb/content/id/19340938/do1-2017-10-06-resolucao-n-184-

de-29-de. Acesso em: 09 abr. 2020

DINIZ, Debora; MUNHOZ, Ana Terra Mejia. Cópia e pastiche: plágio na comunicação científica. **Argumentum**, Vitória (ES), ano 3, n.3, v. 1, p.11-28, jan./jun. 2011. Disponível em: [https://periodicos.ufes.br/argumentum/article/view/1430/1161.](https://periodicos.ufes.br/argumentum/article/view/1430/1161) Acesso em: 16 set. 2016.

INSTITUTO BRASILEIRO DE GEOGRAFIA E ESTATÍSTICA. **Normas de apresentação tabular**. 3. ed. Rio de Janeiro, 1993. Disponível em: [http://biblioteca.ibge.gov.br/visualizacao/livros/liv23907.pdf.](http://biblioteca.ibge.gov.br/visualizacao/livros/liv23907.pdf) Acesso em: 22 set. 2009.

INSTITUTO FEDERAL DE MATO GROSSO DO SUL. **[Site oficial do Instituto Federal de Mato Grosso do Sul]**. Disponível em: [http://www.ifms.edu.br/.](http://www.ifms.edu.br/) Acesso em: 30 set. 2016.

MACEDO, Adriana Ribeiro de *et al*. **Manual para elaboração de trabalhos acadêmicos dos cursos de pós-graduação**: trabalho de conclusão de curso, dissertação e tese. Rio de Janeiro: Instituto Federal do Rio de Janeiro, 2011. Disponível em: [http://www.ifrj.edu.br/webfm\\_send/1691.](http://www.ifrj.edu.br/webfm_send/1691) Acesso em: 14 set. 2016.

MORAES, Rodrigo. O plágio na pesquisa acadêmica: a proliferação da desonestidade intelectual. **Diálogos Possíveis**, Salvador, v. 3, n. 1, p. 91-109, jan./jun. 2004.

PÁDUA, E. Metodologia de pesquisa: abordagem teórico-prática. Campinas: Papirus, 1996.

SANTOS, Clóvis Roberto dos. **Trabalho de Conclusão de Curso (TCC)**: elaboração passo a passo. São Paulo: Cengage Learning, c2010.

UNIVERSIDADE DE SÃO PAULO. Sistema Integrado de Bibliotecas da USP. **Diretrizes para apresentação de dissertações e teses da USP: parte I (ABNT)**. 3. ed. rev. ampl. mod. São Paulo: SIBiUSP, 2016. 100 p. (Cadernos de Estudos n. 9). ISBN 978-85-7314- 060-6. Disponível em: [http://dx.doi.org/10.11606/9788573140606.](http://dx.doi.org/10.11606/9788573140606) Acesso em 10 mar. 2020.

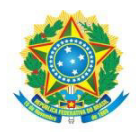

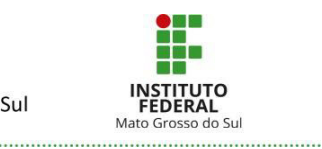

# **APÊNDICE A – MONOGRAFIA (FORMATO ALTERNATIVO ARTIGO)**

# **TÍTULO: subtítulo** (se houver) **TÍTULO**: subtítulo (em língua estrangeira – opcional)

Autor(a)  $1<sup>11</sup>$ Autor(a) 2<sup>12</sup> Orientador( $a$ )<sup>13</sup> Coorientador(a)<sup>14</sup> (se houver)

# **RESUMO**

Deve ser elaborado conforme a NBR 6028:2003. Apresentar de forma concisa os pontos relevantes do documento, fornecendo uma visão rápida e clara do conteúdo. Deve ser informativo, conter de 100 a 250 palavras, apresentando finalidades, metodologia, resultados e conclusões. A primeira frase deve ser significativa, explicando o tema principal do documento. Deve-se usar o verbo na voz ativa e na terceira pessoa do singular. Deve ser redigido em parágrafo único, mesma fonte do trabalho, e espaçamento entrelinhas simples. Ver [\(seção 6.1.10\)](#page-50-0)

**Palavras-chave:** Palavra 1. Palavra 2. Palavra 3. (mínimo 3 e no máximo 5 palavras)

# **ABSTRACT**

Tradução do resumo em língua vernácula para outro idioma de propagação internacional (em inglês ABSTRACT, em espanhol RESUMEN).

**Keywords**: Keyword 1. Keyword 2. Keyword 3

**Data de aprovação**: dia/mês/ano.

1

<sup>11</sup> Nova Titulação do formando (ex.: Técnico em Informática). Instituto Federal de Mato Grosso do Sul, Campus (nome), MS, Brasil. E-mail: aaa@mail

<sup>12</sup> Tecnólogo em Automação Industrial. Instituto Federal de Mato Grosso do Sul, Campus (nome), MS, Brasil. E-mail: funalodetal@email.com

<sup>13</sup> Titulação (ex.: Me. em Administração). Instituto Federal de Mato Grosso do Sul, Campus (nome), MS, Brasil.

<sup>14</sup> Titulação. Instituição, Campus, Estado, Pais.

#### **1 INTRODUÇÃO**

Parte inicial do artigo onde constam: a delimitação do assunto tratado, os objetivos, a justificativa e qualquer outro item que ajude a descrever a proposta do trabalho.

Todo texto deve ser digitado em fonte Times New Roman ou Arial, tamanho 12 e espaçamento entrelinhas de 1,5 cm, com exceção das citações com mais de três linhas, notas de rodapé, paginação, legendas e fontes das ilustrações e das tabelas, que deve ser fonte tamanho 10 e espaçamento simples.

O texto deve ser justificado, exceto as referências, no final do trabalho, que devem ser alinhadas a esquerda com espaço simples e um espaço simples entre elas.

A paginação deve ser colocada no canto superior direito com fonte igual ao do texto Times New Roman ou Arial, tamanho 10 e numerado a partir da introdução. A capa deve ser desconsiderada da contagem. Além disso, o artigo deve ter no mínimo 15 e no máximo 20 páginas de elementos textuais, sem contar as referências, apêndices e/ou anexos.

Todos os autores citados devem ter a referência incluída na lista no final no trabalho.

#### **2 DESENVOLVIMENTO** (não colocar este título, mas o título da seção a ser tratada)

Parte principal do artigo que contém a exposição ordenada e pormenorizada do assunto tratado. Divide-se em seções e subseções que variam em função da abordagem do tema e do método, conforme a NBR 6024:2012 da ABNT. O desenvolvimento dos artigos científicos obedece a dois grandes paradigmas conforme a área do estudo:

Um é voltado para as Ciências Humanas e Sociais, conhecido pela sigla (IDC):

**I**- Introdução

- **D** Desenvolvimento (revisão da literatura e resultados obtidos)
- **C** Conclusão

O outro abrange a área de Ciências Naturais, Exatas, Tecnológicas e da Saúde, representado pela sigla (IRMRDC):

**I**- Introdução

**RMRD**- Revisão da literatura; Materiais e métodos; Resultados; Discussão (Desenvolvimento) **C**- Conclusão

Para artigos de revisão, ou seja, que não apresentam parte prática, os itens metodologia e resultados e discussão podem ser dispensados.

**2.1 Fundamentação teórica** (não é necessário usar este título; usar o subtítulo da seção que vai ser tratada)

Neste item, deve-se identificar conceitos, definições e apresentar o estado da arte pertinentes à temática de estudo, com o apoio da literatura. O autor deve definir os teóricos pertinentes para fundamentar seu trabalho, além de verificar estudos prévios que podem servir como ponto de partida para sua discussão, afim de ser cada vez mais especificada/afunilada, podendo se dividir em seções e subseções.

A fundamentação teórica é de suma importância no trabalho acadêmico, o autor deverá buscar nas fontes de informação confiáveis como revistas, livros, bases de dados e *sites* as informações necessárias para realizar a pesquisa. Na biblioteca do *campus*, o(a) bibliotecário(a) poderá auxiliar o acadêmico.

Na fundamentação teórica geralmente são apresentadas as citações das fontes consultadas, devendo ser apresentadas conforme a NBR 10520:2002 ver [\(seção 3\)](#page-14-0).

**2.2 Metodologia** (este título pode ser utilizado somente quando o trabalho tiver parte prática)

Descrever, de forma detalhada, como os objetivos foram alcançados, passo a passo. Isso inclui a identificação de materiais, métodos e técnicas que foram usadas no desenvolvimento do trabalho ou montagem de protótipos. Indicar a população e amostra que foram investigadas. Identificar **quem, como, porque, quando e onde** o trabalho foi desenvolvido. Podem ser identificados também os métodos pelos quais os resultados foram analisados. Citar as parcerias, convênios e apoios financeiros envolvidos no desenvolvimento da pesquisa. Cada pesquisa é única e deve caracterizar bem como foi desenvolvida.

Este capítulo também pode ser chamado de "Procedimentos Metodológicos" ou "Materiais e Métodos", dependendo do orientador da pesquisa

**2.3 Resultados e discussão** (este título deve ser utilizado para abordar os resultados obtidos na parte prática, sendo desnecessário em trabalhos de revisão)

Neste item o autor exporá os resultados obtidos em sua pesquisa. Os resultados poderão estar expressos em quadros, gráficos, tabelas, fotografias ou outros meios que demonstrem o que o trabalho permitiu verificar, comparando, se possível, com a literatura existente a respeito do tema.

Devem ser numeradas em algarismos arábicos, sequenciais, inscritos na parte superior, precedida de sua tipologia e o título por extenso para indicar a natureza e abrangência do seu conteúdo. A fonte deve ser colocada abaixo para indicar a autoridade dos dados e/ou informações, precedida da palavra Fonte: A fonte (é elemento obrigatório, mesmo que seja produção do próprio autor) deve ser informada no formato de citação, com a referência completa mencionada na lista de referências.

As ilustrações devem ser citadas e inseridas o mais próximo possível do trecho a que se referem, devem ser legíveis e ter tamanho adequado. O tipo, número de ordem, título, fonte, legenda e notas devem acompanhar as margens da ilustração.

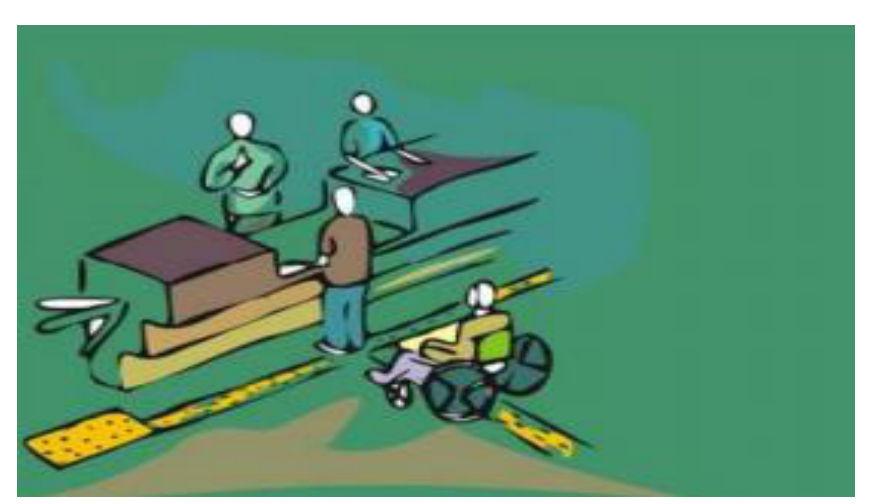

**Figura 1** – Mobiliário adaptado a pessoas com deficiência

 **Fonte:** PUPO (2008).

# Nas referências:

PUPO, D. T. Acessibilidade e inclusão: o que isto tem a ver com os bibliotecários. *In*: PUPO, D.; MELO, A. M.; FERRES, S. F. Acessibilidade: discurso e prática nos cotidianos das bibliotecas. Campinas: Unicamp, 2008.

Utilize a expressão "Dados da pesquisa." ou "Elaborado pelos autores.", "Elaborado pelas autoras." Caso sejam originais do manuscrito. Em caso de uso ou adaptação de material de outra fonte, indicá-la em forma de citação e colocar a referência completa na lista de referências ao final do manuscrito.

Veja os exemplos.

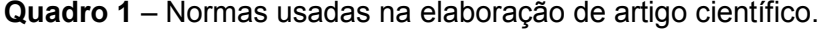

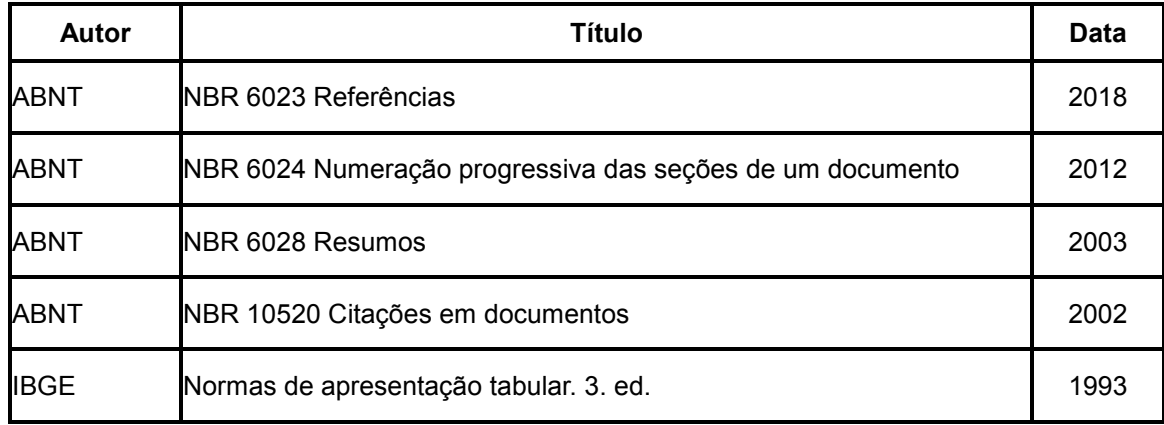

**Fonte:** Elaborado pelo autor (2020).

#### **Tabela 1** – Avaliação de um periódico de Comunicação

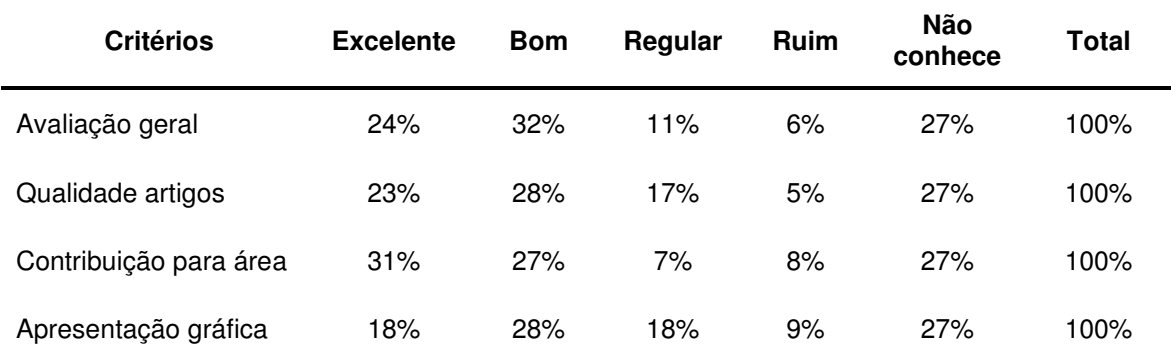

**Fonte:** Adaptado de Stumpf (2003).

#### Nas referências:

STUMPF, Ida Regina Chittó. Avaliação das revistas de Comunicação pela comunidade acadêmica da área. **Em Questão**, Porto Alegre, v. 9, n. 1, p. 25-38, jan./jun. 2003.

**ATENÇÃO:** Note que quadros contêm dados qualitativos e são fechados em todos os seus lados, enquanto tabelas contêm dados numéricos e devem ter as laterais abertas.

#### Exemplos de Gráficos

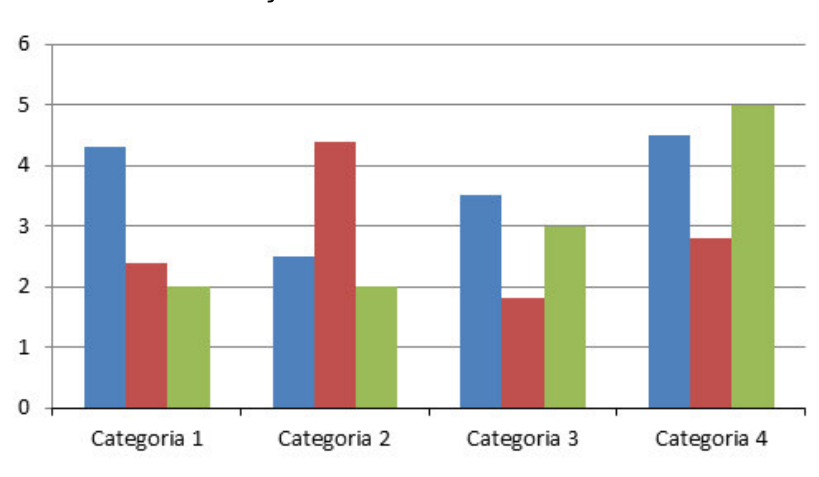

**Gráfico 1** – Descrição

**Fonte**: Elaborado pelo autor (2020).

**Gráfico 2** – Total de documentos por programa de pós-graduação

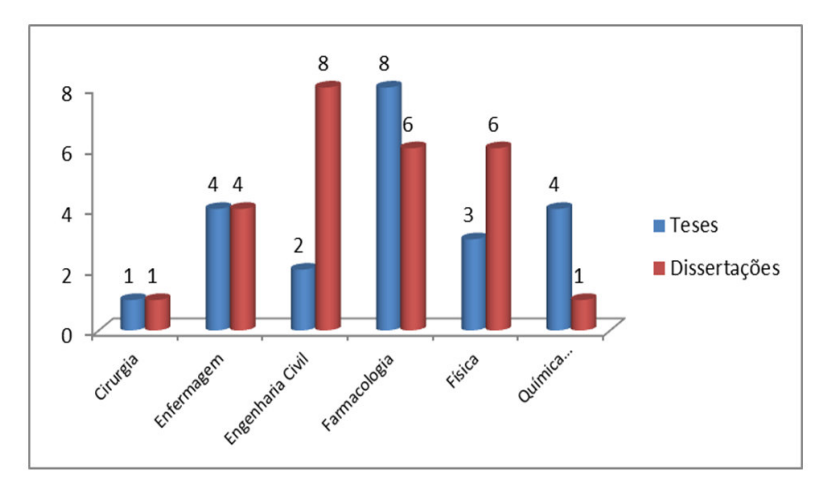

**Fonte:** Elaborado pelos autores (2020).

# **3 CONCLUSÃO/CONSIDERAÇÕES FINAIS**

Parte final do texto na qual se apresentam as conclusões apoiadas no desenvolvimento do assunto. É a recapitulação sintética dos resultados obtidos, observando se os objetivos foram atingidos.

Pode ainda apresentar recomendações e sugestões para pesquisas futuras. Pode ser usada outra denominação similar que indique a conclusão do trabalho no título desta seção, como "Considerações finais".

# **NOTAS EXPLICATIVAS (opcional - se houver)**

São notas usadas para comentários, esclarecimentos ou explanações, que não possam ser incluídos no texto (NBR 10520, 2012), não devem ser confundidas com notas de rodapé ou notas de citação, devem ser incluídas após a conclusão.

Sua numeração é feita em algarismos arábicos, devendo ser única e consecutiva para cada artigo. Não se inicia a numeração a cada página. Deve ser na mesma fonte do texto, espaçamento simples entre linhas.

- 1. Quando a sigla aparecer pela primeira vez no texto, a forma completa do nome precede a sigla, colocada entre parênteses, após poderá ser utilizada somente a sigla. Exemplo: Associação Brasileira de Normas Técnicas (ABNT).
- 2. As equações e fórmulas devem aparecer destacadas no texto, de modo a facilitar sua leitura. Quando destacadas do parágrafo são centralizadas e, se necessário, deve-se numerá-las e utilizar espaçamento entre linhas maior. Exemplo:

$$
x2 + y2 = z2 (1)
$$
  
(x2 + y2)/5 = n (2)

3. As tabelas devem ser elaboradas de acordo com a Norma de Apresentação Tabular do IBGE, edição de 1993.

# **REFERÊNCIAS**

É o conjunto de elementos descritivos destinados à identificação, no todo ou em parte, de documentos impressos ou registrados em diversos tipos de material. Será elaborada baseada na NBR 6023 (ASSOCIAÇÃO BRASILEIRA DE NORMAS TÉCNICAS, 2018). Todos os autores citados deverão ser referenciados. Devem ser listadas em ordem alfabética e alinhadas à esquerda, espaço simples, e um espaço simples entre elas. Para sua elaboração, ver [Seção 7.](#page-64-0)

ASSOCIAÇÃO BRASILEIRA DE NORMAS TÉCNICAS (ABNT). NBR 6022: Informação e documentação - artigo em publicação periódica técnica e/ou científica – apresentação. Rio de Janeiro: ABNT, 2018b

ASSOCIAÇÃO BRASILEIRA DE NORMAS TÉCNICAS (ABNT). NBR 6023: informação e documentação - referências - elaboração. Rio de Janeiro: ABNT, 2018a.

ASSOCIAÇÃO BRASILEIRA DE NORMAS TÉCNICAS (ABNT). NBR 10520: informação e documentação – citações em documentos – apresentação. Rio de Janeiro: ABNT, 2002b.

# **APÊNDICE – (opcional)**

O apêndice é um texto ou documento **elaborado** pelo autor do trabalho a fim de complementar o texto principal.

# **ANEXO – (opcional)**

O anexo é um documento **não elaborado** pelo autor do trabalho. O intuito do anexo é de fundamentar, esclarecer, ilustrar e confirmar ideias abordadas no contexto do trabalho.

# **AGRADECIMENTOS (opcional)**

Este item destina-se a agradecer, sucintamente, pessoas, instituições, patrocinadores, que **realmente colaboraram** com o desenvolvimento do trabalho. Não diz respeito a agradecimentos pessoais.

**APÊNDICE B – MONOGRAFIA (FORMATO TRADICIONAL)**

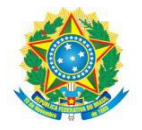

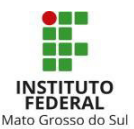

# **INSTITUTO FEDERAL DE MATO GROSSO DO SUL**  *CAMPUS* AUTOR(A) 1 AUTOR(A) 2

# **TÍTULO:** SUBTÍTULO (se houver)

Local

ANO
AUTOR(A) 1 AUTOR(A) 2

# **TÍTULO:** SUBTÍTULO (se houver)

Trabalho de Conclusão de Curso, na modalidade Monografia apresentado ao Instituto Federal de Educação, Ciência e Tecnologia de Mato Grosso do Sul (IFMS) – *Campus* nome do *campus*, como requisito para a obtenção do título de Tecnólogo, Bacharel, Licenciado, Especialista, Mestre em... nome do curso.

**Orientador(a):** Titulação (nome) Ex. Dr.; Me, Esp. **Coorientador(a):**

## **Ficha Catalográfica**

Deve ser solicitada na biblioteca do campus ver [\(seção 6.1.4\)](#page-42-0)

Elaborada por: (Nome do(a) Bibliotecário(a) e Registro no CRB)

## **FOLHA DE APROVAÇÃO**

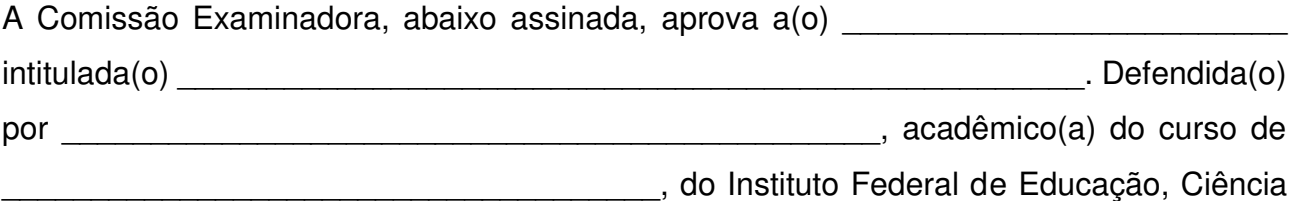

e Tecnologia de Mato Grosso do Sul, como requisito parcial para obtenção do título de

\_\_\_\_\_\_\_\_\_\_\_\_\_\_\_\_\_\_\_\_\_\_\_\_\_\_\_\_\_\_\_\_\_\_\_\_\_\_\_\_\_\_\_\_.

Nome do(a) Prof.(a) orientador(a) e titulação

\_\_\_\_\_\_\_\_\_\_\_\_\_\_\_\_\_\_\_\_\_\_\_\_\_\_\_\_\_\_\_\_\_\_\_\_

Nome do(a) coorientador(a) e titulação

\_\_\_\_\_\_\_\_\_\_\_\_\_\_\_\_\_\_\_\_\_\_\_\_\_\_\_\_\_\_\_\_\_\_\_\_

Aprovado em: \_\_\_\_/\_\_\_\_/\_\_\_\_\_

#### BANCA EXAMINADORA

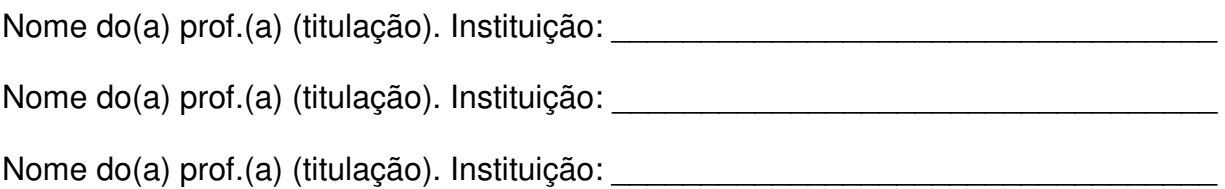

Dedicatória - Elemento opcional colocado após a folha de aprovação. Deve aparecer alinhada, no canto inferior direito. Não pode ultrapassar o limite de

uma página.

## **AGRADECIMENTOS**

Elemento opcional colocado após a dedicatória. O título deve aparecer na primeira linha, centralizado. Não pode ultrapassar o limite de uma página.

Epígrafe - Texto em que o autor apresenta uma citação, seguida de indicação de autoria, relacionada com a matéria do corpo do trabalho. Elemento opcional. O texto deve ser alinhado à direita, no canto inferior da página. (Autor da epígrafe, ano)

#### **RESUMO**

Deve ser elaborado conforme a NBR 6028:2003. Apresentar de forma concisa os pontos relevantes do documento, fornecendo uma visão rápida e clara do conteúdo. Deve ser informativo, conter de 150 a 500 palavras, apresentando finalidades, metodologia, resultados e conclusões. A primeira frase deve ser significativa, explicando o tema principal do documento. Deve-se usar o verbo na voz ativa e na terceira pessoa do singular. Deve ser redigido em parágrafo único, mesma fonte do trabalho, e espaçamento entrelinhas simples. Ver [seção 6.1.10](#page-50-0) 

**Palavras-chave:** Palavra 1. Palavra 2. Palavra 3. (mínimo 3 e, no máximo, 5 palavras)

### **ABSTRACT**

Tradução do resumo em língua vernácula para outro idioma de propagação internacional (em inglês ABSTRACT, em espanhol RESUMEN).

**Keywords**: Keyword 1. Keyword 2. Keyword 3

# **LISTA DE ILUSTRAÇÕES**

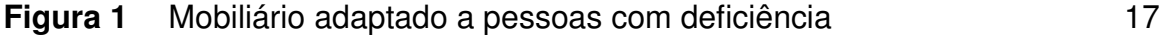

## **LISTA DE TABELAS**

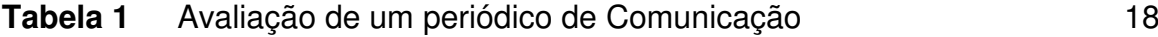

## **LISTA DE ABREVIATURAS E SIGLAS**

- ABNT Associação Brasileira de Normas Técnicas
- IBGE Instituto Brasileiro de Geografia e Estatística
- IFMS Instituto Federal de Mato Grosso do Sul

# **LISTA DE SÍMBOLOS**

Ω - Ohm

O (n) – ordem de um algoritmo

# **SUMÁRIO**

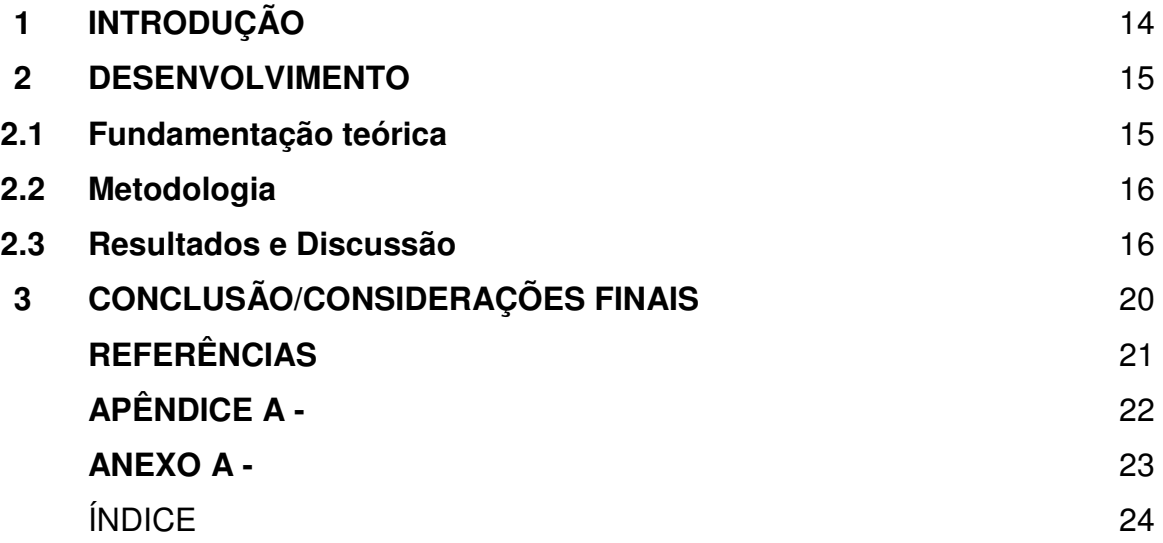

#### **1 INTRODUÇÃO**

A introdução abre o trabalho propriamente dito. Tem a finalidade de apresentar os motivos que levaram o autor a realizar a pesquisa, o problema abordado, os objetivos e a justificativa. O objetivo principal da introdução é situar o leitor no contexto da pesquisa e produto desenvolvidos. O leitor deverá perceber claramente o que foi analisado, como e por que, as limitações encontradas, o alcance da investigação e suas bases teóricas gerais. Ela tem, acima de tudo, um caráter didático de apresentar o que foi investigado ou construído, levando-se em conta o leitor a que se destina e a finalidade do trabalho.

A introdução deve estabelecer de forma sucinta e clara as relações, vínculos entre capítulos, demonstrando a unidade e coerência como um todo. Inclui as relações do trabalho com tema abordado, com embasamento teórico, citações bibliográficas.

Assim, na introdução, contextualize o tema, delimite o assunto, apresente um rápido histórico do problema e das soluções porventura já apresentadas, com breve revisão crítica das investigações anteriores; faça referência às fontes de material, aos métodos seguidos, às teorias ou aos conceitos que embasam o desenvolvimento e a argumentação, às eventuais faltas de informação, ao instrumental utilizado.

Todo texto deve ser digitado em fonte Times New Roman ou Arial, tamanho 12 e espaçamento entrelinhas de 1,5 cm, primeira linha com recuo de 1,25 cm, com exceção das citações com mais de três linhas, notas de rodapé, paginação, legendas e fontes das ilustrações e das tabelas, que deve ser fonte tamanho 10 e espaçamento simples.

O texto deve ser justificado, exceto as referências, no final do trabalho, que devem ser alinhadas a esquerda com espaço simples e um espaço simples entre elas.

A paginação deve ser colocada no canto superior direito com fonte igual ao do texto Times New Roman ou Arial, tamanho 10 e numerado a partir da introdução. A capa deve ser desconsiderada da contagem.

Todos os autores citados devem ter a referência incluída na lista no final no trabalho.

**2 DESENVOLVIMENTO** (não colocar este título, mas o título da seção a ser tratada)

Parte principal do artigo que contém a exposição ordenada e pormenorizada do assunto tratado. Divide-se em seções e subseções que variam em função da abordagem do tema e do método, conforme a NBR 6024:2012 da ABNT. O desenvolvimento dos artigos científicos obedece a dois grandes paradigmas conforme a área do estudo:

Um é voltado para as Ciências Humanas e Sociais, conhecido pela sigla (IDC):

- **I** Introdução
- **D** Desenvolvimento (revisão da literatura e resultados obtidos)
- **C** Conclusão

O outro abrange a área de Ciências Naturais, Exatas, Tecnológicas e da Saúde, representado pela sigla (IRMRDC):

- **I** Introdução
- **RMRD** Revisão da literatura; Materiais e métodos; Resultados; Discussão (Desenvolvimento) **C**- Conclusão

Para artigos de revisão, ou seja, que não apresentam parte prática, os itens metodologia e resultados e discussão podem ser dispensados.

**2.1 FUNDAMENTAÇÃO TEÓRICA** (não é necessário usar este título; usar o subtítulo da seção que vai ser tratada)

Neste item, devem-se identificar conceitos, definições e apresentar o estado da arte pertinente à temática de estudo, com o apoio da literatura. O autor deve definir os teóricos pertinentes para fundamentar seu trabalho, além de verificar estudos prévios que podem servir como ponto de partida para sua discussão, a fim de ser cada vez mais especificada/afunilada, podendo se dividir em seções e subseções.

A fundamentação teórica é de suma importância no trabalho acadêmico, o autor deverá buscar nas fontes de informação confiáveis como revistas, livros, bases de dados e *sites* as informações necessárias para realizar sua pesquisa. Procurar a biblioteca do *campus* e falar com o bibliotecário pode ser de grande auxílio.

Na fundamentação teórica, geralmente, são apresentadas as citações das fontes consultadas, devendo ser apresentadas conforme a NBR 10520:2002 (ver Seção 3).

**2.2 METODOLOGIA** (este título pode ser utilizado somente quando o trabalho tiver parte prática)

Descrever, de forma detalhada, como os objetivos foram alcançados, passo a passo. Isso inclui a identificação de materiais, métodos e técnicas que foram usadas no desenvolvimento do trabalho ou montagem de protótipos. Indicar a população e amostra que foram investigadas. Identificar **quem, como, porque, quando e onde** o trabalho foi desenvolvido. Podem ser identificados também os métodos pelos quais os resultados foram analisados. Citar as parcerias, convênios e apoios financeiros envolvidos no desenvolvimento da pesquisa. Cada pesquisa é única e deve caracterizar bem como foi desenvolvida.

Este capítulo também pode ser chamado de "Procedimentos Metodológicos" ou "Materiais e Métodos", dependendo do orientador da pesquisa

2.3 RESULTADOS E DISCUSSÃO (esse título deve ser utilizado para abordar os resultados obtidos na parte prática, sendo desnecessário em trabalhos de revisão)

Neste item, o autor exporá os resultados obtidos em sua pesquisa. Os resultados poderão estar expressos em quadros, gráficos, tabelas, fotografias ou outros meios que demonstrem o que o trabalho permitiu verificar, comparando, se possível, com a literatura existente a respeito do tema.

Devem ser numeradas em algarismos arábicos, sequenciais, inscritos na parte superior, precedida de sua tipologia e o título por extenso para indicar a natureza e abrangência do seu conteúdo. A fonte deve ser colocada abaixo para indicar a autoridade dos dados e/ou informações, precedida da palavra Fonte: A fonte (é elemento obrigatório, mesmo que seja produção do próprio autor) deve ser informada no formato de citação, com a referência completa mencionada na lista de referências.

As ilustrações devem ser citadas e inseridas o mais próximo possível do trecho a que se referem, devem ser legíveis e ter tamanho adequado. O tipo, número de ordem, título, fonte, legenda e notas devem acompanhar as margens da ilustração.

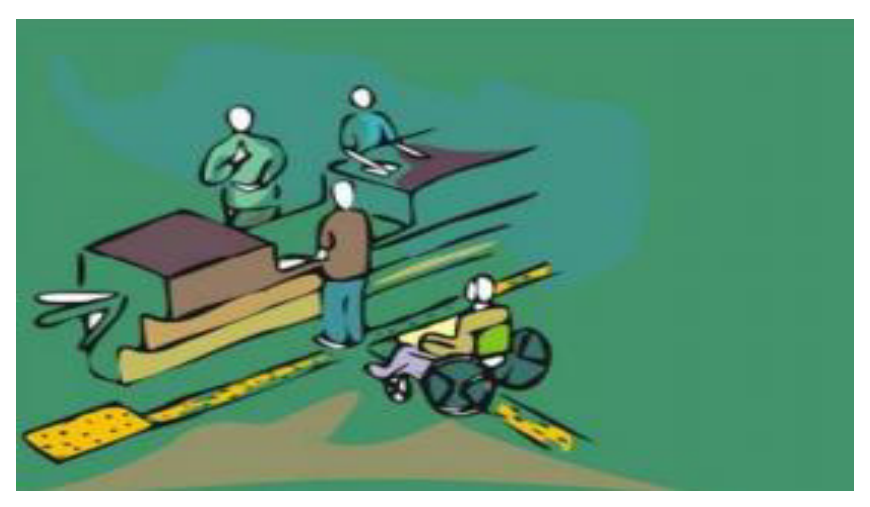

**Figura 1** - Mobiliário adaptado a pessoas com deficiência

**Fonte:** PUPO (2008)

#### Nas referências:

PUPO, D. T. Acessibilidade e inclusão: o que isto tem haver com os bibliotecários. *In*: PUPO, D.; MELO, A. M.; FERRES, S. F. Acessibilidade: discurso e prática nos cotidianos das bibliotecas. Campinas: Unicamp, 2008.

Utilize a expressão "Dados da pesquisa." ou "Elaborado pelos autores.", "Elaborado pelas autoras." caso sejam originais do manuscrito. Em caso de uso ou adaptação de material de outra fonte, indicá-la em forma de citação e colocar a referência completa na lista de referências ao final do manuscrito. Veja os exemplos.

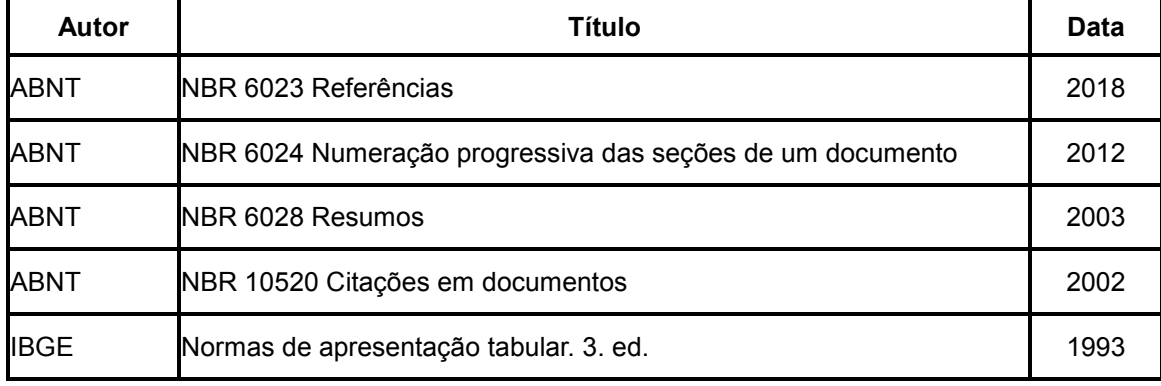

**Quadro 1** – Normas usadas na elaboração de artigo científico.

**Fonte:** Elaborado pelo autor (2020)

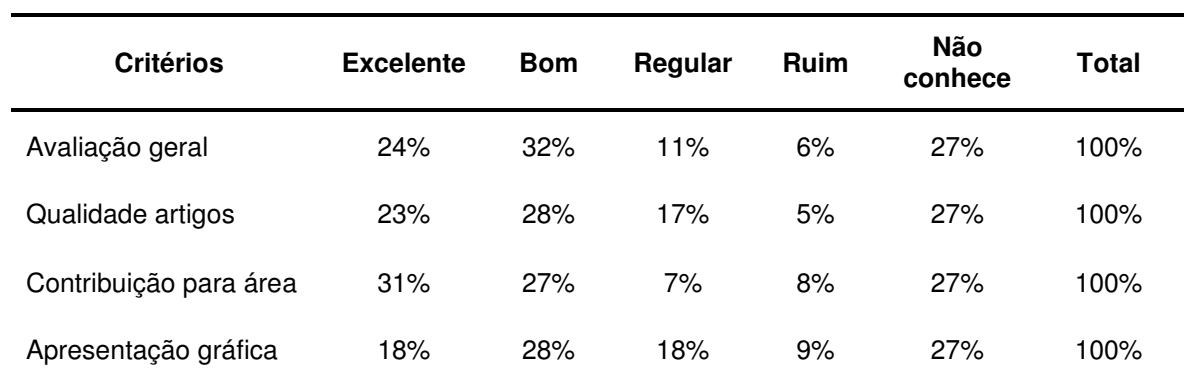

**Tabela 1** - Avaliação de um periódico de Comunicação

**Fonte:** Adaptado de Stumpf (2003).

#### Nas referências:

STUMPF, Ida Regina Chittó. Avaliação das revistas de Comunicação pela comunidade acadêmica da área. **Em Questão**, Porto Alegre, v. 9, n. 1, p. 25-38, jan./jun. 2003.

**ATENÇÃO:** Note que quadros contêm dados qualitativos e são fechados em todos os seus lados, enquanto tabelas contêm dados numéricos e devem ter as laterais abertas.

Exemplos de gráficos

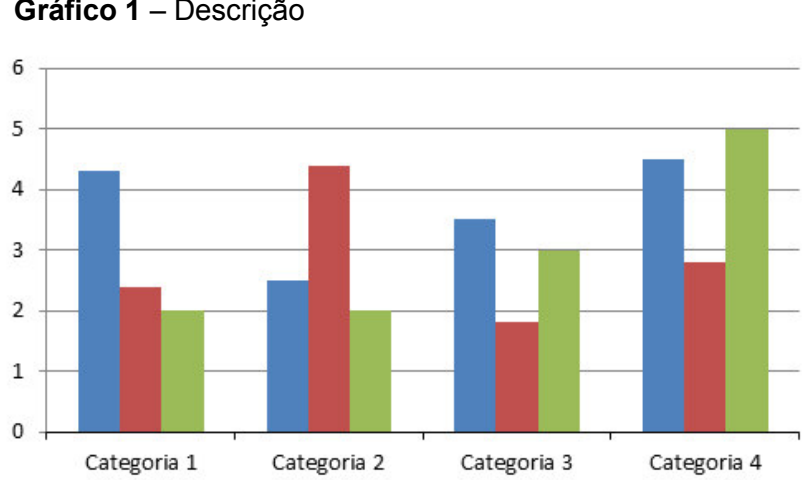

**Gráfico 1** – Descrição

**Fonte:** Elaborado pelo autor (2020)

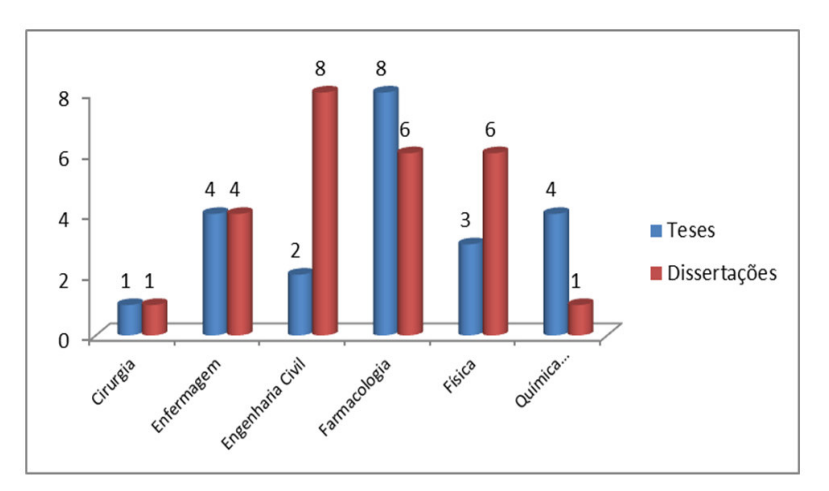

**Gráfico 2** – Total de documentos por programa de pós-graduação

**Fonte:** Elaborado pelos autores (2020)

### **3 CONCLUSÃO/CONSIDERAÇÕES FINAIS**

Parte final do texto, na qual se apresentam as conclusões apoiadas no desenvolvimento do assunto. É a recapitulação sintética dos resultados obtidos, observando se os objetivos foram atingidos.

Pode ainda apresentar recomendações e sugestões para pesquisas futuras. Pode ser usada outra denominação similar que indique a conclusão do trabalho no título desta seção, como "Considerações finais".

### **REFERÊNCIAS**

ASSOCIAÇÃO BRASILEIRA DE NORMAS TÉCNICAS (ABNT). NBR 6022: Informação e documentação - artigo em publicação periódica técnica e/ou científica – apresentação. Rio de Janeiro: ABNT, 2018b

ASSOCIAÇÃO BRASILEIRA DE NORMAS TÉCNICAS (ABNT). NBR 6023: informação e documentação - referências - elaboração. Rio de Janeiro: ABNT, 2018a.

ASSOCIAÇÃO BRASILEIRA DE NORMAS TÉCNICAS (ABNT). NBR 10520: informação e documentação – citações em documentos – apresentação. Rio de Janeiro: ABNT, 2002b.

## **APÊNDICE – (opcional)**

O apêndice é um texto ou documento **elaborado** pelo autor do trabalho a fim de complementar o texto principal. Deve ser colocada em páginas distintas.

### **ANEXO – (opcional)**

O anexo é um documento **não elaborado** pelo autor do trabalho. O intuito do anexo é de fundamentar, esclarecer, ilustrar e confirmar ideias abordadas no contexto do trabalho. Deve ser colocada em páginas distintas.

**ÍNDICE – (opcional)**

*Download*, 12, 95 *E-mail*, 32, 55, 100 FTP, 25 *Hacker*, 60 Internet, 61, 159 *Links*, 20 Menu, 15 *On-line*, 73 *Site*, 17, 68-69 *Software* livre, 14, 35, 45, 78 Vírus, 26,38 Norton, 26 Aplicação, 27 *Webmails*, 73-79, 84 *Webmaster*, 53